## ВИД СПОРТА: СПОРТИВНАЯ БОРЬБА

МУНИЦИПАЛЬНОЕ БЮДЖЕТНОЕ УЧРЕЖДЕНИЕ «СПОРТИВНАЯ ШКОЛА ИМЕНИ ОЛИМПИЙСКОГО ЧЕМПИОНА В.П. ВОРОНКОВА» ГОРОДА КАНАШ ЧУВАШСКОЙ РЕСПУБЛИКИ (МБУ «СШ им.В.П. Воронкова» г. Канаш. ЧР)

Принято на тренерском совете МБУ «СШ им. В.П. Воронкова» г. Канаш. ЧР Протокол от 45.0  $\ell$  20 20 г. № 1

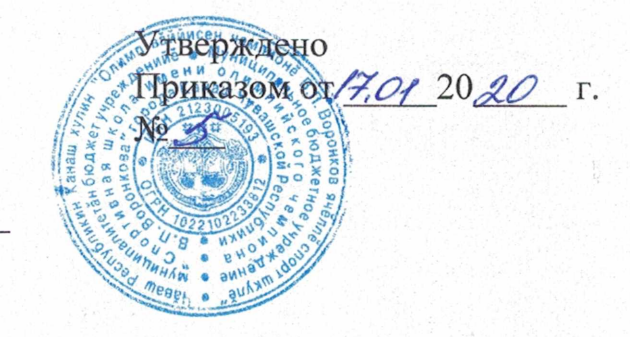

## Программа

# спортивной подготовки по спортивной борьбе

Разработана в соответствии с Федеральным стандартом спортивной подготовки по виду спортивной борьбе, утвержденного приказом Министерства спорта Российской Федерации от 27.03.2013г. № 145

Срок реализации программы:

Этап начальной подготовки - 3 года

Тренировочный этап (этап спортивной специализации) - 4 года

Этап совершенствования спортивного мастерства - 3 года

г. Канаш 2020 год

## **СОДЕРЖАНИЕ**

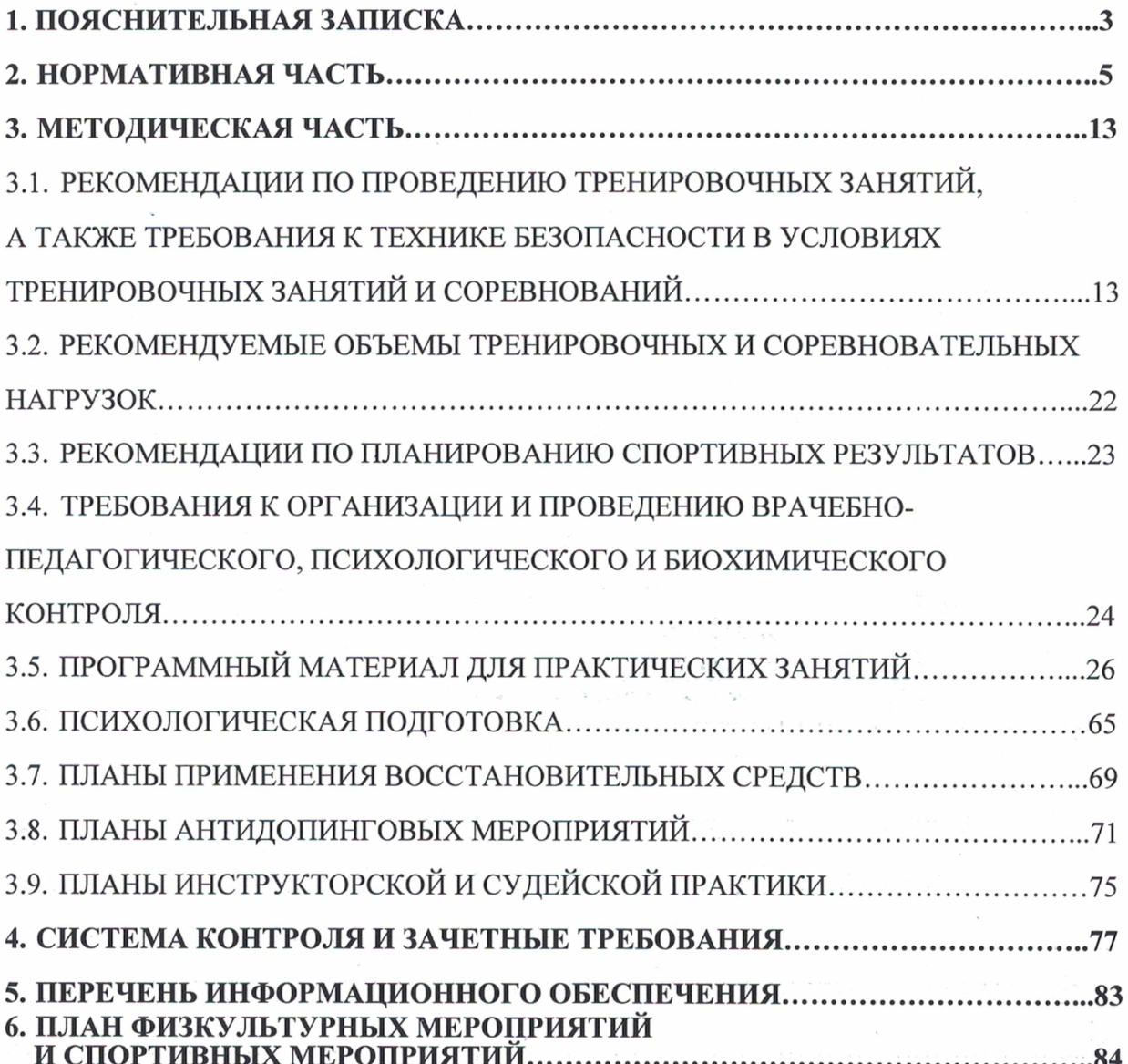

 $\bar{z}$ 

 $\epsilon$ 

 $\int_{0}^{2\pi} \frac{1}{\sqrt{2}} \, dx$ 

 $\sim$  12

 $\epsilon \ll 10^{11}$ 

### 1. ПОЯСНИТЕЛЬНАЯ ЗАПИСКА

спортивной подготовки «Спортивная (вольная) борьба» (далее Программа Программа) разработана на основании федерального стандарта спортивной подготовки по спортивной борьбе (утвержденного приказом Министерства спорта РФ от 27 марта 2013 г. No 145).

В Программе даны конкретные методические рекомендации по организации и планированию тренировочной работы на различных этапах подготовки в зависимости от возраста, уровня развития физических качеств и от специальных способностей занимающихся.

Содержание Программы учитывает особенности подготовки вольников, в том числе:

- большой объем разносторонней физической подготовки в общем объеме тренировочного процесса;

- постепенное увеличение интенсивности тренировочного процесса и постепенное достижение высоких общих объемов тренировочных нагрузок;

- необходимой продолжительностью соревновательной подготовки, характерной для избранного вида спорта.

## ХАРАКТЕРИСТИКА СПОРТИВНОЙ (ВОЛЬНОЙ) БОРЬБЫ, ОТЛИЧИТЕЛЬНЫЕ ОСОБЕННОСТИ

Спортивная борьба объединяет в настоящее время несколько видов: греко-римская борьба, женская борьба, вольная борьба. Занятия вольной борьбой способствуют укреплению здоровья и хорошему физическому развитию. Вольная борьба является важным средством физического воспитания, развивает силу, быстроту, координацию, точность движений, выносливость, способствует формированию важных прикладных навыков самозащиты, является эффективным средством воспитания ценных моральных и волевых качеств: целеустремленности, мужества, находчивости.

В процессе вольной борьбы спортсмены применяют различные технико-тактические приемы, связанные с большими мышечными усилиями в условиях острого единоборства. Соревновательные схватки борцов представляют собой работу субмаксимальной мощности. Кратковременные скоростно-силовые напряжения спортсменов сопровождаются элементами натуживания и задержкой дыхания, а во время захватов преобладают статические усилия групп мышц. Соревнования обычно проводятся в виде длительных турниров, во время которых борцам необходимо поддерживать определенный вес.

Отличительной особенностью вольной борьбы в том, что разрешены захваты ног противника, подсечки и активное использование ног при выполнении какого-либо приема. Вольная борьба - вид спорта, заключающийся в единоборстве двух спортсменов по определённым правилам; с применением различных приёмов (захватов, бросков, переворотов, подсечек и т. п.), в котором каждый из соперников пытается положить другого на лопатки и победить.

Вольная борьба является тандемом гибкости и силы. В силу специфики борьбы особое место в тренировках уделяется проработке «моста», положения атлета при котором ковра касаются только руки, лоб, иногда подбородок, и пятки, а спина изогнута дугой. Для развития гибкости используется разучивание определённого набора акробатических упражнений: кувырки, фляг, рондад, сальто, арабское сальто, стойка и хождение на руках, подъём со спины прогибом. Без крепких и эластичных суставов, кровеносных сосудов и лимфосистемы борец не имеет шансов на победу, поэтому тщательным образом отрабатывается техника падения и самостраховки. Дыхательная система и общая выносливость развивается с помощью бега на длинные дистанции и подвижными играми, особенно популярен баскетбол по правилам регби и мини-футбол. Технические действия отрабатывают на манекене, а затем и в работе с партнёром. В учебных схватках оттачивается техника и развивается специальная выносливость. Выносливость играет большую роль.

Силу развивают на снарядах (перекладина, брусья), а также работой с отягощениями (рекомендуются - приседания, становая тяга, жимы штанги лёжа и стоя, упражнения из тяжёлой атлетики, без отягощения (отжимание от пола), работа со жгутом. Рекомендуется заниматься на жгуте возле гимнастической стенки, отрабатывать подвороты.

## СТРУКТУРА СИСТЕМЫ МНОГОЛЕТНЕЙ ПОДГОТОВКИ

Система многолетней спортивной подготовки представляет собой единую организационную систему, обеспечивающую преемственность залач, средств, методов, форм подготовки спортсменов всех возрастных групп, которая основана на активности: оптимальное соотношение целенаправленной двигательной процессов тренировки, воспитания физических качеств и формирования двигательных умений. навыков и различных сторон подготовленности; рост объема средств обшей и специальной физической подготовки, соотношение между которыми постоянно изменяется: строгое соблюдение постепенности в процессе наращивания нагрузок; одновременное развитие отдельных качеств в возрастные периоды, наиболее благоприятные для этого.

Комплектование групп спортивной подготовки, a также планирование тренировочных занятий (по объему и интенсивности тренировочных нагрузок разной направленности) осуществляются в соответствии с гендерными  $\mathbf{M}$ возрастными особенностями развития.

В зависимости от условий и организации занятий, а также условий проведения спортивных соревнований подготовка по вольной борьбе осуществляется на основе обязательного соблюдения необходимых мер безопасности в целях сохранения здоровья лиц, проходящих спортивную подготовку.

Тренировочный процесс строится, исходя из задач конкретного спортивного соревновательного сезона.

Тренировочный процесс ведется в соответствии с годовым тренировочным планом. рассчитанным на 52 недели.

Основными формами осуществления спортивной подготовки являются:

- групповые и индивидуальные тренировочные и теоретические занятия;
- работа по индивидуальным планам;

- тренировочные сборы;

- участие в спортивных соревнованиях и мероприятиях:

- инструкторская и судейская практика;

- медико-восстановительные мероприятия;

- тестирование и контроль.

Работа по индивидуальным планам спортивной подготовки осуществляется на этапах совершенствования спортивного мастерства и высшего спортивного мастерства.

Для проведения занятий на этапах совершенствования спортивного мастерства и высшего спортивного мастерства кроме основного тренера-преподавателя по виду спорта допускается привлечение дополнительно второго тренера-преподавателя ПО общефизической и специальной физической подготовке при условии их одновременной работы с лицами, проходящими спортивную подготовку.

Для обеспечения круглогодичности спортивной подготовки, подготовки  $K$ спортивным соревнованиям и активного отдыха (восстановления) лиц, проходящих спортивную подготовку, организуются тренировочные сборы, являющиеся составной частью (продолжением) тренировочного процесса  $\, {\bf B} \,$ соответствии  $\mathbf c$ перечнем тренировочных сборов.

Организация занятий по Программе осуществляется по следующим этапам и периодам подготовки: этап начальной подготовки; тренировочный этап (период базовой специализации); подготовки); тренировочный этап (период спортивной этап совершенствования спортивного мастерства; этап высшего спортивного мастерства.

Программный материал для практических занятий представлен по каждому этапу подготовки с разбивкой на периоды подготовки. Материал по избранному виду спорта систематизирован с учетом взаимосвязи технико-тактической подготовки и повышения уровня функциональной подготовленности.

## 2. НОРМАТИВНАЯ ЧАСТЬ

Наименование и продолжительность этапов спортивной подготовки, минимальный возраст лиц для зачисления на этапы спортивной подготовки и минимальное количество лиц, проходящих спортивную подготовку в группах на этапах спортивной подготовки указаны в таблице 1.

Таблица 1

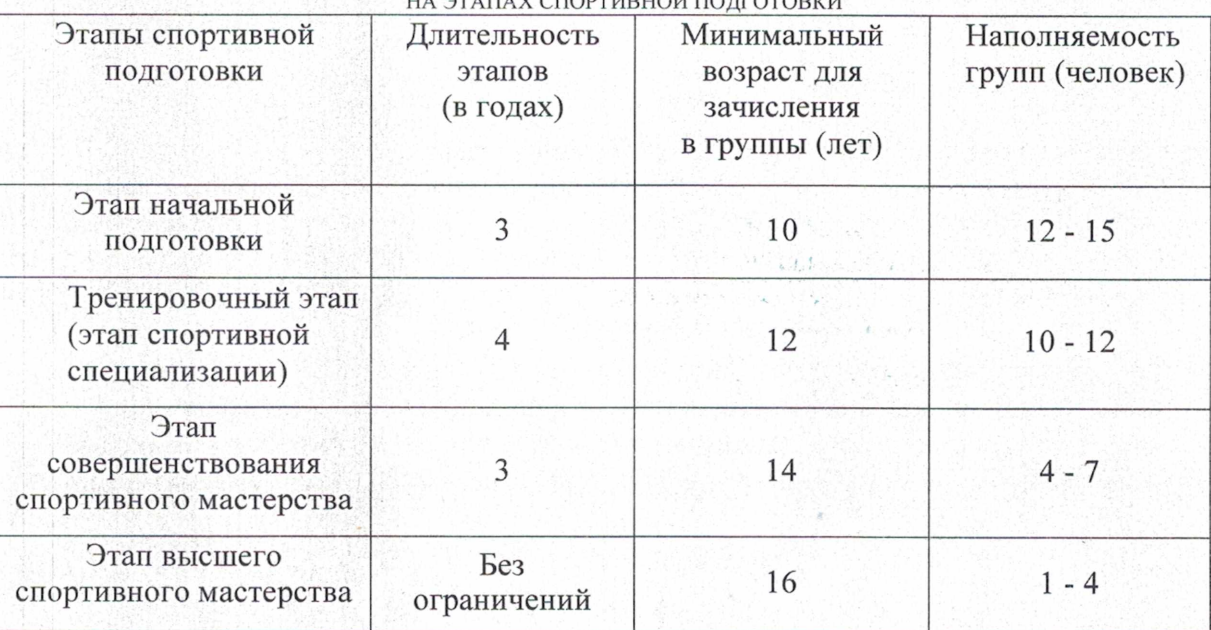

ПРОДОЛЖИТЕЛЬНОСТЬ ЭТАПОВ СПОРТИВНОЙ ПОДГОТОВКИ, МИНИМАЛЬНЫЙ ВОЗРАСТ ЛИЦ ДЛЯ ЗАЧИСЛЕНИЯ НА ЭТАПЫ СПОРТИВНОЙ ПОДГОТОВКИ И МИНИМАЛЬНОЕ КОЛИЧЕСТВО ЛИЦ, ПРОХОДЯЩИХ СПОРТИВНУЮ ПОДГОТОВКУ В ГРУППАХ

Соотношение объемов тренировочного процесса по видам спортивной подготовки на этапах спортивной подготовки по виду спорта легкая атлетика указаны в таблице 2

Таблица 2

СООТНОШЕНИЕ ОБЪЕМОВ ТРЕНИРОВОЧНОГО ПРОЦЕССА ПО ВИДАМ СПОРТИВНОЙ ПОЛГОТОВКИ НА ЭТАПАХ СПОРТИВНОЙ ПОЛГОТОВКИ

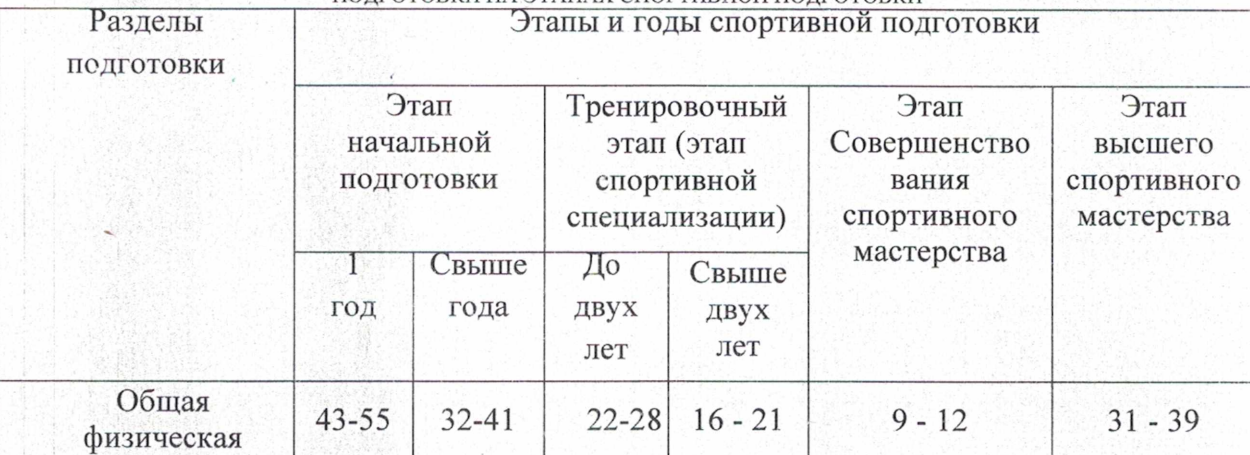

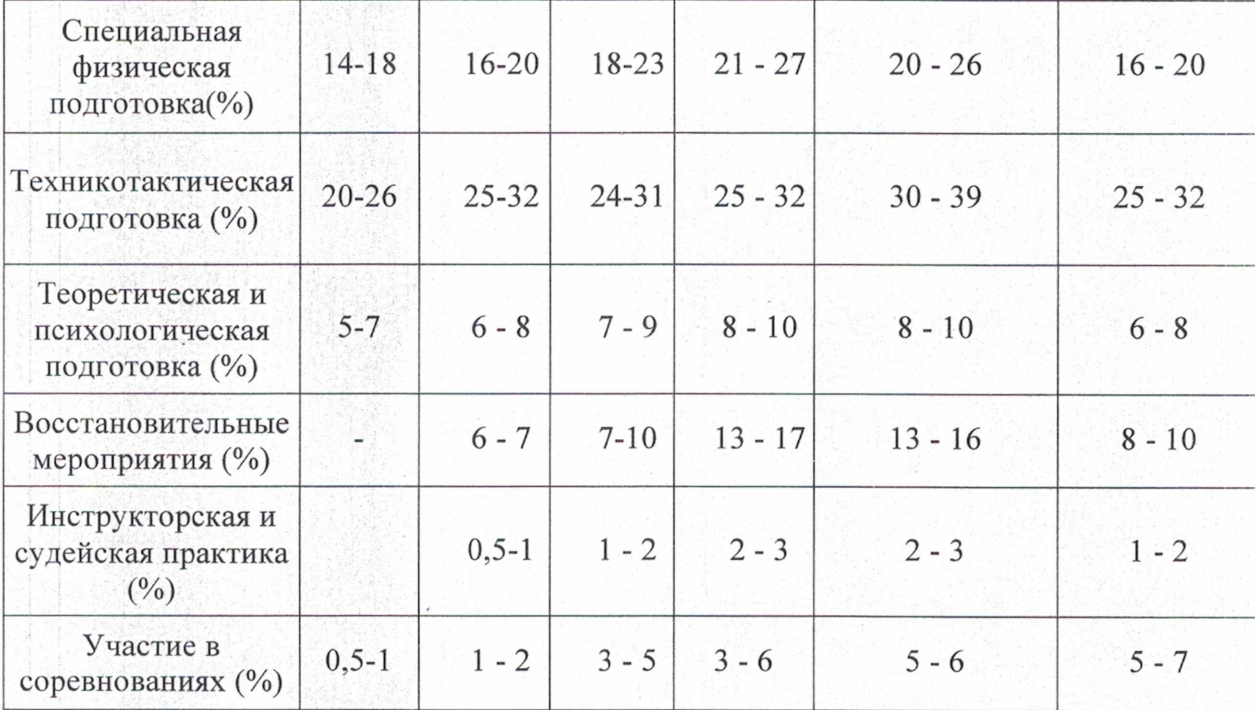

Планируемые показатели соревновательной деятельности указаны в таблице 3

Таблица 3

#### ПЛАНИРУЕМЫЕ ПОКАЗАТЕЛИ 53 СОРЕВНОВАТЕЛЬНОЙ ДЕЯТЕЛЬНОСТИ

 $1.3.3$ 

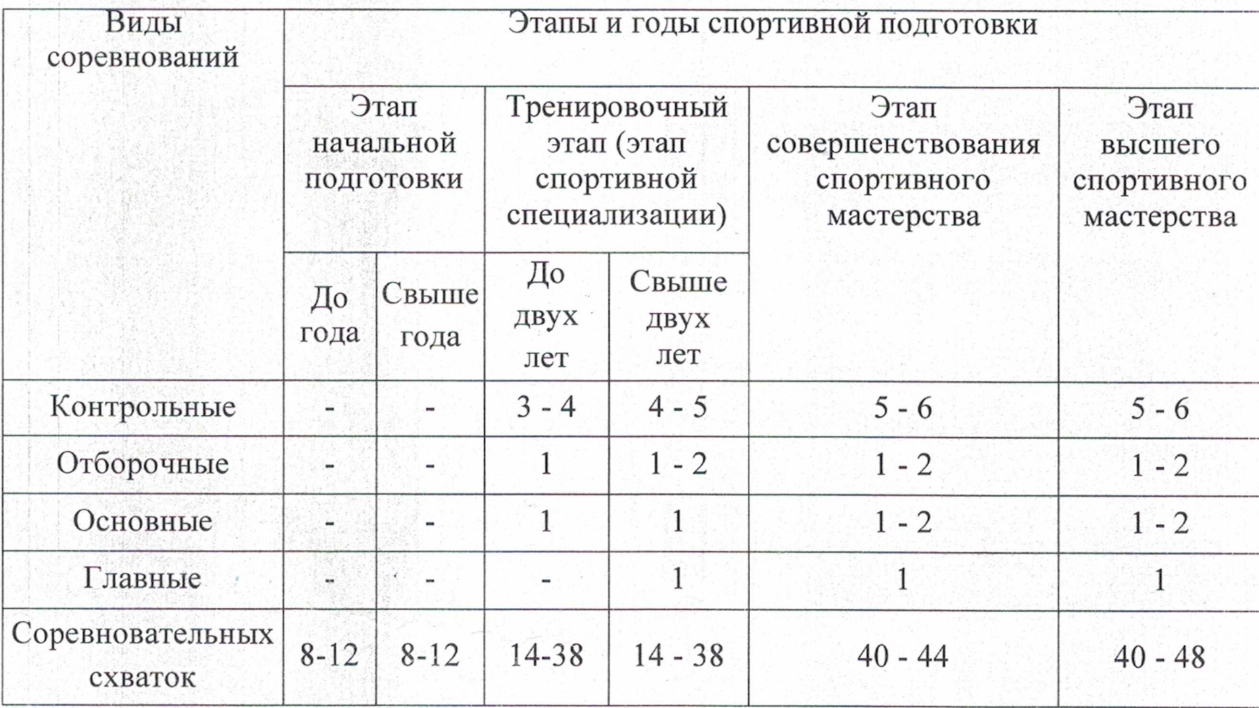

## Режимы тренировочной работы

Режим тренировочной работы для каждой группы устанавливается расписанием тренировочных занятий, составленным тренером и утвержденным директором МБУ «СШ им. В.П. Воронкова».

#### Этап начальной подготовки (группы НП):

Группа НП 1 года обучения - 6 часов в неделю: 3-4 раза в неделю по 1-2 часа. Группа НП 2 года обучения - 9 часов в неделю: 3- 5 раз в неделю по 1-3 часа. Группа НП 3 года обучения - 9 часов в неделю: 3- 5 раз в неделю по 1-3 часа.

#### Тренировочный этап (группы Т):

Группа Т 1 года обучения - 12 часов в неделю: 6 раз в неделю по 1 -3 часа. Группа Т 2 года обучения - 12 часов в неделю: 6 раз в неделю по 1 -3 часа. Группа Т 3 года обучения - 20 часов в неделю: 9 раз в неделю по 2-3 часа. Группа Т 4 года обучения - 20 часов в неделю: 9 раз в неделю по 2-3 часа.

#### Этап совершенствования спортивного мастерства (группы ССМ):

Группа ССМ 1 года обучения - 28 часов в неделю: 9 раз в неделю по 2-4 часа. Группа ССМ 2 года обучения - 28 часов в неделю: 9 раз в неделю по 2-4 часа. Группа ССМ 3 года обучения - 28 часов в неделю: 9 раз в неделю по 2-4 часа.

Этап высшего спортивного мастерства (группы ВСМ): Группа ВСМ - 32 часа в неделю: 9 раз в неделю по 2-4 часа.

## Медицинские, возрастные и психофизические требования к лицам, проходящим спортивную подготовку

#### Требования к лицам, проходящим спортивную подготовку:

- соответствие возраста этапу или году прохождения спортивной подготовки (в соответствии с таблицей 1);

- прохождение предварительного индивидуального отбора перед переводом на следующий этап подготовки;

-соответствие уровня физической подготовленности (в соответствии с таблицами  $21 - 23$ :

- наличие соответствующего медицинского заключения о допуске к тренировочным занятиям;

- соблюдение общероссийских антидопинговых правил и антидопинговых правил, утвержденных международными антидопинговыми организациями.

## Требования к участию в спортивных соревнованиях лиц, проходящих спортивную подготовку:

- соответствие возраста и пола участника положению (регламенту) об официальных спортивных соревнованиях и правилам вида спорта спортивная (вольная) борьба;

- соответствие уровня спортивной квалификации участника в соответствии с Единой всероссийской спортивной классификацией положению (регламенту) об официальных спортивных соревнованиях и правилам вида спорта спортивная (вольная) борьба;

- выполнение плана спортивной подготовки;

- прохождение предварительного соревновательного отбора;

- наличие соответствующего медицинского заключения о допуске к участию в спортивных соревнованиях;

- соблюдение общероссийских антидопинговых правил.

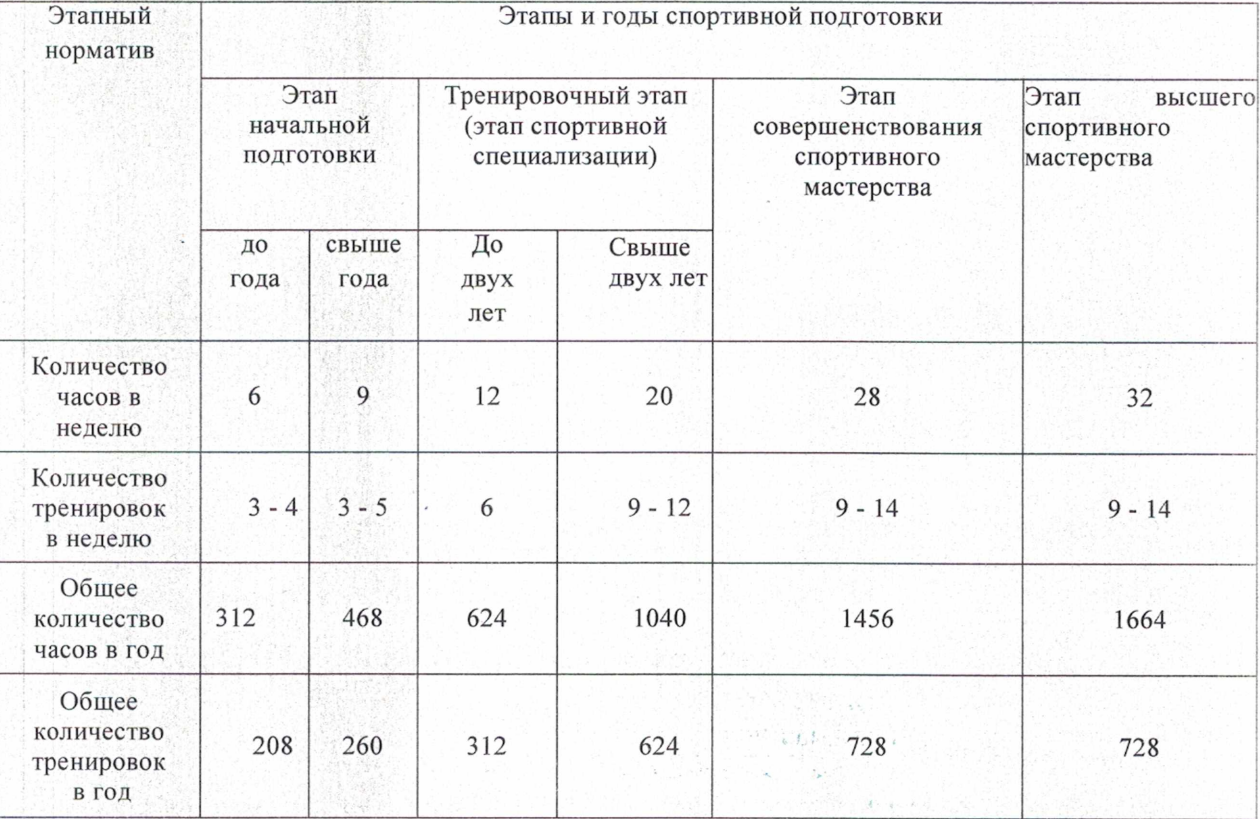

## НОРМАТИВЫ МАКСИМАЛЬНОГО ОБЪЕМА ТРЕНИРОВОЧНОЙ НАГРУЗКИ

## Таблица 5

## МИНИМАЛЬНЫЙ И ПРЕДЕЛЬНЫЙ ОБЪЕМ СОРЕВНОВАТЕЛЬНОЙ ДЕЯТЕЛЬНОСТИ

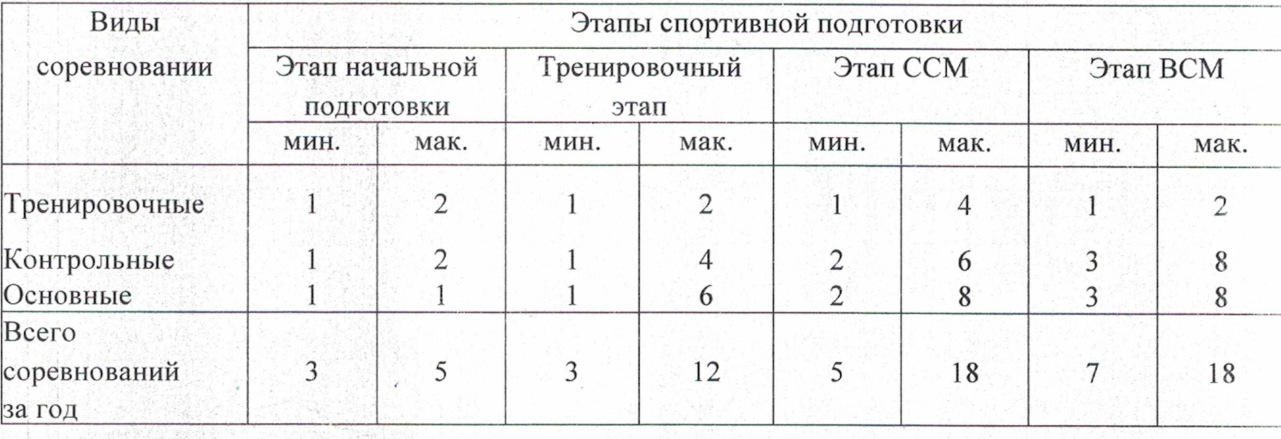

Требования к экипировке, спортивному инвентарю и оборудованию

Таблица 6

## ОБОРУДОВАНИЕ И СПОРТИВНЫЙ ИНВЕНТАРЬ,<br>НЕОБХОДИМЫЙ ДЛЯ ПРОХОЖДЕНИЯ СПОРТИВНОЙ ПОДГОТОВКИ

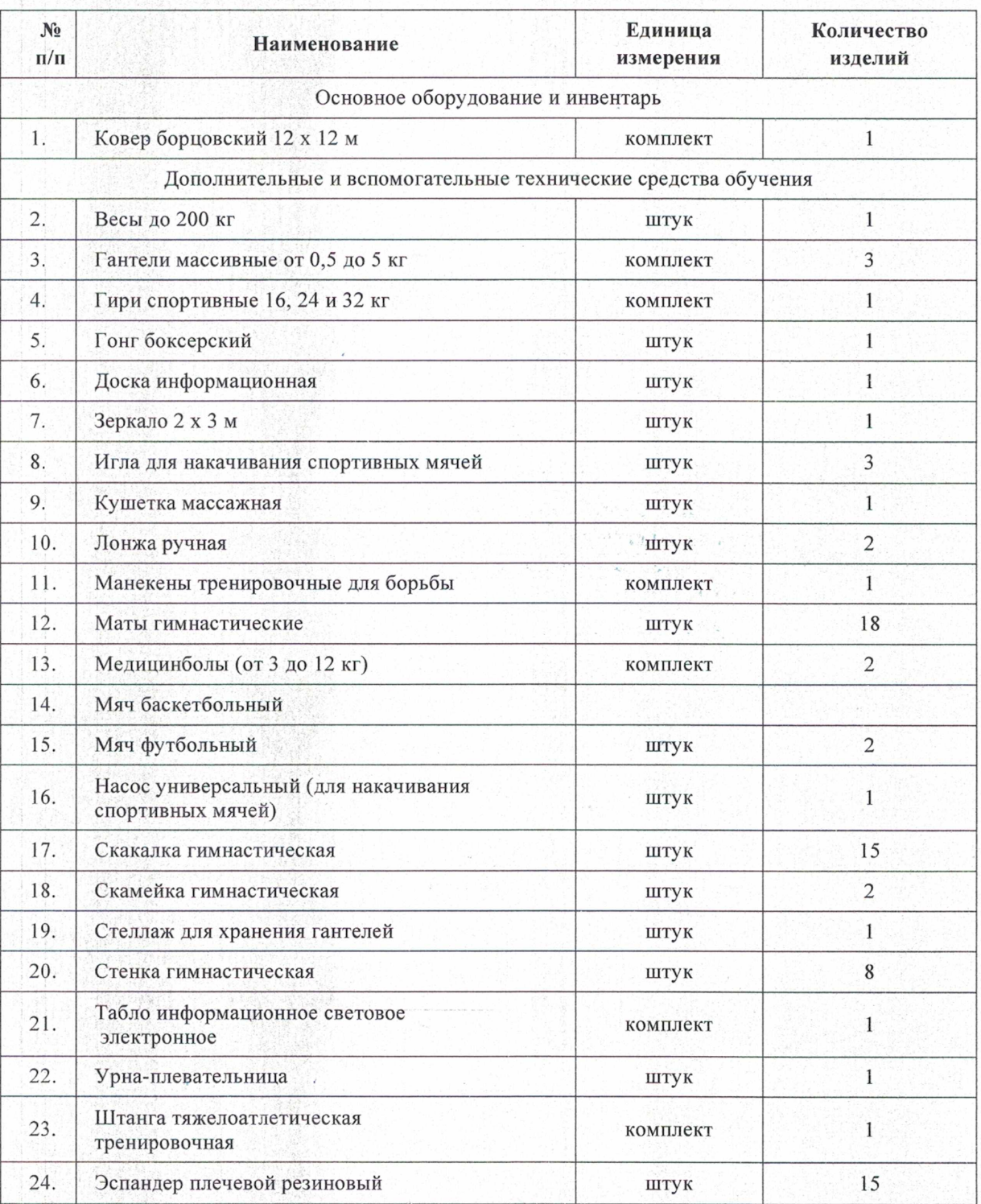

## СПОРТИВНЫЙ ИНВЕНТАРЬ,<br>ПЕРЕДАВАЕМЫЙ В ИНДИВИДУАЛЬНОЕ ПОЛЬЗОВАНИЕ

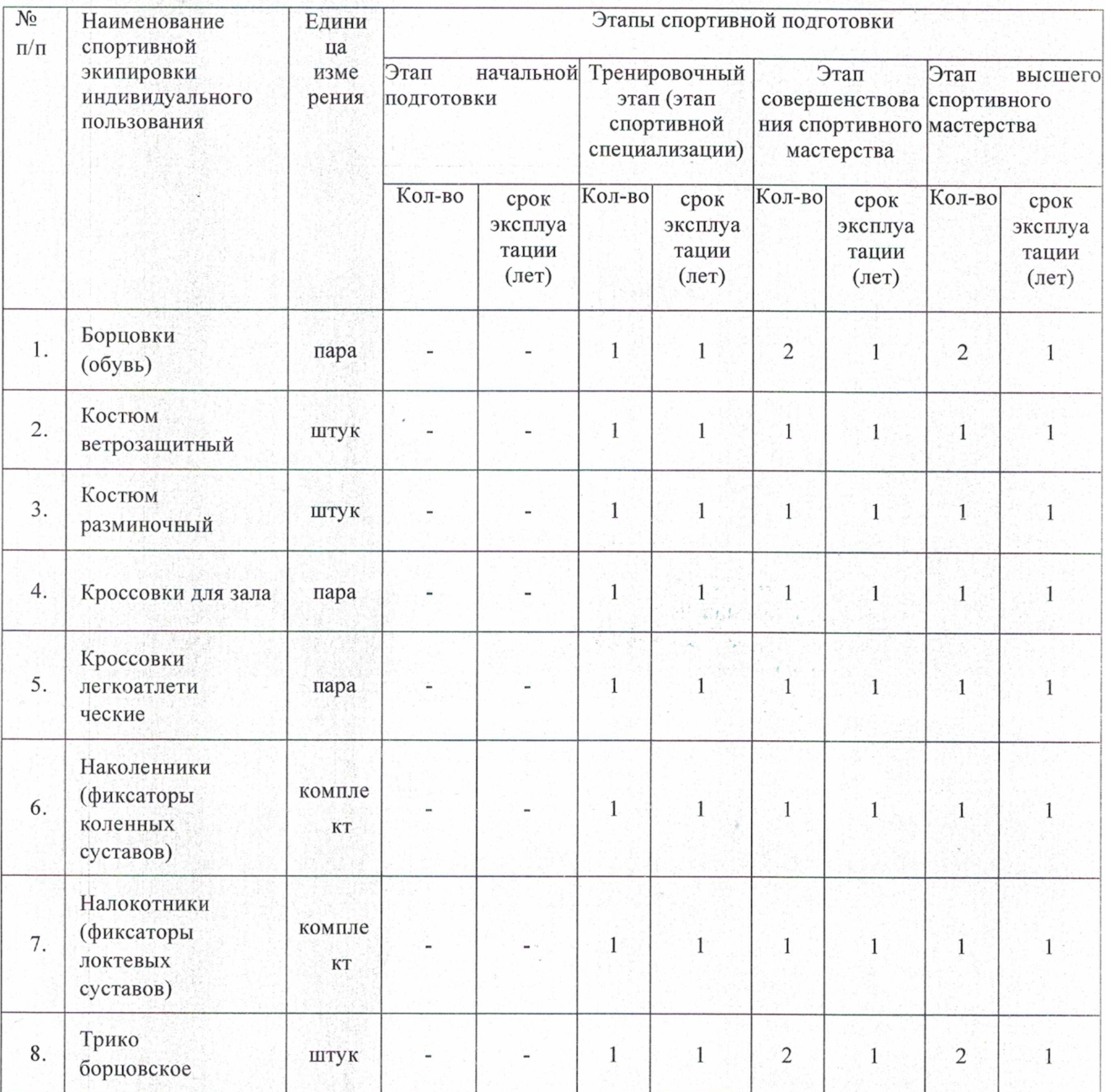

Таблица 8

## Требования к количественному и качественному<br>составу групп спортивной подготовки

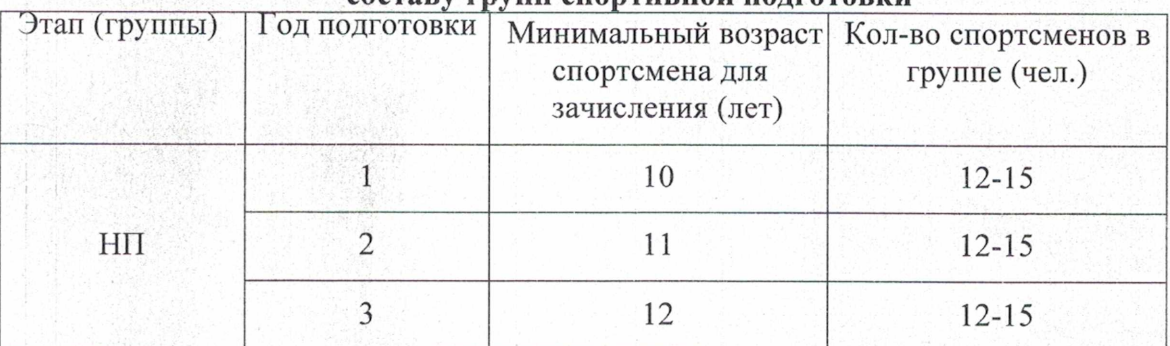

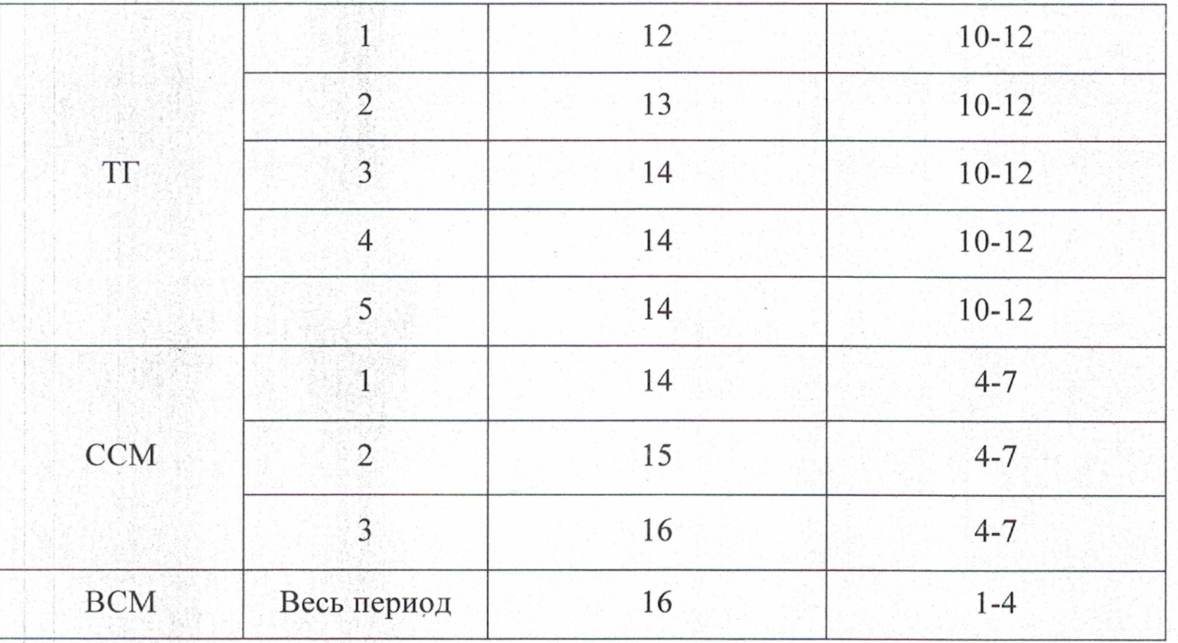

Максимальный возраст лиц, проходящих спортивную подготовку по Программе на этапе высшего спортивного мастерства, не ограничивается.

#### Объем индивидуальной спортивной подготовки

На всех этапах подготовки, в период отпуска основного тренера-преподавателя спортсмены занимаются индивидуальной спортивной подготовкой по заданию тренерапреподавателя.

В группах начальной подготовки и тренировочных группах индивидуальная спортивная подготовка включает комплексы упражнений для развития силы, гибкости, координации, которые спортсмены выполняют в домашних условиях, под контролем родителей.

На этапах начальной подготовки и тренировочном объем индивидуальной спортивной подготовки составляет не менее 6 недель.

Работа по индивидуальным планам осуществляется на этапе спортивного совершенствования и этапе высшего спортивного мастерства. Объем индивидуальной спортивной подготовки распределяется на 52 недели и отражается в индивидуальном плане спортивной подготовки каждого спортсмена и определяется в соответствии с условиями и задачами, поставленными на текущий год, возрастом и стажем занятий спортсмена, уровнем его спортивной квалификации, состоянием здоровья.

Активный спортсмена отдых ДЛЯ восстановления после прошедшего соревновательного сезона должен составлять не менее 4-х недель.

#### Структура годичного цикла

На этапе начальной подготовки периодизация тренировочного процесса носит условный характер, так как основное внимание уделяется разносторонней физической и функциональной подготовке. На данном этапе подготовки исключительно важное значение имеет обучение детей технике выполнения упражнений, формированию двигательных навыков и умений. Важно стремиться к тому, чтобы юный спортсмен с самого начала овладевал основами техники целостных упражнений, а не их отдельными элементами.

Современное представление о планировании подготовки связано с ее определенной структурой, в которой выделяют микроциклы, мезоциклы и макроциклы.

Микроциклом тренировки называют совокупность нескольких тренировочных занятий, которые вместе с восстановительными днями составляют относительно

законченный повторяющийся фрагмент общей конструкции тренировочного процесса. Как правило, длительность микроцикла составляет одну неделю.

В спортивных единоборствах по направленности тренировочных воздействий принято выделять шесть блоков построения недельных микроциклов; развивающий физический (РФ); развивающий технический (РТ); контрольный (К); подводящий (П); соревновательный (С) и восстановительный (В).

Мезоцикл - структура средних циклов тренировки, включающих относительно законченный ряд микроциклов. Строительными блоками мезоцикла служат микроциклы различного типа. В практике средний цикл тренировки содержит от двух до шести микроциклов.

Макроцикл тренировки предполагает три последовательных фазы - приобретения, сохранения (относительной стабилизации) и некоторой утраты спортивной формы. Построение макроцикла основывается на периодизации круглогодичной тренировки.

На этапе начальной подготовки периодизация учебного процесса носит условный характер, так как основное внимание уделяется разносторонней физической и функциональной подготовке. На данном этапе подготовки исключительно важное значение имеет обучение детей технике выполнения физических упражнений. Формирование двигательных навыков и умений создает необходимую предпосылку для дальнейшего совершенствования двигательного аппарата. Важно стремиться к тому, чтобы юный спортсмен с самого начала овладевал основами техники целостных упражнений, а не их отдельными элементами. Такой подход к обучению двигательным действиям позволит эффективно понимать и изучать технико-тактический арсенал борьбы.

На тренировочном этапе годичный цикл подготовки включает подготовительный, соревновательный и переходный периоды. До 2-х лет обучения основное внимание продолжает уделяться разносторонней физической подготовке, повышению уровня функциональных возможностей, дальнейшему расширению арсенала технико-тактических навыков и приемов. При планировании годичных циклов свыше 2-х лет обучения в подготовительном периоде средствами ОФП решаются задачи дальнейшего повышения уровня разносторонней физической и функциональной подготовленности и на этой базе повышение уровня специальной физической работоспособности. Продолжительность подготовительного периода 6-9 недель. Этот период подразделяется на два этапа общей подготовки. подготовки и специальной Распределение тренировочных средств осуществляется с помощью недельных микроциклов. В них предусматривается определенная последовательность и повторяемость занятий разной направленности и нагрузки.

На первом этапе подготовительного периода ставится задача повышения уровня общей физической подготовки, развития силы, быстроты, выносливости, двигательных навыков; овладения основными элементами борьбы: падениями, самостраховкой, захватами, передвижениями и т.д.; накопление теоретических знаний. Для данного этапа характерен достаточно большой объем тренировочной нагрузки.

На втором этапе продолжается развитие физических качеств, совершенствование техники борьбы, изучаются элементы тактики, организуются учебные, учебнотренировочные и контрольные схватки. Большое внимание уделяется развитию моральных и волевых качеств.

Типы и структура мезоциклов. Построение тренировочного процесса в форме мезоциклов позволяет более целесообразно управлять суммарным тренировочным эффектом, обеспечивать при этом высокие темпы роста тренированности спортсменов. Различают следующие типы мезоциклов: втягивающий, базовый, контрольноподготовительный, предсоревновательный, соревновательный, восстановительный и др.

Втягивающий мезоцикл характеризуется повышением объема тренировочных нагрузок, вплоть до значительных величин с постепенным повышением интенсивности. С такого мезоцикла начинается подготовительный период. Больше внимания уделяется

12

средствам общей физической подготовки для повышения возможностей систем дыхания и кровообращения.

Базовый мезоцикл отличается тем, что в нем проводится основная тренировочная работа, большая по объему и интенсивности, направленная на повышение функциональных возможностей, развитие основных физических способностей.

Контрольно-подготовительный мезоцикл представляет собой переходящую форму от базовых мезоциклов к соревновательным. Тренировочная работа сочетается с участием в серии соревнований, которые имеют в основном контрольно-тренировочный характер и подчинены, таким образом, задачам подготовки к соревнованиям. Мезоцикл данного типа может состоять из двух-трех собственно тренировочных микроциклов и одного микроцикла соревновательного типа.

Предсоревновательные мезоциклы типичны для этапа непосредственной подготовки к основному соревнованию или одному из основных. В них должен быть смоделирован весь режим предстоящих соревнований, обеспечена адаптация к его конкретным условиям и созданы оптимальные условия для полной реализации возможностей спортсмена.

Соревновательные мезоциклы - это типичная форма построения тренировки в период основных соревнований.

В соревновательном периоде основная задача - участие в подводящих, контрольных и основных соревнованиях. Успешный результат в соревнованиях обеспечивается стабильно высоким уровнем общей и специальной подготовленности учащихся, поэтому соотношение средств подготовки должно соответствовать значимости соревнования.

Восстановительные мезоциклы подразделяются восстановительно-подготовительвосстановительно-поддерживающие. Первые планируют ные  $\,$  M  $\,$ между ДВУМЯ соревновательными мезоциклами. Состоят они из одного-двух восстановительных, двухтрех собственно тренировочных микроциклов. Основная задача - восстановление спортсменов после серии основных соревнований, требующих не столько физических, сколько нервных затрат, а также подготовка к новой серии соревнований.

#### 3. МЕТОДИЧЕСКАЯ ЧАСТЬ

## 3.1. РЕКОМЕНДАЦИИ ПО ПРОВЕДЕНИЮ ТРЕНИРОВОЧНЫХ ЗАНЯТИЙ. ТРЕБОВАНИЯ К ТЕХНИКЕ БЕЗОПАСНОСТИ В УСЛОВИЯХ ТРЕНИРОВОЧНЫХ ЗАНЯТИЙ И СОРЕВНОВАНИЙ.

Тренировка юных спортсменов имеет ряд методических и организационных особенностей:

- тренировочные занятия с юными спортсменами не должны быть ориентированы на достижение в первые годы занятий высокого спортивного результата;

тренировочные и соревновательные нагрузки должны соответствовать функциональным возможностям растущего организма;

- в процессе всех лет занятий необходимо соблюдать рациональный режим, обеспечить гигиену быта, хорошую организацию врачебно-педагогического контроля за состоянием здоровья, подготовленностью занимающихся и их физическим развитием;

- надежной основой успеха юных спортсменов в вольной борьбе является приобретенный фонд умений и навыков, всестороннее развитие физических качеств, решение функциональных возможностей организма.

При построении тренировочного процесса необходимо руководствоваться следующими принципами:

- сознательности и активности;

- наглядности;

- систематичности или повторности;

- последовательности;

- постепенности;

- всесторонности:

- индивидуализации.

Принцип сознательности и активности. Чтобы в совершенстве овладеть техникой изучаемого двигательного действия, спортсмен должен сознательно и целеустремлённо применять свои способности для достижения как конечной цели так и поэтапных целей, преодолевая трудности и неудачи. Активность подразумевает осмысленность изучаемого материала: понимание значения каждого элемента движения, контроль за движением, анализ ошибок и поиск путей их устранения.

Принцип наглядности - создание определённого понятия и образа действия, созерцания внешней картины движений и выявление простейших механизмов движения в том или ином элементе техники. Образ разучиваемого двигательного действия создаётся не только за счёт зрительного восприятия, но и за счёт ощущений слухового и вестибулярного анализаторов. Совокупность этих ощущений со словесным описание действия центральной нервной системы создаёт полную картину двигательного действия.

Необходимо понимать, что один человек лучше воспринимает через зрительный, а другой - через слуховой анализаторы. Определение ведущего анализатора поможет повысить эффективность процесса обучения, применяя для одного - предметночувствительного, а для другого - словесно-логическое объяснение материала.

Большое значение для принципа наглядности имеет обратная связь: выполнение выполняемых движений перед зеркалом, использование видеосъёмок и тому подобное. Следует также учитывать, что в младшем возрасте ведущую роль занимает чувствительное восприятие, создаваемая посредством образов и образных представлений.

Принцип систематичности или повторности выполнения двигательных действий непосредственно связан с достижениями совершенной техники движений. Двигательное действие, особенно сложное по технике, изучается и закрепляется только при многократном его повторении через оптимальные промежутки времени. Систематичность выполнения двигательного действия формирует следовой эффект в ЦНС и создаёт оптимальную интегральную функциональную систему данного действия. Необходимо помнить, что повторное выполнение действия должно выполняться прежде, чем начнут исчезать следы от предыдущего исполнения.

Для более эффективного изучения двигательных действий необходимо помнить о следующих положениях:

- изучаемое действие закрепляется и совершенствуется только при повторном его выполнении;

- выполнение двигательных действий приводит к мышечному утомлению и утомлению ЦНС, поэтому необходимо время для отдыха и восстановления сил;

- во время выполнения двигательных действий и после них организм начинает приспосабливаться к условиям нагрузки, происходит изменения, которые сохраняются некоторое время, поэтому их надо подкреплять.

Таким образом, при обучении двигательным действиям они должны иметь оптимальную повторяемость выполнения и оптимальный промежуток времени между ними для восстановления, чтобы сохранить положительные сдвиги от предыдущих действий.

Принцип последовательности в процессе обучения заключается в таких правилах: от усвоенного - к неусвоенному, от простого - к сложному, о соответствии уровня развития физических качеств требованиям технического исполнения двигательного действия.

Техника двигательного действия, изучаемая впервые, всегда опирается на уже знакомые, изученные движения. Поэтому необходимо расширять диапазон простых двигательных действий, на которые впоследствии можно опереться при изучении новых видов техники.

Порой, перед изучением техники двигательного уровня развитие тех или иных физических качеств, требуемых для успешного овладения техникой. Поэтому всегда надо подбирать те упражнения для обучения, которые соответствуют уровню физического

14

развития спортсмена, и по мере необходимости подтягивать его слабые стороны физической подготовленности.

Принципы постепенности напрямую связаны с применением (техники выполнения) физических нагрузок в процессе обучения и с усложнением техники выполняемых двигательных действий.

Следует всегда помнить, что чрезмерная нагрузка негативно влияет на организм новичка, поэтому необходимо подбирать для него оптимальные нагрузки. Сложностью подбора оптимальных нагрузок является то, что величина нагрузок зависит от многих факторов: пола спортсмена, его возраста, уровня тренированности и других.

Принцип всесторонности связан с применением разнообразных, но схожих по структуре упражнениями, направленными на решение основных задач. Нагрузку необходимо чередовать по объёму и интенсивности, постепенно её увеличивать, чтобы происходило привыкание организма. Нельзя забывать, что однообразные, постоянно применяющиеся упражнения вызывают адаптацию организма к ним, поэтому эффективность от их исполнения снижается.

Принцип индивидуализации возникает с разным уровнем подготовленности; с половыми и возрастными различиями; с анатомо-физиологическими особенностями индивидуума; его психологическими особенностями и различной степени реагирования организма каждого человека на тренировочный процесс.

На начальных этапах, когда ещё спортсмены не проявили своих особенностей наиболее эффективно групповое обучение. Но даже при групповом обучении тренерпреподаватель индивидуально выявляет ошибки в технике и помогает их исправить.

В зависимости от возраста и подготовленности спортсмена, периодов и этапа подготовки одним сторонам тренировки уделяется больше внимания, другим меньше.

На начальном этапе больше времени уделяется освоению техники и других упражнений, общей физической подготовке. На последующих этапах - совершенствованию тактического мастерства и специальной физической подготовке.

Обучение технике и тактике, развитие физических и волевых качеств осуществляется посредством систематического выполнения физических упражнений, то есть основного средства тренировки. Кроме того, используются идеомоторные упражнения. Важную роль играют также средства восстановления функциональных возможностей спортсмена между отдельными упражнениями и тренировочными занятиями.

Физические упражнения делятся на три основные группы:

1) упражнения в том виде, в котором специализируется спортсмен. Сюда включаются все элементы и варианты этого вида.

2) общеразвивающие упражнения, которые подразделяются на две подгруппы:

- упражнения других видов спорта, применяемые для общего физического развития;

- общеразвивающие подготовительные упражнения с различными предметами и без них, которые предназначены для всестороннего физического развития и широко используются в подготовке новичков, а также для исправления дефектов телосложения и физического развития.

3) специальные упражнения для развития физических качеств и волевых качеств, а также для обучения технике и тактике и совершенствованию в них.

Развитие основных физических качеств: силы мышц, быстроты, выносливости, ловкости, гибкости осуществляется в процессе общей и специальной физической подготовки.

Общая физическая подготовка направлена на гармоничное развитие спортсмена. Специальная физическая подготовка направлена на развитие всех функциональных возможностей организма спортсменов, в зависимости от того, что требуется при выполнении данного вида спорта.

Развитие силы мышц, особенно у начинающих, происходит в первую очередь за счет приобретения умения владеть своими мышцами, быстро сокращать и напрягать их с большей силой, увеличения мышечной массы, а также умения проявлять волевые усилия.

Вольникам нужно развитие всех мышц тела для обеспечения любой двигательной деятельности.

Развитие выносливости необходимо вольникам не только для участия в соревнованиях, но и для выполнения большого тренировочного объема работы. Спортсменам нужна специальная выносливость, которая определяется специфической подготовленностью всех органов и систем спортсмена, значительно более высоким уровнем его физиологических и психических возможностей применительно к вольной борьбе.

Развитие гибкости нужно для выполнения движений с большей амплитудой. Посредством специальных упражнений спортсмен достигает большей гибкости. чем требуется, создавая как бы запас гибкости. Развитию гибкости уделяют больше времени в основном в подготовительном периоде.

Ловкость необходима **Развитие** вольникам при ловкости. неожиданно возникающей двигательной задаче, требующей быстроты ориентировки И безотлагательного выполнения. Ловкость понадобится вольнику, чтобы обезопасить себя во время неудачного приземления, при падении и т.п. Для развития ловкости используются упражнения, в которых спортсмен вынужден проявлять находчивость. Для этого хорошо подходят акробатические упражнения, игра в баскетбол, ручной мяч, футбол.

Организация тренировочного процесса по вольной борьбе его содержание на первых двух годах обучения принципиальных различий не имеет. Естественно постепенное повышение тренировочных требований решает задачи укрепления здоровья учащихся. развития специфических качеств, необходимых в единоборстве, ознакомления с техническим арсеналом, привития любви к спорту и устойчивого интереса к дальнейшим занятиям борьбой.

Начиная с 3-го года обучения процесс подготовки юных вольников приобретает формы и содержание, отличающиеся от первых лет занятий. Его построение осуществляется в связи с требованиями периодизации спортивной тренировки с учетом режима учебы школьников и основного календаря соревнований. Значительно возрастают тренировочные нагрузки, психическая напряженность занятий, учащиеся знакомятся с основами спортивного образа жизни. В связи с этим тренерам-преподавателям следует помнить, что интенсификацию нагрузки всегда необходимо подкреплять улучшением восстановительных мероприятий (сбалансированным питанием. созданием соответствующих психологических условий подготовки и т.п.).

Для удобства изучения и практического использования большая часть учебного материала представлена в таблицах с учетом доступности его освоения. Это позволит быстро подбирать тренировочные задания, упростить технологию планирования.

В основу отбора учебного материала для начального обучения (особенно первые два года) должен быть положен спортивно-игровой метод организации занятий.

Подбор игр и игровых комплексов с элементами борьбы позволит более объективно оценивать пригодность подростков к занятиям спортивной борьбой по таким важным качествам, как умение «видеть» соперника, реагировать на его конкретные действия. выявить «бойцовский характер», умение переносить болевые ощущения и т.п. Одновременно с этим решать задачи воспитания, приспособления их к специфике единоборства, т.к. игровой материал является удачной формой постепенной адаптации детей к предстоящему спортивному образу жизни. Подчеркнем, что в данном случае речь идет не об играх ради игры, а о средствах и методах, содержащих специфику соревновательной деятельности и огромные возможности общеразвивающего характера.

При расчете времени на каждый из основных видов заданий на тренировках продолжительностью 45, 90, 135 мин рекомендуется придерживаться следующей схемы его распределения:

- обязательный комплекс упражнений (в разминке) 2-5 мин;

- элементы акробатики 6-10 мин;

- игры в касания 4-7 мин;

- освоение захватов 6-10 мин:

- упражнения на мосту 6-18 мин.

Оставшееся время урока может быть использовано на изучение совершенствование элементов техники борьбы - оценочных приемов в стойке и партере в пропорции 3:1.

На занятиях различной продолжительности время на изучение приемов в минутах распределяется следующим образом (таблица 9):

Продолжительность урока 135 мин может встречаться преимущественно на занятиях с юными борцами начиная со 2-го года обучения.

Таблица 9

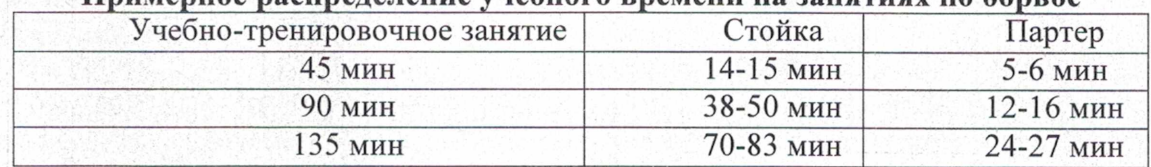

#### Примерное распреледение учебного времени на занятиях по борьбе

Такой расклад времени наиболее продуктивен при организации занятий в группах отбора (первые два года), а также в переходном и в подготовительном периодах подготовки (тренировочных группах и группах совершенствования спортивного мастерства).

#### Содержание разминки борца

Одной из важнейших задач на этапе предварительной подготовки является освоение комплекса общеподготовительных и специальных упражнений борца, овладение основами ведения единоборства. В связи с этим формы занятий, их построение в группах начальной подготовки должны быть похожи по своей сути на «большую разминку», охватывающую большую часть каждого занятия и тренировок в целом. Благодаря этому достигается постепенное повышение требований к психической сфере, личностным и физическим качествам учащихся 10-12 лет, обеспечивающее введение их в круг все возрастающих с годами специфических требований, спортивного единоборства.

С учетом этого разминка борца должна состоять из двух частей: общей (включающей в себя разнообразные общеподготовительные упражнения) и специальной (включающей в себя специально-подготовительные упражнения).

#### Примерная схема разминки

1. Комплекс общеподгттовительных упражнений: 5-10 мин;

2. Элементы акробатики и самостраховки: 5-10 мин;

3. Игры и эстафеты: 5-10 мин;

4. Освоение захватов: 5-10 мин;

5. Работа на руках в стойке и партере: 5-10 мин;

6. Упражнения на мосту: 5-10 мин.

В целях профилактики травматизма и подготовки опорно-двигательного аппарата с учетом требований спортивного единоборства рекомендуется включать в разминку на каждом занятии следующий минимальный комплекс специальных упражнений:

- передвижение из упора сзади: лицом вперед, спиной, левым, правым боком (выполняется в ширину зала);

- из упора лежа забегание ногами по кругу (вправо-влево), проходя через упор сзади по формуле: 1-1; 2-2 (т.е. один раз вправо, один - влево, два раза вправо, два - влево и т.д.);

- из упора сзади, не отрывая руки от ковра, перейти в упор лежа (5-6 раз);

передвижение на коленях: лицом вперед, спиной, правым, левым боком (выполняется в ширину зала);

- ходьба в упоре на руках с помощью партнера;

- акробатика (кувырки из разных исходных положений вперед-назад, вправо-влево); -упражнения в самостраховке;

- упражнения для укрепления мышц шеи (из упора головой в ковер с помощью рук, движения вперед-назад, в стороны, кругообразные);

17

- упражнения на мосту;

- передвижения на мосту: лицом вперед, ногами вперед, левым боком, правым боком (выполняется в ширину зала);

- забегание на мосту вправо-влево;

- упражнения на растягивание для укрепления суставов и связок.

В процессе обучения комплексы упражнений в разминке необходимо постоянно обновлять и усложнять в целях совершенствования координационной подготовки.

#### ЭТАП НАЧАЛЬНОЙ ПОДГОТОВКИ

Основная цель тренировки: общая физическая подготовка и овладение техникой борьбы.

#### Основные задачи этапа начальной подготовки:

- укрепление здоровья, улучшение физического развития;

- овладение основами техники выполнения физических упражнений;

- приобретение разносторонней физической подготовленности на основе занятий различными видами спорта;

- выявление задатков и способностей детей;

- привитие стойкого интереса к занятиям спортом;

- воспитание черт спортивного характера.

Основные средства тренировки: 1) подвижные игры и игровые упражнения; 2) общеразвивающие упражнения; 3) элементы акробатики и самостраховки (кувырки, кульбиты, повороты и др.); 4) всевозможные прыжки и прыжковые упражнения; 5) метание (набивных, теннисных мячей и др.); 6) скоростно-силовые упражнения (отдельные и в виде комплексов); 7) гимнастические упражнения для силовой и скоростно-силовой подготовки; 8) изучение техники борьбы.

Основные методы выполнения упражнений: игровой; повторный; равномерный; круговой; контрольный; соревновательный.

#### Основные направления тренировки.

Этап начальной подготовки - один из наиболее важных, поскольку именно на этом этапе закладывается основа дальнейшего овладения спортивным мастерством в избранном виде. Однако здесь, как ни на каком другом этапе подготовки, имеется опасность перегрузки неокрепшего детского организма, так как у детей этого возраста существует отставание в развитии отдельных вегетативных функций организма.

На этапе начальной подготовки, наряду с применением различных видов спорта, подвижных и спортивных игр, следует включать в программу занятий комплексы специально-подготовительных упражнений, близких по структуре к избранному виду спорта. Причем воздействие этих упражнений должно быть направлено на дальнейшее развитие физических качеств, имеющих важное значение именно для борьбы.

На этапе начальных занятий спортом целесообразно выдвигать на первый план разностороннюю физическую подготовку и направленно развивать физические качества путем специально подобранных комплексов упражнений и игр (в виде тренировочных заданий) с учетом подготовки спортсмена. Тем самым достигается единство общей и специальной подготовки.

Особенности обучения. Эффективность обучения упражнениям находится в прямой зависимости от уровня развития физических качеств детей и подростков. Применение на начальном этапе занятий спортом в значительном объеме упражнений, направленных на развитие быстроты и силы, способствует более успешному формированию и закреплению двигательных навыков. Игровая форма выполнения упражнений соответствует возрастным особенностям детей и позволяет успешно осуществлять начальную подготовку юных спортсменов (специализированные игровые методы обучения представлены ниже).

## **ТРЕНИРОВОЧНЫЙ ЭТАП**

С возрастом и степенью подготовленности постепенно уменьшается удельный вес общей физической подготовки и возрастает вес специальной подготовки. Из года в год неуклонно увеличивается общий объем тренировочной нагрузки.

Необходимо учитывать особенности построения школьного учебного процесса в планировании спортивной тренировки.

Тренировочный процесс представляет собой организацию регулярных тренировочных занятий и соревнований. На протяжении многих лет тренировок юные спортсмены должны овладеть техникой и тактикой, приобрести опыт и специальные знания, улучшить моральные и волевые качества.

Основная цель тренировки - углубленное овладение технико-тактическим арсеналом борьбы.

#### Основные задачи тренировочного этапа:

Тренировочный этап (до 2-х лет обучения - период базовой подготовки).

повышение уровня разносторонней физической  $\overline{M}$ функциональной подготовленности:

- овладение основами техники в избранном виде спорта;

- приобретение соревновательного опыта путем участия в соревнованиях по различным видам спорта.

Тренировочный этап (свыше 2-х лет обучения - период спортивной специализации): -совершенствование техники;

- развитие специальных физических качеств;

- повышение уровня функциональной подготовленности;

- освоение допустимых тренировочных и соревновательных нагрузок;

- накопление соревновательного опыта.

Основные средства тренировки: 1) общеразвивающие упражнения; 2) комплексы специально подготовленных упражнений; 3) всевозможные прыжки и прыжковые упражнения; 4) комплексы специальных упражнений своего вида; 5) упражнения со штангой (вес штанги 50-70% от собственного веса спортсмена); 6) подвижные и спортивные игры; 7) упражнения локального воздействия (на тренировочных устройствах и тренажерах): 8) изометрические упражнения.

Методы выполнения упражнений: повторный; переменный; повторнопеременный; круговой; игровой; контрольный; соревновательный.

Основные направления тренировки. Физическая подготовка на данном этапе становится более целенаправленной. Перед специалистами встает задача правильного подбора соответствующих тренировочных средств. Данный этап характеризуется неуклонным повышением объема и интенсивности тренировочных нагрузок, более специализированной работой в избранном виде спорта. Значительно увеличивается удельный вес специальной физической, технической и тактической подготовки.

На этапе в большей степени увеличивается объем средств силовой подготовки и специальной выносливости.

Совершенствование техники борьбы. При планировании учебных занятий необходимо соблюдать принцип распределения материала, так как длительные перерывы в занятиях нежелательны.

При обучении следует учитывать, что темпы овладения отдельными элементами двигательных действий неодинаковы. Больше времени следует проводить на разучивание тех элементов целостного действия, которые выполняются труднее. Приступая к освоению нового материала, необходимо знать, какие основные ошибки могут появиться в обучении и как их исправлять.

Методика контроля. Как и на всех этапах подготовки, контроль должен быть комплексным. Система контроля на учебно-тренировочном этапе должна быть тесно связана с системой планирования процесса подготовки юных спортсменов. Она включает основные виды контроля: текущий, этапный, в условиях соревнований.

19

В процессе тренировок рекомендуются следующие формы контроля: самоконтроль юных спортсменов за частотой пульса в покое, качество сна, аппетит, вес тела, общее самочувствие.

Педагогический контроль определяет эффективность технической, физической, тактической и интегральной подготовленности юных борцов. Проводятся педагогические наблюдения, контрольно-педагогические испытания на основе контрольно-переводных нормативов и обязательных программ.

Медицинский контроль нужен для профилактики заболеваний и лечения спортсменов.

Участие в соревнованиях зависит от уровня подготовленности юного спортсмена. календаря соревновании, выполнения разрядных требований. В соревновательных поединках необходимо вырабатывать у юных борцов свойство не преувеличивать трудности. Основной задачей соревновательной практики следует считать умение реализовать свои двигательные навыки и функциональные возможности в сложных условиях противоборства.

#### ЭТАП СОВЕРШЕНСТВОВАНИЯ СПОРТИВНОГО МАСТЕРСТВА

Основная цель тренировки - повышение спортивного мастерства на основе совершенствования техники и тактики борьбы.

### Основные задачи этапа совершенствования спортивного мастерства:

- совершенствование техники;

- развитие специальных физических качеств;

- освоение повышенных тренировочных нагрузок;

- достижение спортивных результатов, характерных для зоны первых больших успехов;

- дальнейшее приобретение соревновательного опыта.

Основные средства тренировки: 1) общеразвивающие упражнения; 2) комплексы специально подготовленных упражнений; 3) всевозможные прыжки и прыжковые упражнения; 4) комплексы специальных упражнений своего вида; 5) упражнения со штангой; 6) спортивные игры; 7) упражнения локального воздействия (на тренировочных устройствах и тренажерах); 8) изометрические упражнения.

Методы выполнения упражнений: равномерный, переменный, повторный, круговой, интервальный, контрольный, соревновательный.

Основные направления тренировки. Совершенствование базовых техникотактических действий и формирование индивидуальной техники с учетом индивидуальных особенностей; совершенствование навыков ведения поединков  $\mathbf c$ различными противниками и формирование навыков участия в ответственных соревнованиях.

Участие в соревнованиях зависит от уровня подготовленности спортсмена и календаря соревновании.

### ЭТАП ВЫСШЕГО СПОРТИВНОГО МАСТЕРСТВА (ВСМ)

Группы высшего спортивного мастерства формируются из спортсменов, имеющих звание Мастера спорта.

Подготовка спортсменов идет на основании индивидуальных планов.

Основная цель тренировки - повышение спортивного мастерства.

#### Основные задачи этапа:

- дальнейшее повышение специальной физической и технической подготовки;

- постепенная подготовка организма спортсменов к максимальным нагрузкам, характерным для этапа высшего спортивного мастерства;

- совершенствование соревновательного опыта;

- дальнейшее совершенствование технической и тактической подготовленности;

- развитие быстроты, специальной выносливости, силы, скоростно-силовых качеств, совершенствование ловкости и гибкости.

Ограничения функционирования: 1) уровень индивидуальной одаренности к борьбе: 2) недостатки в отдельных видах подготовки; 3) трудности адаптации к максимальным тренировочным и соревновательным нагрузкам.

Основные средства тренировки: 1) общеразвивающие упражнения; 2) комплексы специально подготовленных упражнений; 3) всевозможные прыжки и прыжковые упражнения; 4) комплексы специальных упражнений своего вида; 5) упражнения со штангой; 6) спортивные игры; 7) упражнения локального воздействия (на тренировочных устройствах и тренажерах); 8) изометрические упражнения.

Методы выполнения упражнений: равномерный, переменный, повторный, круговой, интервальный, контрольный, соревновательный.

Основные направления тренировки. Совершенствование базовых техникотактических действий и формирование индивидуальной техники с учетом индивидуальных совершенствование особенностей: навыков ведения поединков различными  $\mathbf{c}$ противниками и формирование навыков участия в ответственных соревнованиях.

#### ТРЕБОВАНИЯ ТЕХНИКИ БЕЗОПАСНОСТИ В ПРОЦЕССЕ РЕАЛИЗАЦИИ ПРОГРАММЫ

Во избежание травматизма при проведении занятий особое внимание уделяется подготовке места проведения занятий и организма учащихся к выполнению технических действий, требующих высокой координации их исполнения, и дисциплине в группе занимающихся.

Вся ответственность за безопасность занимающихся в зале возлагается на тренеровпреподавателей, непосредственно проводящих занятия с группой.

Допуск к занятиям осуществляется только при наличии медицинского допуска с указанием вида спорта. На первом занятии необходимо ознакомить учащихся Учреждения с правилами безопасности при проведении занятий. В спортивном зале должна быть медаптечка с набором необходимых медикаментов и перевязочных средств, для оказания первой помощи.

Тренер-преподаватель обязан:

1. Производить построение и перекличку учебных групп перед занятиями с последующей регистрацией в журнале.

2. Не допускать увеличения числа учащихся в каждой группе сверх установленной нормы.

3. Подавать докладную записку в учебную часть Учреждения о происшествиях всякого рода, травмах и несчастных случаях.

Перед занятием тренер-преподаватель обязан проверить исправность и надежность установки и крепления всех тренажеров и спортивного оборудования. Вначале тренировки в целях подготовки организма учащегося к предстоящим нагрузкам и во избежание травм, необходимо провести разминку на все группы мышц, уделив особое внимание разогреву мышц шеи и верхнего плечевого пояса.

Необходимо предусмотреть возможность работы с детьми, имеющими некоторый избыточный вес, неяркое проявление отдельных физических качеств и т.п., которые являются следствием условий жизни (обильное питание, малоподвижный образ жизни и т.п.), но которым не противопоказаны занятия вольной борьбой.

Постепенно увеличивается плотность занятия при физиологически оправданных нормах тренировочной нагрузки и соответствующем подборе игровых комплексов и тренировочных заданий.

Необходимый учебный материал для этих целей приведен в данной программе. Специфика выполнения предлагаемых упражнений позволяет проводить занятия в группах с достаточно высоким обучающим и тренирующим эффектом. Это оправдано с позиции возрастных особенностей психики подростков и формирования устойчивого интереса к систематическим тренировкам, приспособления к специфике спортивного образа жизни.

Все специальные упражнения борца классифицированы по отношению к лействиям соревновательного поединка, которые при использовании соответствующих методов позволяют решать задачи подготовки с возрастающим приближением к условиям соревнований в целом: упражнение - фрагмент - эпизод поединка - поединок - серия поединков.

При разучивании приемов необходимо выполнять броски от центра к краю ковра, стараться полностью исключить столкновения с соседними парами, выполняющими броски и перевороты. Учащемуся запрещается:

- выполнять броски, упираясь головой в ковер (прежде всего, броски через спину, подхваты, «мельницы»);

- садиться на ковер, если на нем занимаются другие борцы;

- бороться лежа, если рядом борцы проводят схватку в стойке;

- бороться с другим борцом, имеющим существенную разницу в весе, физической и технической подготовке.

## 3.2. РЕКОМЕНДУЕМЫЕ ОБЪЕМЫ ТРЕНИРОВОЧНЫХ И СОРЕВНОВАТЕЛЬНЫХ НГРУЗОК

Объемы тренировочных и соревновательных нагрузок отличаются в зависимости от этапа спортивной подготовки. Рекомендуемые объемы тренировочных и соревновательных нагрузок представлены в годовом тренировочном плане в таблице 10.

Таблица 10

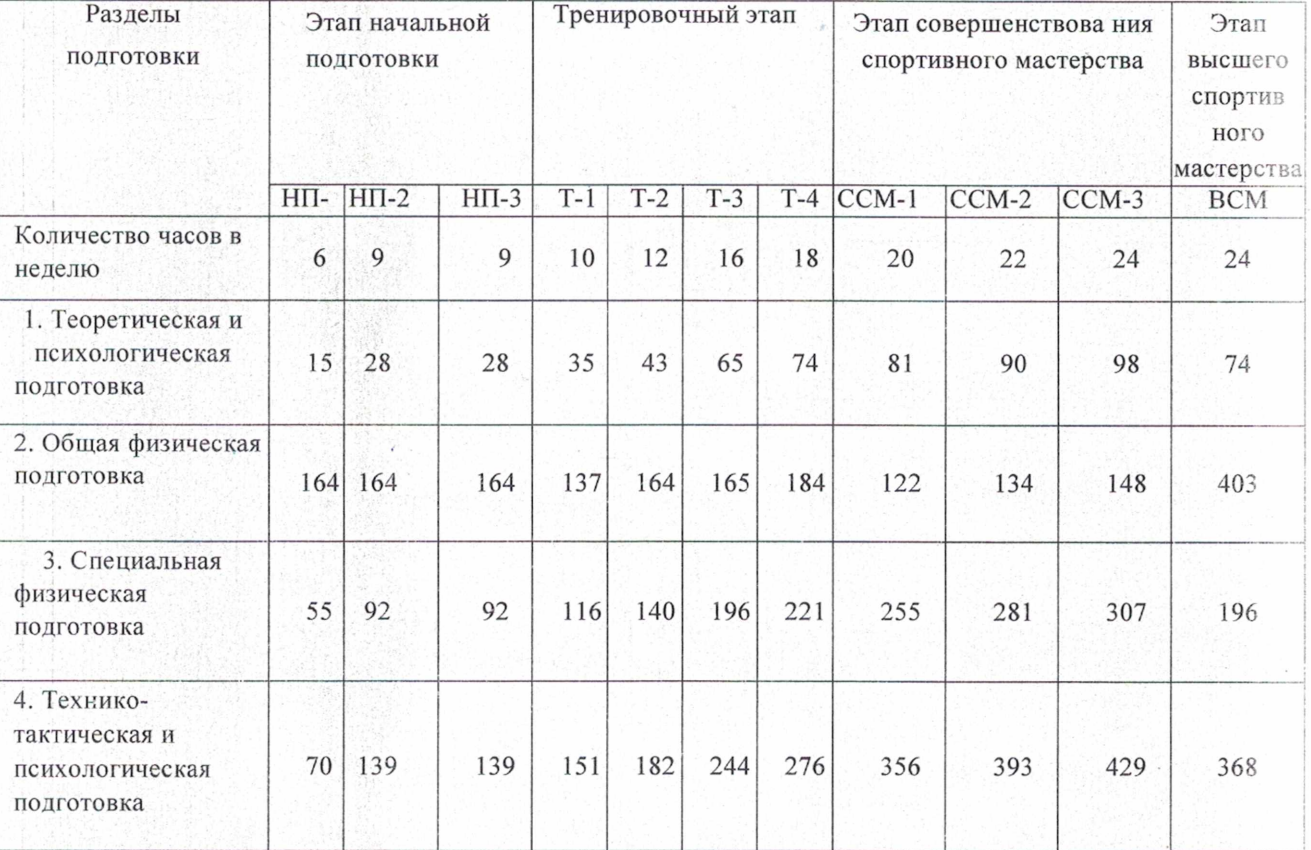

#### ГОДОВОЙ ТРЕНИРОВОЧНЫЙ ПЛАН

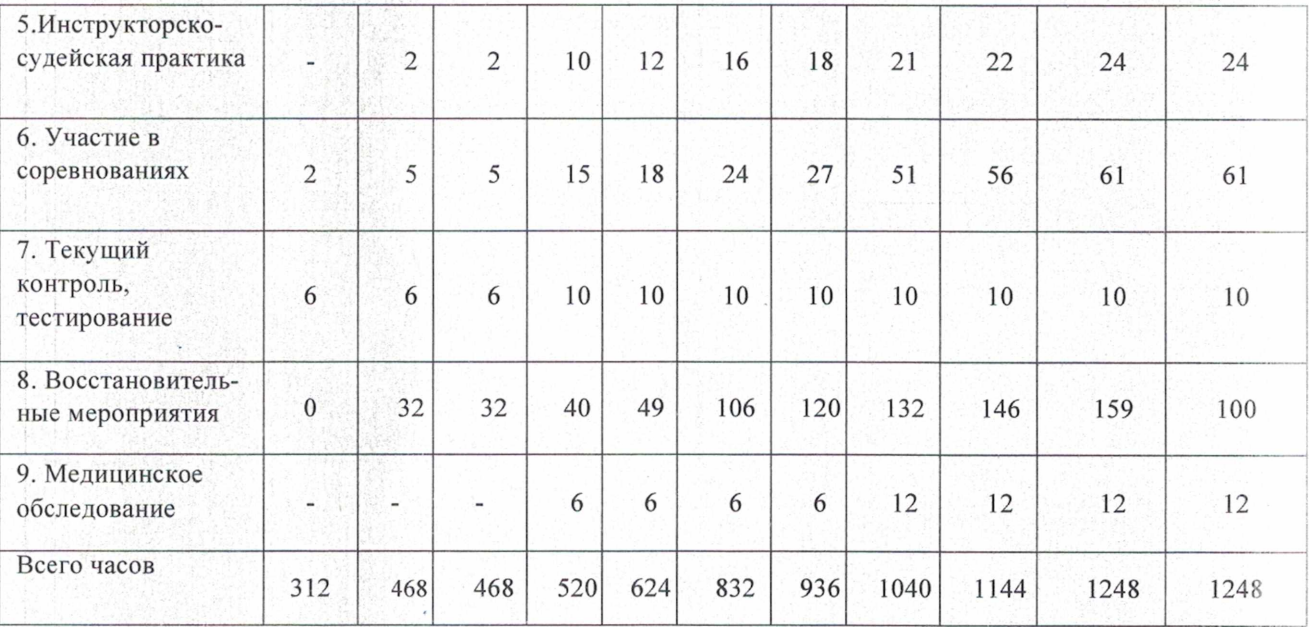

## 3.3 РЕКОМЕНДАЦИИ ПО ПЛАНИРОВАНИЮ СПОРТИВНЫХ РЕЗУЛЬТАТОВ

Спортивные результаты могут планироваться как на предстоящий год, так и на олимпийский четырехлетний цикл. Планируемые результаты фиксируются тренеромпреподавателем (на этапах совершенствования спортивного мастерства и высшего спортивного мастерства в индивидуальных планах спортивной подготовки каждого спортсмена). Необходимо планировать не только результат, но и возможное занятое место на соревнованиях.

Тренер-преподаватель определяет (начиная с этапа совершенствования спортивного мастерства совместно со спортсменом) контрольные, отборочные, основные, главные соревнования предстоящего цикла спортивной подготовки.

Тренер-преподаватель должен ставить посильные, реально выполнимые задачи перед своими спортсменами и при планировании результатов должен учитывать следующие факторы:

- возраст спортсмена;

- стаж занятий в спорте;

- спортивную квалификацию и опыт спортсмена;

- результаты спортсмена, показанные в предыдущем спортивном сезоне;

- состояние здоровья спортсмена;

- уровень психологической устойчивости спортсмена, его моральное состояние;

- уровень спортивной мотивации спортсмена;

- уровень финансовой обеспеченности;

- прочие обстоятельства, от которых зависит успешная спортивная подготовка спортсмена.

В процессе спортивной подготовки в течение спортивного сезона планируемые результаты могут изменяться в ту или иную сторону, в зависимости от хода выполнения плана спортивной подготовки. Тренер-преподаватель обязан постоянно контролировать выполнение спортсменом индивидуального тренировочного плана и вносить необходимые коррективы.

## 3.4. ТРЕБОВАНИЯ К ОРГАНИЗАЦИИ И ПРОВЕДЕНИЮ ВРАЧЕБНО-ПЕДАГОГИЧЕСКОГО, ПСИХЛОГИЧЕСКОГО И БИОХИМИЧЕСКОГО КОНТРОЛЯ

Врачебно-педагогический контроль - это исследования, проводимые совместно с врачом и тренером-преподавателем для того, чтобы определить, как взаимодействуют на организм спортсмена тренировочные нагрузки, с целью предупредить переутомление и развитие патологических изменений, приводящих к заболеваниям.

Врачебно-педагогический контроль осуществляется постоянно и включает в себя:

- оценку организации и методики проведения занятий физическими упражнениями с учетом возраста, пола, состояния здоровья, общей физической подготовленности и тренированности;

- оценку воздействия занятий, тренировок, соревнований на организм спортсменов; проверку условий санитарно-гигиенического содержания мест занятий, оборудования, а также спортивной одежды и обуви спортсменов;

- проверку мер профилактики спортивного травматизма;

- организацию восстановительных мероприятий.

Врачебно-педагогический контроль проводится в форме текущих обследований по намеченным показателям и тестам в несколько этапов.

Два раза в год все спортсмены проходят углубленное медицинское обследование. Основными задачами медицинского обследования является контроль за состоянием здоровья, привитие гигиенических навыков и привычки неукоснительно выполнять рекомендации врача.

Углубленное медицинское обследование юных вольников позволяет установить исходный уровень состояния здоровья, физического развития и функциональной подготовленности. В процессе многолетней подготовки углубленное медицинское обследование должно выявить динамику состояния основных систем организма спортсменов, определить основные компенсаторные факторы и потенциальные возможности их развития средствами тренировочных нагрузок. Таким образом, цель углубленного медицинского обследования всесторонняя диагностика и оценка уровня здоровья и функционального состояния спортсменов, назначение необходимых

лечебно-профилактических, восстановительных и реабилитационных мероприятий.

Программа углубленного медицинского обследования:

1. Комплексная клиническая диагностика.

2. Оценка уровня здоровья и функционального состояния.

- 3. Оценка сердечно-сосудистой системы.
- 4. Оценка систем внешнего дыхания и газообмена.
- 5. Контроль состояния центральной нервной системы.
- 6. Уровень функционирования периферической нервной системы.
- 7. Оценка состояния органов чувств.
- 8. Состояние вегетативной нервной системы.
- 9. Контроль за состоянием нервно-мышечного аппарата спортсменов.

Биохимический контроль осуществляется во время углубленного медицинского осмотра, а также может проводиться в ходе тренировочных сборов.

целью устранения возможных C срывов адаптационных процессов  $\mathbf{H}$ своевременного назначения необходимых лечебно-профилактических мероприятий, а также для эффективной организации анализа данных углубленного медицинского обследования необходимо отслеживать динамику средств и методов тренировочного процесса и контролировать переносимость тренировочных и соревновательных нагрузок в рамках программы ТО (текущее обследование).

Текущее обследование, на основании которого проводится индивидуальная коррекция тренировочных нагрузок, рекомендуется проводить на всех тренировочных занятиях.

## Оценка адаптации организма спортсмена к предыдущей работе

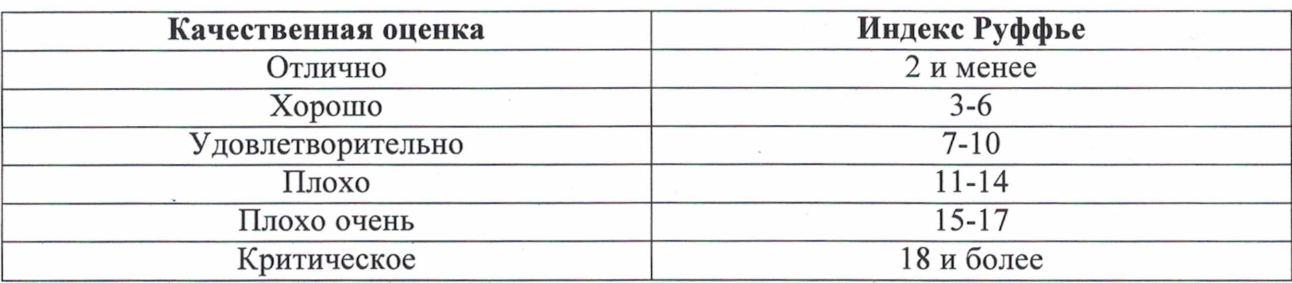

Контроль за состоянием здоровья и переносимостью тренировочных и соревновательных нагрузок позволяет своевременно принимать необходимые профилактические меры. Следует отметить необходимость сознательного участия в самоконтроле самого спортсмена, в связи с этим необходимо ознакомить занимающихся с описанием признаков утомления и оценкой самочувствия.

Таблица 14

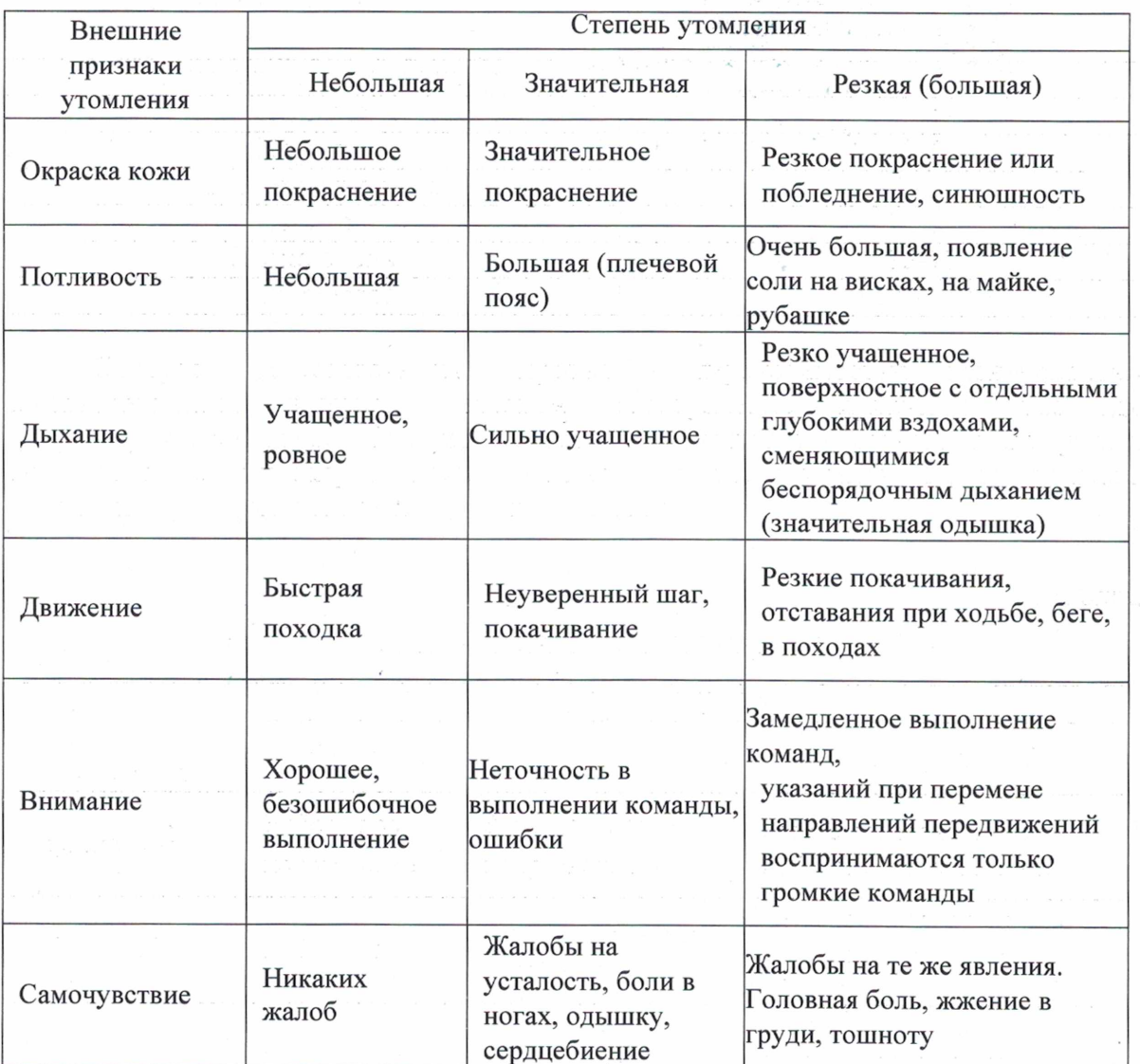

ВНЕШНИЕ ПРИЗНАКИ УТОМЛЕНИЯ

Таблица 15

#### ОПЕНКА САМОЧУВСТВИЯ

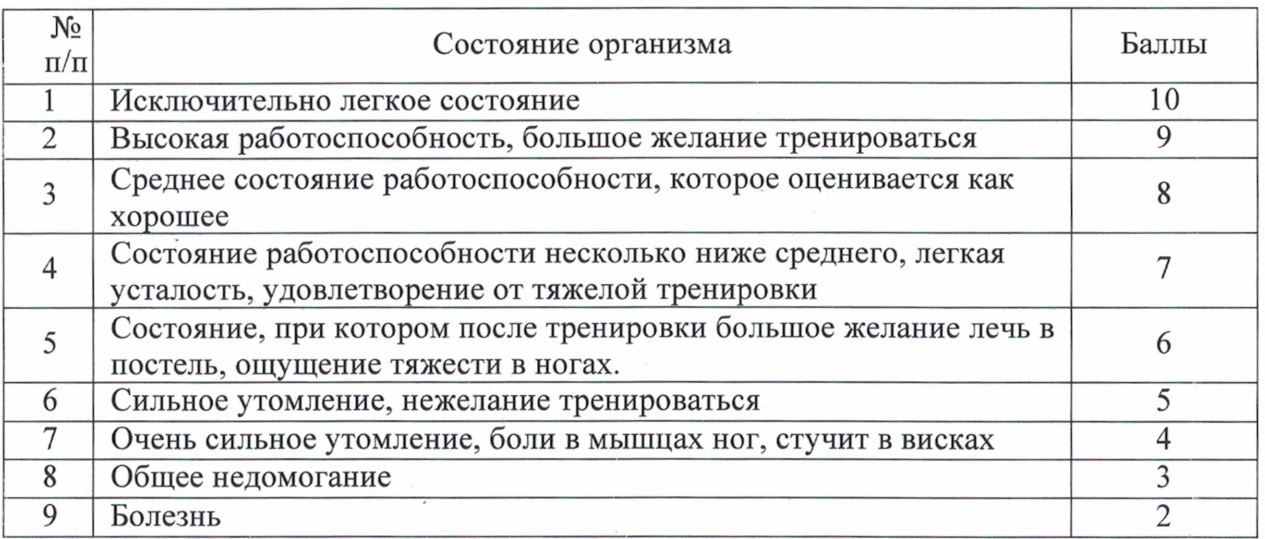

## 3.5. ПРОГРАММНЫЙ МАТЕРИАЛ ДЛЯ ПРАКТИЧЕСКИХ ЗАНЯТИЙ

## 3.5.1. ТЕОРЕТИЧЕСКАЯ ПОДГОТОВКА

Теоретическая подготовка может проводиться не только в форме теоретических занятий, лекций, бесед, но и как элемент практических занятий непосредственно в процессе спортивной тренировки. В этих случаях теоретические занятия органически связаны с физической. технико-тактической, морально-волевой подготовкой. B процессе теоретических занятий целесообразно шире использовать активные методы обучения: проблемный метод анализа конкретных ситуаций, программированное обучение.

Теоретические знания должны иметь определенную целевую направленность: вырабатывать у занимающихся умение использовать полученные знания на практике в условиях тренировочных занятий.

Учебный материал распределяется на весь период обучения. При проведении теоретических занятий следует учитывать возраст занимающихся и излагать материал в доступной им форме.

## ГРУППЫ НАЧАЛЬНОЙ ПОДГОТОВКИ

#### 1-й год обучения

1. Физическая культура и спорт РФ. Физические упражнения как одно из эффективных средств физического совершенствования человека.

2. История развития спортивной борьбы. Зарождение классической борьбы в Древней Греции, развитие борьбы в Римской империи. Греко-римская борьба во Франции в первой половине XIX века.

Борьба в Англии в 18 веке. Кэтч-борьба в США. Вольная борьба на международной арене, включение вольной борьбы в программу Олимпийских игр в 1904 году.

3. Влияние занятий борьбой на строение и функции организма спортсмена. Краткие сведения о строении организма человека. Влияние систематических занятий физической культурой и спортом на укрепление здоровья.

4. Гигиена, закаливание, питание и режим борца. Общее понятие о гигиене физической культуры и спорта.

5. Техника безопасности и профилактика травматизма на занятиях борьбой. Правила поведения в спортивном зале и на спортивных площадках. Запрещенные действия в борьбе.

Техника безопасности при выполнении различных общеподготовительных и

специально-подготовительных упражнений борца. Страховка и помощь. Правила повеления на занятиях и соревнованиях по борьбе и другим видам спорта.

6. Врачебный контроль, самоконтроль, спортивный массаж. Самоконтроль в процессе спортом. Простейшие способы самоконтроля за показателями физического развития борца.

7. Основы техники и тактики спортивной борьбы. Понятие о спортивной технике. Элементы техники борьбы: основные положения борца, способы передвижения, захваты, блоки и упоры, приемы.

8. Моральная и психологическая подготовка. Правила поведения в спортивном коллективе. Спортивный характер и его роль в достижении победы над собой и соперником. Умение терпеть как основное проявление воли.

9. Физическая подготовка. Роль физических качеств в подготовке борца.

10. Правила соревнований по спортивной борьбе. Планирование, организация и проведение соревнований. Проведение соревнований по игровым комплексам по правилам мини-борьбы. Весовые категории для бойцов 10-12-ти лет.

11. Оборудование и инвентарь для занятий борьбой. Спортивная одежда и обувь борца, уход за ними. Спортивные снаряды и тренажеры, применяемые на занятиях по борьбе.

#### 2-й год обучения

1. Физическая культура и спорт РФ. Формы и организация занятий по физической культуре и спорту. Место и роль физической культуры и спорта в жизни общества.

2. История развития спортивной борьбы. Борьба в Англии в 18 веке. Кэтч-борьба в США. Вольная борьба на международной арене, включение вольной борьбы в программу Олимпийских игр в 1904 году.

3. Влияние занятий борьбой на строение и функции организма спортсмена. Развитие физических качеств: силы, быстроты, ловкости, гибкости, выносливости. Формирование правильной осанки и гармонического телосложения. повышение умственной и физической работоспособности. Определение понятия «физическое развитие».

4. Гигиена, закаливание, питание и режим борца. Личная гигиена борца: рациональный распорядок дня, уход за телом, избавление от вредных привычек. Гигиенические требования к спортивной одежде и обуви. Гигиенические основы режима труда и отдыха юного спортсмена. Основные элементы режима для их выполнения. Правила выполнения утренней зарядки, физкультурной паузы, физкультминутки.

5. Техника безопасности и профилактика травматизма на занятиях борьбой. Правила поведения в спортивном зале и на спортивных площадках. Запрещенные действия в борьбе. Техника безопасности при выполнении различных общеподготовительных и специально-подготовительных упражнений борца. Страховка и помошь. Правила поведения на занятиях и соревнованиях по борьбе и другим видам спорта. Общие сведения о травмах и причинах травматизма в борьбе.

6. Врачебный контроль, самоконтроль, спортивный массаж. Объективные и субъективные показатели самоконтроля. Способы оценки физического состояния па основе измерения пульса. Оценка настроения, сна, аппетита, переносимости физических нагрузок, самочувствия. Значение врачебного контроля при занятиях спортом. Лневник самоконтроля.

7. Основы техники и тактики спортивной борьбы. Роль технических действий в спортивной борьбе. Понятие о спортивной тактике. Роль тактики в спортивной борьбе. Элементы тактики: маневрирование, смена захватов и направлений перелвижения. выведение из равновесия, комбинации технических действий. Простейшие тактические подготовки к проведению приемов.

8. Основы методики обучения и тренировки. Общая характеристика методов обучения. Методы разучивания и совершенствования техники спортивной борьбы (рассказ, показ, объяснение, целостный и расчлененный методы и др.) и условия их применения.

9. Моральная и психологическая подготовка. Понятие о волевых качествах спортсмена. Обшая характеристика волевых качеств борца: целеустремленности, смелости и решительности, вылержки и самооблалания, инициативности и самостоятельности, настойчивости и упорства. Преодоление трудностей как основной метод воспитания волевых качеств. Моральный облик и нравственные качества спортсмена.

10. Физическая подготовка. Понятия об основных физических качествах человека: силе, выносливости, быстроте, гибкости и ловкости. Понятие о всестороннем и гармоническом развитии борца. Общая характеристика способов измерения основных физических качеств борца: силы, быстроты, выносливости, гибкости, ловкости. Понятие об общей и специальной физической подготовке. Нормативы по общей физической подготовке для борцов 10-12-ти лет.

11. Планирование и контроль тренировки. Общая характеристика планирования в спортивной борьбе. Виды и документы планирования. Дневник спортсмена, его назначение, правила пользования.

12. Правила соревнований по спортивной борьбе. Планирование, организация и проведение соревнований. Оценка технических действий и определение победителя. Разрешенные и запрешенные лействия. Соревнования по борьбе, их цели и залачи. Вилы соревнований, характер и способы проведения: личные, лично-команлные, команлные. Участники соревнований. Возрастные группы. Весовые категории. Допуск участников к соревнованиям. Костюм участника. Взвешивание и жеребьевка участников. Обязанности и права участников соревнований. Поведение борцов в начале и конце схватки.

13. Оборудование и инвентарь для занятий борьбой. Спортивные снарялы и тренажеры, применяемые на занятиях по борьбе. Устройство, правила эксплуатации и уход за ними. Оборудование залов для занятий борьбой. Ковер для борьбы, его размеры и эксплуатация. Уход за ковром и покрышкой. Переносной ковер для борьбы. Размешение переносного ковра в зале и подготовка его к занятиям: натягивание покрышки, обкладка матами, коврами, дорожками, разметка.

14. Просмотр и анализ соревнований. Освоение символов для регистрации технико-тактических действий борца в условиях схватки. Просмотр соревнований с регистрацией технико-тактических действий.

15. Установки перед соревнованиями. Дата и место соревнований. Взвешивание. Положение о предстоящих соревнованиях, их значение и особенности. Сведения о составе участников. Задание на схватку. Проведение разминки перед схваткой. Режим дня накануне соревнований.

### ТРЕНИРОВОЧНЫЕ ГРУППЫ 1-й год обучения

1. Физическая культура и спорт РФ. Основные формы физической культуры и спорта: физическое воспитание и физическая подготовка к конкретной деятельности; оздоровительно - восстановительная физическая культура; физическая культура и спорт как форма досуга; спортивная деятельность, направленная на достижение наивысших результатов в выбранном виде спорта.

2. История развития спортивной борьбы. Борьба - старейший самобытный вид физических упражнений. Широкое отображение ее в исторических летописях и памятниках народного эпоса. Виды и характер самобытной борьбы у различных народов нашей страны. Зарождение спортивной борьбы в России. Виды спортивной борьбы Профессиональная борьба и ее лучшие представители.

3. Влияние занятий борьбой на строение и функции организма спортсмена. Основные показатели физического развития: рост, вес, окружность грудной клетки, плеча, бедра, голени; кистевая и становая динамометрия; жизненная емкость легких; осанка, состояние костного скелета, мускулатуры, кожи; жироотложения, пропорции тела и др. Влияние занятий борьбой на физическое развитие подростка.

4. Гигиена. закаливание. питание и режим борца. Гигиенические правила занятий физическими упражнениями. Гигиенические основы закаливания. Основные правила и средства закаливания. Методика применения основных закаливающих процедур.

5. Техника безопасности и профилактика травматизма на занятиях борьбой. Причины возникновения спортивных травм на занятиях по борьбе: недостаточная физическая и техническая подготовленность борцов, неудовлетворительное состояние ковра, матов, мест занятий, неправильная раскладка матов, отсутствие или неправильное расположение обкладных матов при расположении ковра вблизи степ, радиаторов отопления, мебели; неряшливость в одежде или отсутствие специальной формы и обуви; тренировка в болезненном состоянии; несоблюдение борцом личной гигиены (длинные ногти, волосы) и др.

6. Врачебный контроль, самоконтроль, спортивный массаж. Определение и оценка состояния здоровья, физического развития и функциональных возможностей юных борцов. Методы врачебных наблюдений. Краткие сведения о массаже. Показания и противопоказания к массажу.

7. Основы техники и тактики спортивной борьбы. Классификация и терминология спортивной борьбы. Основные группы приемов в стойке (броски, переводы, сваливания) и партере (броски, перевороты, удержания, выходы наверх) с различными захватами и в различных направлениях. Определение основных понятий («прием», «зашита», «контрприем» и др.). Значение техники и тактики для становления мастерства борца.

Основы методики обучения и тренировки. Схемы разучивания 8.  $\overline{M}$ совершенствования техники борьбы.

9. Моральная и психологическая подготовка. Основы философии и психологии спортивных единоборств. Понятие о спортивной этике и взаимоотношениях между людьми в сфере спорта (отношения с товарищами по секции, по школе, отношения с тренером, врачом, администрацией школы и др.).

10. Физическая подготовка. Содержание общей физической подготовки борца. Особенности выбора средств и методов для развития силы, быстроты, выносливости, гибкости и ловкости борца. Взаимосвязь общей физической подготовки с требованиями вида спорта.

11. Планирование и контроль тренировки. Составление перспективного индивидуального плана на четыре года обучения

12. Правила соревнований по спортивной борьбе. Планирование, организация и проведение соревнований. Основы законодательства в спорте. Действия борца в ходе схватки и их оценка. Пассивные и активные действия. Запрещенные приемы и неправильная борьба. Результаты схваток и оценка их классификационными очками. Федеральные стандарты спортивной подготовки по спортивной борьбе.

13. Оборудование и инвентарь для занятий борьбой. Гимнастические снаряды па занятиях по борьбе (перекладина, брусья, конь, шведская стенка, канат, кольца). Выполнение упражнений с гимнастической палкой, скакалкой, набивными мячами, гантелями, штангой и др.

14. Просмотр и анализ соревнований. Символы для регистрации техникотактических действий борца в условиях схватки. Просмотр соревнований с регистрацией технико-тактических действий.

15. Установки перед соревнованиями. Дата и место соревнований. Взвешивание. Положение о предстоящих соревнованиях, их значение и особенности. Сведения о составе участников. Задание на схватку. Проведение разминки перед схваткой. Режим дня накануне соревнований.

## 2-й год обучения

1. Физическая культура и спорт РФ. Прикладное значение физической культуры и спорта. Организация физического воспитания в РФ.

2. История развития спортивной борьбы. Развитие спортивной борьбы в России.

Успехи российских борцов на международной арене. Национальные виды борьбы и их значение для становления международных и олимпийских видов борьбы (вольной, грекоримской, дзюдо и самбо).

3. Влияние занятий борьбой на строение и функции организма спортсмена. Возрастная периодизация роста и развития детского организма в процессе занятий борьбой. Краткая характеристика основных систем организма. Нервная система и ее роль в жизнедеятельности организма. Костно-мышечная система, ее строение и функции. Сердечно-сосудистая система. Система дыхания и ее значение для жизнедеятельности организма.

4. Гигиена, закаливание, питание и режим борца. Общие понятия об инфекционных заболеваниях при занятиях борьбой и мерах их предупреждения.

5. Основные методы закаливания. Закаливающее воздействие занятий спортом.

## 6. Техника безопасности и профилактика травматизма на занятиях борьбой.

Мероприятия по профилактике и оказанию первой доврачебной помощи при некоторых предпатологических состояниях, заболеваниях и спортивных травмах у юных борцов (перетренировка, обморок, гравитационный шок, коллапс, сотрясение мозга, ушиб головы, растяжение и разрывы связок, мышц и сухожилий, вывихи, переломы, раны. кровотечения).

7. Врачебный контроль, самоконтроль, спортивный массаж.

Врачебно-педагогические наблюдения в процессе занятий борьбой. Простейшие приемы массажа. Последовательность простейших массажных приемов.

8. Основы техники и тактики спортивной борьбы. Основные средства тактики борца: техника, физическая, моральная и волевая подготовка. Основные тактические изучение противника (разведка), маневрирование лействия: (перемена стойки. взаимоположения, захваты), вызов определенных действий противника, маскировка (скрытие) собственных намерений и действий, нападение, защиты, контрнападение. Способы тактической подготовки выполнения основных технических действий.

9. Основы методики обучения и тренировки. Обучение и тренировка как елиный педагогический процесс. Воспитывающее значение обучения и тренировки. Дидактические принципы обучения (сознательности, активности, наглядности, прочности, доступности, систематичности) и особенности их реализации в учебно-тренировочном процессе по спортивной борьбе.

10. Моральная и психологическая подготовка. Специальная психическая подготовка и ее роль в спортивной борьбе.

11. Физическая подготовка. Специальная физическая подготовка борца, ее задачи и содержание. Характеристика средств и методов специальной физической подготовки, применяемых на различных этапах тренировочного процесса. Взаимосвязь общей и специальной физической подготовки.

12. Планирование и контроль тренировки. Общая характеристика процесса планирования спортивной тренировки. Цели, задачи и виды планирования. Планирование отдельного тренировочного занятия. Задачи и содержание частей занятия. Разновидности тренировочных занятий.

13. Правила соревнований по спортивной борьбе. Планирование, организация и проведение соревнований. Основы законодательства в спорте. Система проведения соревнований: круговая система и система с выбыванием участников. Определение мест в личном, лично-командном, командном соревновании. Общероссийские антилопинговые правила, утвержденные федеральным органом исполнительной власти в области физической культуры  $\, {\bf N}$ спорта,  $\mathbf H$ антидопинговые правила, утвержденные международными антидопинговыми организациями.

14. Оборудование и инвентарь для занятий борьбой. Применение тренажеров в тренировке борца. Эксплуатация и уход за снарядами.

15. Просмотр и анализ соревнований. Просмотр соревнований с регистрацией технико-тактических действий борцов.

16. Обсуждение и анализ частоты применения тех или иных действий, наиболее

частых ошибок, их причин и способов устранения, выявление новых приемов с их последующим включением в тренировочный процесс.

17. Установки перед соревнованиями. Дата и место соревнований. Взвешивание. Положение о предстоящих соревнованиях, их значение и особенности. Сведения о составе участников. Проведение разминки перед схваткой. Режим дня накануне соревнований. Характеристика технических и тактических особенностей противника. Предположительное время схваток каждого участника. Практические задания борцу, план ведения схватки с определенным противником.

#### 3-й год обучения

1. Физическая культура и спорт РФ. Физическая культура и спорт как важное средство всестороннего гармонического развития личности, сохранения и укрепления здоровья, повышения дееспособности организма. Основы системы физического воспитания в России. Цель, задачи, отличительные черты (нравственная направленность, народность, научность).

2. История развития спортивной борьбы. Вступление Федерации спортивной России в Международную федерацию любительской борьбы (ФИЛА). борьбы Выступления борцов России на Олимпийских играх, первенствах мира, чемпионатах Европы.

3. Влияние занятий борьбой на строение и функции организма спортсмена. Совершенствование функций основных систем организма (нервной, сердечно-сосудистой, костно-мышечной, дыхания) под воздействием занятий борьбой. Обмен веществ и энергии в процессе занятий борьбой.

4. Гигиена, закаливание, питание и режим борца. Гигиенические требования к питанию. Основы рационального питания. Основные пищевые вещества (белки, жиры, углеводы, витамины, минеральные вещества), их значение и потребность в них при занятиях борьбой. Режим приема пищи. Особенности поддержания весового режима перед соревнованиями. Питание в период соревнований.

5. Техника безопасности и профилактика травматизма на занятиях борьбой. Требования к поведению занимающихся на занятиях и соревнованиях по борьбе. Техника безопасности и предотвращения травм при занятиях с использованием тренажеров и технических средств. Меры страховки и самостраховки. Соблюдение формы одежды и правил организации учебно-тренировочного процесса при работе на тренажерах. Функции старшего на снаряде по обеспечению техники безопасности.

6. Врачебный контроль, самоконтроль, спортивный массаж. Значение и содержание врачебного контроля при занятиях физической культурой и спортом. Краткие сведения о показаниях и противопоказаниях к занятиям борьбой. Понятие об утомлении и переутомлении. Внешние признаки утомления. Причины и меры предупреждения переутомления у юных борцов.

7. Основы техники и тактики спортивной борьбы. Техническая подготовка борца (задачи, средства, методы). Технический арсенал борца и закономерности его формирования. Краткие сведения о биомеханическом анализе техники. Определение понятий: «угол устойчивости», «площадь опоры», «опорные поверхности». Факторы, определяющие устойчивость борца. Биомеханические основы рациональной техники. Совершенствование спортивной техники в процессе становления спортивного мастерства. Этапы совершенствования спортивной техники.

8. Основы методики обучения и тренировки. Понятие о спортивной тренировке. Ее цель, задачи, основное содержание. Понятие о методах обучения и тренировки. Понятие о формах организации занятий. Самостоятельная работа юных спортсменов, ее роль и значение. Особенности начального обучения спортивной технике юных борцов. Последовательность изучения основных технических действий: приемов, защит, контрприемов, комбинаций. Этапы обучения, их задачи и содержание.

9. Моральная и психологическая подготовка. Средства и методы воспитания специальных волевых качеств борца (соревновательный метод заданий и др.). Нравственное воспитание спортсмена. Средства и методы нравственного воспитания: убеждение, поощрение, наказание, организация положительного нравственного опыта и др. Эмониональные состояния борна.

10. Физическая подготовка. Взаимосвязь физической и технико-тактической подготовки. Методы сопряженного воздействия в тренировке борца. Круговая тренировка и методика ее применения в борьбе. Методические особенности воспитания силовых. скоростно-силовых, скоростных и координационных способностей в борьбе.

Периодизация спортивной тренировки. Закономерности 11. построения тренировочного процесса. Понятие о спортивной форме.

12. Планирование и контроль тренировки. Дневник спортсмена и его роль в оценке целесообразности и эффективности учебно-тренировочного процесса, величины и содержания тренировочных нагрузок, роста спортивных достижений. Формы и правила ведения дневника. Анализ выполнения личных индивидуальных планов тренировки. Коррекция индивидуального плана на следующий цикл подготовки.

13. Правила соревнований по спортивной борьбе. Планирование, организация и проведение соревнований. Основы законодательства в спорте. Судейство соревнований по спортивной борьбе. Состав судейской коллегии. Обязанности руководителя ковра, арбитра, бокового судьи, судьи-секундометриста. Взаимоотношения участников соревнований с судейской коллегией. Уголовная, административная и дисциплинарная ответственность за неправомерное использование навыков приемов борьбы, в том числе за превышение пределов необходимой обороны.

14. Оборудование и инвентарь для занятий борьбой. Оборудование места для занятий в зимнее и летнее время. Площадка для борьбы (размеры, защищенность от ветра, дождя и солнца). Зал (размеры, освещение, пол, окраска, вентиляция, температура). Подсобные помещения в залах борьбы (раздевалки, душевые, санузлы, кладовые, массажная, парная баня). Эксплуатация подсобных помещений.

15. Просмотр и анализ соревнований. Просмотр соревнований с регистрацией технико-тактических действий борцов. Просмотр, последующий анализ и обсуждение соревнований с участием сильнейших борцов (всероссийские и международные турниры, чемпионаты, Олимпийские игры).

16. Установки перед соревнованиями. Характеристика технических и тактических особенностей противника. Предположительное время схваток каждого участника. Практические задания борцу, план ведения схватки с определенным противником. Разминка перед схваткой с разными противниками. Разбор прошедших схваток, недостатков и положительных сторон отдельных участников.

## 4-й год обучения

1. Физическая культура и спорт РФ. Программно-нормативные основы системы физического воспитания. Принципы системы физического воспитания в России (всестороннее развитие личности, оздоровительная направленность, связь физического воспитания с трудовой и военной практикой).

2. История развития спортивной борьбы. Анализ участия российских борцов па крупнейших соревнованиях минувшего года. Организация подготовки спортивного резерва по спортивной борьбе в России.

3. Влияние занятий борьбой на строение и функции организма спортсмена. Понятие основного обмена. Факторы, определяющие величину основного обмена. Расход энергии в процессе занятий борьбой. Восстановление энергетических запасов организма.

4. Гигиена, закаливание, питание и режим борца. Гигиеническое значение парной бани и сауны для борца. Правила пользования парной баней и сауной.

5. Техника безопасности и профилактика травматизма на занятиях борьбой. Виды травм в спортивной борьбе. Общие принципы оказания первой медицинской помощи при травмах. Остановка кровотечений, наложение мягких повязок. Помошь при ушибах, растяжениях, вывихах, переломах. Действие высокой температуры: ожог, тепловой удар, солнечный удар. Действие низкой температуры: обморожение, общее замерзание.

 $32$ 

## 6. Врачебный контроль, самоконтроль, спортивный массаж.

Антропометрические измерения физического развития борцов. Измерение частоты сердечных сокращений и оценка состояния сердечнососудистой системы в процессе тренировки. Способы определения и оценки физического развития. Особенности врачебного контроля за детьми и подростками. Самомассаж для снятия болевых ошушений, для восстановления работоспособности при возникновении утомления, для разогрева мыши при тренировке в холодную погоду.

7. Основы техники и тактики спортивной борьбы. Взаимосвязь технической и физической подготовки. Понятия «базовая техника», «индивидуальная техника», «коронная техника». Задачи, средства и методы совершенствования индивидуального технического мастерства борца. Значение тактики для становления мастерства борца, ее взаимосвязь с техникой. Разделы тактики: тактика проведения приемов, тактика ведения схватки, тактика участия в соревновании.

8. Основы методики обучения и тренировки. Методика обучения основным группам приемов. Ошибки, возникающие в процессе технической подготовки, их причины и способы устранения. Общая характеристика спортивной тренировки. Цель, задачи и содержание тренировки борца.

9. Моральная и психологическая подготовка. Положительные и отрицательные эмоции. Способы регуляции и саморегуляции эмоциональных состояний. Понятие об аутогенной, психомышечной и психорегулирующей тренировках.

10. Физическая подготовка. Методические особенности воспитания специальной выносливости и гибкости в борьбе.

11. Периодизация спортивной тренировки. Задачи и содержание основных периодов тренировки: подготовительного, соревновательного и переходного.

12. Планирование и контроль тренировки. Задачи и содержание учебных, учебнотренировочных и тренировочных занятий. Составление плана-конспекта занятия.

13. Правила соревнований по спортивной борьбе. Планирование, организация и проведение соревнований. Обязанности и права главного судьи соревнований, заместителя главного судьи, главного секретаря, судьи-информатора. Взаимоотношения представителей команд с судейской коллегией. Роль судьи в воспитании спортивной этики участников соревнований. Предотвращение противоправного влияния на результаты официальных спортивных соревнований и об ответственности за такое противоправное влияние).

14. Оборудование и инвентарь для занятий борьбой. Тренажеры и технические средства для развития специальных физических качеств. Организация тренировки с использованием тренажеров и технических средств.

15. Просмотр и анализ соревнований. Просмотр соревнований с регистрацией технико-тактических действий борцов. Просмотр, последующий анализ и обсуждение соревнований с участием сильнейших борцов (всероссийские и международные турниры, чемпионаты, Олимпийские игры).

16. Установки перед соревнованиями. Составление тактического плана на предстоящие соревнования в зависимости от индивидуальных особенностей возможных противников. Определение способов реализации тактических планов.

#### ГРУППА СОВЕРШЕНСТВОВАНИЯ СПОРТИВНОГО МАСТЕРСТВА

1. Физическая культура и спорт РФ. Формы физического воспитания детей и подростков. Развитие детского спорта в стране. Разрядные нормы и требования Единой всероссийской спортивной классификации для присвоения разрядов по спортивной борьбе.

2. История развития спортивной борьбы. Всероссийские и международные соревнования юношей младшего и среднего возраста по спортивной борьбе. Лостижения юных борцов на международной арене.

3. Влияние занятий борьбой на строение и функции организма спортсмена. Понятие об органах пищеварения и выделения. Их функции и значение.

4. Гигиена, закаливание, питание и режим борца. Калорийность пищевых рационов и контроль за калорийностью питания. Режим питания борца на разных этапах подготовки. Способы постепенного снижения веса перед соревнованиями. Контроль за состоянием здоровья в период снижения веса. Методика снижения веса в процессе тренировки за счет ограничения питания.

5. Техника безопасности и профилактика травматизма на занятиях борьбой. Помощь пострадавшим. Оказание первой помощи при обмороке, шоке, попадании инородных тел в глаза и уши. Приемы искусственного дыхания. Переноска и перевозка пострадавших.

6. Врачебный контроль, самоконтроль, спортивный массаж. Понятие о здоровье и болезни. Основные причины болезней: внешние механические, физические, лучистая энергия, электрический ток, изменение барометрического давления, химические, живые возбудители болезней; внутренние - наследственные заболевания, врожденные болезни, социальные и приобретенные болезни. Врачебные обследования: первичные, повторные, дополнительные. Порядок врачебных обследований. Диспансерное наблюдение за спортсменами. Врачебная консультация и порядок ее получения. Самоконтроль борца. Значение и содержание самоконтроля при занятиях борьбой. Дневник самоконтроля. Методика проведения самомассажа.

7. Основы техники и тактики спортивной борьбы. Сочетание различных средств тактики для достижения победы в схватке. Составление тактического плана схватки на основе анализа мастерства возможных противников и с учетом физической, технической, тактической, психологической подготовленности спортсмена. Специальная техникотактическая подготовка как процесс формирования навыков выполнения техникотактических действий спортивной борьбы в различных условиях соревновательной деятельности. Этапы совершенствования технико-тактического мастерства.

8. Основы методики обучения и тренировки. Методика обучения основным группам приемов. Ошибки, возникающие в процессе технической подготовки, их причины и способы устранения. Общая характеристика спортивной тренировки. Цель, задачи и содержание тренировки борца. Средства тренировки борца: физические упражнения, мыслительные упражнения, средства восстановления работоспособности. Основные методы тренировки: метод упражнения, игровой, соревновательный.

9. Моральная и психологическая подготовка. Понятие о мотивации как предпосылке любой целенаправленной деятельности. Формирование и развитие мотивов, побуждающих к систематическим занятиям спортом: достижению полезных для общества и личности спортивных результатов, готовности к трудовой, оборонной и другим общественно необходимым видам деятельности.

10. Физическая Модели подготовка. тренировочных заданий ДЛЯ совершенствования силовых, скоростно-силовых, скоростных, координационных качеств, выносливости и гибкости.

11. Периодизация спортивной тренировки. Понятие о микроцикле спортивной тренировки.

12. Планирование и контроль тренировки. Планирование недельных циклов тренировки. Распределение тренировочных нагрузок в микроцикле. Основные этапы (мезоциклы) годичного цикла тренировки, их задачи и содержание. Индивидуальный план тренировки борца, его содержание и технология составления.

13. Правила соревнований по спортивной борьбе. Планирование, организация и проведение соревнований. Основные документы, необходимые для проведения соревнований, их значение и оформление. Анализ отдельных пунктов правил и сложных положений, встречающихся в схватке. Оценка борьбы в «зоне пассивности», на краю ковра и уклонение от борьбы. Особенности организации и проведения соревнований. Разработка положения о соревнованиях.

14. Оборудование и инвентарь для занятий борьбой. Оборудование мест

соревнований: ковер, звуковой сигнал (гонг, зуммер), весы, секундомеры, сигнализация, демонстрационный щит.

15. Просмотр и анализ соревнований. Просмотр соревнований по спортивной борьбе с регистрацией технико-тактических действий. Выявление ошибок, оригинальных приемов и тактических действий борцов, анализ индивидуальных особенностей в технике выполнения различных приемов и комбинаций у отдельных борцов. Просмотр, анализ и обсуждение видеозаписей соревнований с участием сильнейших борцов.

16. Установки перед соревнованиями. Составление тактического плана на предстоящие соревнования и отдельные схватки с учетом индивидуальных особенностей возможных противников. Определение способов реализации тактических планов.

#### ГРУППА ВЫСШЕГО СПОРТИВНОГО МАСТЕРСТВА

1. Физическая культура и спорт РФ. Место и значение Единой всероссийской спортивной классификации в системе физического воспитания. Задачи и основные понятия спортивной классификации. Разрядные нормы и разрядные требования разрядов по спортивной борьбе. Организация работы в ДЮСШ, СДЮСШОР.

2. История развития спортивной борьбы. Всероссийские и международные соревнования юношей старшего возраста и юниоров по спортивной борьбе. Анализ выступлений российских борцов на крупнейших соревнованиях минувшего года.

3. Влияние занятий борьбой на строение и функции организма спортсмена. Развитие сердечно-сосудистой системы под влиянием систематических занятий борьбой. Основные сведения о системе кровообращения, составе и функции крови. Строение сердца и кровеносных сосудов человека.

4. Гигиена, закаливание, питание и режим борца. Вредные привычки и их несовместимость с занятиями спортом. Сгонка веса в парной бане. Питание борца в период сгонки веса.

5. Техника безопасности и профилактика травматизма на занятиях борьбой. Последствия нерациональной тренировки юных борцов. Патологические состояния, встречающиеся в тренировке. Причины, признаки и первая помощь при утомлении, переутомлении, перенапряжении, перетренированности и др. Непрямой массаж сердца и искусственное дыхание. Причины, признаки и первая помощь при солнечном и тепловом ударе, шоке, обмороке, утоплении, замерзании и др.

6. Врачебный контроль, самоконтроль, спортивный массаж. Объективные данные самоконтроля: вес, антропометрия, спирометрия, пульс, динамометрия. данные Субъективные самоконтроля: самочувствие, COH, аппетит, настроение, работоспособность. Анализ динамики показателей самоконтроля. Основные виды Краткая характеристика гигиенического, спортивного массажа. тренировочного. предварительного, восстановительного массажа. Техника выполнения основных приемов спортивного массажа: поглаживания, растирания, разминания, выжимания, рубления, потряхивания, встряхивания. Приемы самомассажа во время утренней гимнастики и чередование его с физическими упражнениями.

7. Основы техники и тактики спортивной борьбы. Задачи и содержание техникотактической подготовки. Общая и специальная технико-тактическая подготовка. Общая технико-тактическая подготовка как процесс формирования разнообразных умений и навыков, как фундамент технико-тактической подготовки. Тактика ведения схватки. Понятие о поисково-ориентировочных и предварительных действиях в борьбе.

8. Основы методики обучения и тренировки. Система принципов и методов обучения и тренировки и их зависимость от системы задач. Общая характеристика этапа начального обучения в спортивной борьбе. Особенности применения методов слова и показа на этапе начального обучения. Технические средства и тренажеры в подготовке борцов. Использование наглядных средств (кинофильмы, видеозаписи, кинограммы и др.) в обучении и совершенствовании спортивной техники.

9. Моральная и психологическая подготовка. Преодоление трудностей и качеств  $\mathbf{c}$ помощью самомобилизации, самоограничения, воспитание волевых самоубеждения, самопобуждения, самопринуждения к безусловному выполнению режима дня, заданий тренера, тренировочной программы, установок на соревнования и постоянного самоконтроля.

10. Физическая подготовка. Модели тренировочных заданий для избирательного совершенствования общей и специальной физической подготовленности борца.

11. Периодизация спортивной тренировки. Разновидности микроциклов в тренировке борца.

12. Планирование и контроль тренировки. Планирование годичных и полугодичных циклов подготовки. Общая характеристика контроля и учета тренировки. Контрольные нормативы по физической подготовке борца. Контроль за техникотактической полготовкой. Анализ выполнения личных инливилуальных планов тренировки.

13. Правила соревнований по спортивной борьбе. Планирование, организация и проведение соревнований. Комплектование судейской коллегии. Подготовка  $\overline{M}$ оборудование мест соревнований и их оформление. Агитационно-пропагандистские мероприятия. Открытие и закрытие соревнований.

14. Оборудование и инвентарь для занятий борьбой. Требования к местам занятий и соревнований.

15. Просмотр и анализ соревнований. Просмотр соревнований по спортивной борьбе с регистрацией технико-тактических действий. Определение разносторонности, результативности, эффективности, активности борцов.

16. Установки перед соревнованиями. Составление тактического плана на предстоящие соревнования и отдельные схватки с учетом индивидуальных особенностей возможных противников. Определение способов реализации тактических планов.

## 3.5.2. ОБЩАЯ ФИЗИЧЕСКАЯ ПОДГОТОВКА (ДЛЯ ВСЕХ ЭТАПОВ ОБУЧЕНИЯ)

#### Общеподготовительные упражнения

Ходьба: обычная, спиной вперед, боком; на носках, пятках, наружном крае стопы, разворачивая стопу (внутрь, наружу); в полуприседе, приседе; ускоренная; спортивная; с выпадами; на коленях, на четвереньках, скрещивая ноги выпадами; перекатами с пятки на носок; пристанным шагом в одну и другую сторону и др.

Бег: на короткие дистанции из различных стартовых положений; на средние и длинные дистанции; по пересеченной местности (кросс), с преодолением различных препятствий по песку, воде; змейкой; вперед, спиной вперед, боком; с высоким подниманием бедра, касаясь пятками ягодиц, с поворотом на носках; в равномерном и переменном (с ускорениями) темпе; мелким и широким шагом; с изменением направления и др.

Прыжки: в длину и высоту с места и с разбега; на одной и двух ногах; со сменой положения ног; с одной ноги на другую; с двух ног на одну; с одной ноги на две; вперед, назад, боком, с поворотами, с вращением; выпрыгивание на возвышение разной высоты; спрыгивание с высоты; в глубину; через скакалку; опорные через козла, коня и др.

Метания: теннисного мяча, гранаты, набивного мяча, камня, вперед из-за головы, из положения руки внизу, от груди; назад; толкание ядра, набивного мяча и других отягошений.

Переползания: на скамейке вперед, назад; на четвереньках; на коленях вперед, назад, влево, вправо, с поворотом на 360°; стоя на мосту; через несколько предметов: «змейкой» между предметами; подтягиваться на скамейке, лежа на животе, стоя на коленях, сидя на бревне с помощью рук и ног; перелезать через препятствия; в упоре сидя сзади согнув ноги вперед, назад, вправо, влево, с вращением; с переходом из упора лежа в упор сидя сзади (не отрывая рук от пола).

 $36$
#### Упражнения без предметов:

а) упражнения для рук и плечевого пояса - одновременные, переменные и последовательные движения в плечах, локтевых и лучезапястных суставах (сгибание, разгибание, отведение, приведение, повороты, маховые движения, круговые движения); сгибания и разгибания рук в упоре лежа (ноги на полу, на гимнастической скамейке, с опорой ногами о стену) и др.;

б) упражнения для туловища - упражнения для формирования правильной осанки (наклоны вперед, назад и в стороны из различных исходных положений и с различными движениями руками); дополнительные пружинистые наклоны; круговые движения туловищем: прогибания лежа лицом вниз с различными положениями и движениями руками и ногами; переходы из упора лежа в упор лежа боком, в упор лежа спиной; поднимание ног и рук поочередно и одновременно; поднимание и медленное опускание прямых ног; поднимание туловища, не отрывая ног от ковра; круговые движения ногами (педалирование) и др.;

в) упражнения для ног - в положении стоя различные движения прямой и согнутой ногой; приседания на двух и на одной ноге; маховые движения; выпады с дополнительными пружинистыми движениями; поднимание на носки; различные прыжки на одной и на двух ногах на месте и в движении; продвижение прыжками на одной и на двух ногах и др.;

г) упражнения для рук, туловища и ног - в положении сидя (лежа) различные движения руками и ногами; круговые движения ногами; разноименные движения руками и ногами на координацию; маховые движения с большой амплитудой; упражнения для укрепления мышц кистей и сгибателей пальцев рук; отталкивания обеими руками и одной рукой от стены; пола; наклоны и повороты туловища, упражнения для развития гибкости и на расслабление и др.;

д) упражнения для формирования правильной осанки - стоя спиной возле вертикальной плоскости, согнуть ногу, выпрямить и отвести в сторону; то же с подниманием на носки; наклоны туловища вправо, влево, не отрываясь от плоскости; из основной стойки, прижавшись затылком, плечами, ягодицами, пятками к вертикальной плоскости, отойти на несколько шагов вперед, сохраняя строго вертикальное положение, и вернуться в исходное положение; поднимание рук в стороны, вверх, прижавшись спиной к вертикальной плоскости; тоже в приседе; удержание груза (150-200 г) на голове; в основной стойке, руки на поясе, поднимание на носки и опускание на всю стопу; в том же и.п. пройти заданное, количество шагов по коридору шириной 15 см, обозначенному на полу нитями {скакалками), то же с приседаниями ходьба по линии с касание пальцами пяток; передвижение боком по гимнастической стенке; ходьба по рейке гимнастической скамейки, руки за головой, плечи развернуты; стоя на одной ноге, другую поднять вперед, отвести в сторону и назад, согнуть, подтянуть к себе; ходьба с различной постановкой стопы (ноги прямые, руки за головой) - ходьба по обручу, гимнастической палке, канату; захват мелких предметов сводом стопы;

е) упражнения на расслабление - из полунаклона туловища вперед - приподнимание и опускание плеч с полным расслаблением, свободным покачиванием и встряхиванием рук; из положения руки вверх, в стороны - свободное опускание, покачивание и потряхивание расслабленных рук; из полунаклона туловища в стороны - встряхивание свободно висящей расслабленной руки и кисти; махи свободно висящими руками при поворотах туловища; из стойки на одной ноге на скамейке - махи, свободные покачивания, встряхивания другой ноги; из основной стойки или стойки ноги врозь, руки вверху - расслабление мышц рук, туловища и ног до положения присев согнувшись и др.;

ж) дыхательные упражнения - синхронное чередование акцентированного вдоха (короткого, энергичного, шумного) с выдохом (с частотой - вдох в секунду); повороты головы с одновременным вдохом; покачивания головы влево-вправо с одновременным вдохом; движения головы вверх-вниз с одновременным вдохом; движения головы вверхвниз с одновременным вдохом; движения согнутых в локтях рук перед грудью с касанием

разноименных плеч ладонями и одновременным вдохом; наклон туловища вперел с одновременным вдохом; ритмичные акцентированные вдохи при наклоне туловища вперед и его выпрямлении; перенос веса туловища с акцентированными вдохами на каждое движение, с одной ноги на другую (ноги широко расставлены в стороны); шаги на месте с вдохом на каждый подъем ноги; выпады в стороны; шаги на месте с влохом на каждый выпад: повороты туловища в стороны с вдохом на каждое движение и др.

#### Упражнения с предметами:

а) со скакалкой - прыжки с вращением скакалки вперед и назад, на одной и обеих ногах, с ноги на ногу, с поворотами, в приседе и полуприседе; два прыжка на один оборот скакалки; с двойным вращением скакалки; со скрещиванием рук; бег со скакалкой по прямой и по кругу; прыжки в приседе через скакалку, сложенную вдвое, вчетверо; те же прыжки в стойке; прыжки через скакалку вращаемую одним концом по кругу; опускание скакалки за спину, не сгибая рук; эстафета со скакалками и др.;

б) с гимнастической палкой - наклоны и поворот туловища, держа палку в различных положениях; маховые и круговые движения руками; переворачивание, выкручивание и вкручивание; переносы ног через палку (перешагиванием и прыжком); подбрасывание и ловля палки; упражнения вдвоем с одной палкой (с сопротивлением); упор палкой в стену поворот на 360°; переворот вперед с упором палкой в ковер (с разбега и без разбега); кувырки с палкой (вперед, назад); перекаты в сторону с палкой вверху (не касаясь палкой ковра) и др.;

в) упражнения с теннисным мячом - броски и ловля мяча из положения силя (стоя, лежа) одной и двумя руками; ловля мяча, отскочившего от стенки; перебрасывание мяча на ходу и при беге; метание мяча в цель (мишень) и на дальность (соревновательного характера);

г) упражнения с набивным мячом (вес мяча 1-2 кг) - вращение мяча пальцами; сгибание и разгибание рук; круговые движения руками; сочетание движений руками с движениями туловищем; маховые движения; броски и ловля мяча с поворотом и приседанием; перебрасывание по кругу и друг другу из положения стоя (стоя на коленях, сидя, лежа на спине, на груди) в различит направлениях, различными способами (толчком от груди двумя руками, толчком от плеча одной рукой, двумя руками из-за головы, через голову, между ногами); броски и подкидывания мяча одной и двумя ногами (в прыжке); эстафеты и игры с мячом; соревнования на дальность броска одной и двумя руками (вперед, назад) и др.;

д) упражнения с гантелями (вес до 1 кг) - поочередное и одновременное сгибание рук; наклоны и повороты туловища с гантелями в вытянутых руках; приседания с различными положениями гантелей; вращение гантелей, захваченных за ручки, за головки в положении руки внизу, вверху, впереди, в стороне; поднимание гантелей вверх одновременно и попеременно через стороны, впереди, от плеч; встречные движения гантелями вверх-вниз (вправо, влево, кругами; «удары» руками с гантелями перед собой; наклоны и повороты туловища с гантелями в руках (руки за головой, в стороны, впереди, вверху);

жонглирование гантелями - броски и ловля за ручку (головку) без вращения, с вращением в полете (0,5-2 оборота), с вращением из руки в руку и др.;

e) упражнения с гирями для учебно-тренировочных групп 3-го года обучениями старте (15-16 лет) - поднимание гири на грудь двумя и одной руками с пола, из виса (на уровне колен выжимание гири от груди двумя и одной руками; то же из-за головы; вращение гири на весу, в наклоне; вырывание гири вверх двумя руками, сгибая и не сгибая руки; то же одной рукой (из виса, с пола); вращение гири вокруг головы (вокруг туловища) с захватом двумя руками, одной рукой; одновременное и поочередное поднимание двух гирь на грудь, выжимание от груди, вырывание вверх на прямые руки; повороты и наклоны с гирей в руках; приседания с гирей в руках (у груди, па плече, за головой, за спиной, в выпрямленных руках). Жонглирование бросить, гирю и поймать другой рукой; то же, но поймать той же рукой без вращения, вращая дужкой от себя вверх, от себя в сторону, к себе внутрь, к себе вниз; то же, но поймать гирю после вращения разными способами другой рукой; бросить гирю и поймать донышком на ладонь; жонглирование в парах и др.

#### Упражнения па гимнастических снарядах:

а) на гимнастической скамейке упражнении на равновесие в стойке на одной ноге махи другой ногой, вращение рук в различных направлениях, вращение туловища; прыжки на двух ногах, с одной на другую, на одной ноге с поворотом на 90°, 180°, 360°, сидя на скамейке поочередное и одновременное сгибание и разгибание ног; сидя верхом па скамейке поочередные наклоны к правой и левой ногами; наклоны к ноге, поставленной на скамейку; сидя на скамейке, прогибаясь коснуться головой ковра и вернуться в и.п.; поднимание и опускание ног в седе углом на скамейке; сидя на скамейке с зафиксированными ногами наклоны назад (ноги закреплены за другую скамейку, за нижнюю перекладину гимнастической стенки или удерживаются партером), лежа на спине садиться и ложиться па скамейку; в том же и.п., сгибаясь, доставать ногами скамейку за головой); прыжки через скамейку на двух (одной) ногах, стоя к ней лицом, спиной, боком; ходьба и бег по наклонной скамейке (скамейку закрепить за рейку гимнастической стенки); лежа на наклонной скамейке ногами вверх, руки за головой, сгибание и разгибание туловища; лежа на спине на наклонной скамейке головой вверх, держась руками за рейку, сгибаясь доставать ногами до рейки; поднимание скамейки группой и переставление ее в другую сторону (группа в колонне по одному боком к скамейке) и др.:

б) на гимнастической стенке - передвижение и лазанье с помощью и без помощи ног, стоя на разной высоте; прыжки вверх с рейки на рейку одновременным толчком руками и ногами; прыжки в стороны, сверху вниз, подтягивания на верхней рейке в висе лицом к стенке, спиной к стенке; в висе на верхней рейке поднимание ног до касания рейки; угол в висе; раскачивания в висе; вис на стенке ноги в сторону, хватом за рейки на разной высоте («флажок»); соскоки из виса спиной к стенке, лицом к стенке (выполняются с толчком и без толчка ногами); из виса вниз головой спиной к стенке, сгибаясь, коснуться ногами пола; из упора хватом сверху за 4-6 рейку снизу (на расстоянии более 1 м от стенки) коснуться грудью пола и вернуться в и.п. (руки и ноги во время упражнения не сгибать); сидя спиной к стенке (хват за рейку над головой), прогнуться, не сгибая рук, выйти в стойку и вернуться в

и.п.; стоя лицом к стенке (хват рейки на уровне груди), махи ногой с возможно большей амплитудой; стоя лицом к стенке, коснуться ногой рейки как можно выше, прыжки на другой ноге (ногу отставлять от стенки возможно дальше); стоя лицом к стенке на расстоянии 1 -2-х шагов (хват рейки на уровне плеч), махи ногой назад одновременно с наклоном вперед и др.;

в) на перекладине - подтягивание с разным хватом (ладоями к себе и от себя, широким и узким); подъем силой; висы на согнутых руках, головой вниз, на коленях, на носках; раскачивание вперед, назад, в стороны, круговое; соскоки вперед, назад, в стороны и др.;

г) на канате - лазанье с помощью ног, без помощи ног, в положении сед углом; раскачивание в висе на канате; прыжки на дальность, держась за канат и раскачиваясь; прыжки, держась за канат, через препятствие (условное); завязывание на канате; прыжки с каната на канат; лазанье и передвижение по горизонтальному канату (шесту) с помощью и без помощи ног;

Различные упражнения на гимнастической стенке, гимнастической скамейке. Упражнения на равновесие и сопротивление, лазание по канату, лестнице, подтягивание на перекладине. Простейшие висы, упоры, подъемы и соскоки, выполняемые на гимнастических снарядах (перекладина, кольца, брусья, конь). Прыжки через козла, коня с подкидным мостиком. Упражнения со скакалкой.

Различные кувырки: вперед, назад, боком, стойка на лопатках, стойки на голове и руках. мостик из стойки на голове и на руках, переход в мостик, «полушпагат» и «шпагат», напрыгивание на гимнастический мостик с прыжком вверх, прыжки вверх с трамплина без поворота и с поворотом на 180° и 360°, сальто вперед, переворот боком (колесо).

Гимнастика и акробатика успешно развивает координацию движений, силу, ловкость и быстроту. Упражнения на кольцах и перекладине требуют смелости и решительности. Прыжки через различные гимнастические снаряды позволяют в короткое время полета прочувствовать положение отдельных частей тела в безопорном положении. Батут и акробатика - отличные разновидности гимнастики для горнолыжника, развивающие координацию, вестибулярный аппарат, устойчивость, силу.

Разнообразные и быстрые действия в условиях постоянно меняющейся обстановки -

развивают быстроту, ловкость, выносливость  $\mathbf H$ тактическое мышление. Они эмоциональны, вызывают интерес у занимающихся, дают возможность мобилизовать усилия занимающихся без особого волевого напряжения, разнообразно и интересно проводить тренировки. В играх присутствует элемент соревнования, стремление к победе, что, бесспорно, ценно и необходимо любому спортсмену.

Обучение приемам техники спортивных игр начинается с разучивания стоек и способов передвижения по площадке. Затем, изучаются способы держания и ведения мяча, способы передач, подач, ловли мяча, бросков мяча в корзину или в ворота, нападающие удары, блоки, заслоны.

осуществляется Обучение тактическим действиям одновременно совершенствованием технических приемов, в учебных двухсторонних играх, которые вначале проводятся по упрощенным правилам (увеличение или уменьшение игроков в командах, изменение размеров площадки, применение в некоторых случаях нестандартного оборудования и инвентаря, предъявление пониженных требований к соблюдению правил игры), а по мере овладения занимающимися техническими приемами и тактическими действиями - по официальным правилам соревнований. При этом тренер-преподаватель дает обучаемым определенную установку на игру.

БАСКЕТБОЛ. Ведение мяча, ловля мяча двумя руками, передача мяча двумя руками от груди, после ловли на месте, после ловли с остановкой, после поворота на месте. Перемещение в стойке вперед, в стороны, назад, умение держать игрока с мячом и без мяча, Тактика нападения, выбор места и умение отрываться для получения мяча, целесообразное применение техники передвижения. Броски мяча с места под углом к корзине, с отражением от щита. Двусторонние игры по упрощенным правилам.

Баскетбол пользуется заслуженной популярностью у всех спортсменов. Он развивает быстроту реакции на действия партнеров и полет мяча, вырабатывает выносливость.

ФУТБОЛ. Удары по мячу ногой (левой, правой) на месте и в движении, выполнение ударов после остановки, ведение мяча, остановка мяча, овладение простейшими навыками командной борьбы. Двусторонние игры по упрошенным правилам.

Футбол дает большую физическую нагрузку в процессе самых разнообразных действий. Доступность и высокая эмоциональность этой игры не нуждаются в рекомендациях. Однако высокий травматизм, особенно в холодные осенние месяцы, ограничивает его использование как средства общей физической подготовки.

ЛЕГКАЯ АТЛЕТИКА. Кроссовый бег, бег на короткие и средние дистанции, техника высокого и низкого старта.

Бег - один из распространенных и доступнейших видов физических упражнений служит прекрасным средством развития быстроты, силы и других важных качеств. Вовлекая в работу многие мышечные группы, бег вызывает усиление деятельности сердечно-сосудистой и дыхательной систем и всего организма в целом, представляет возможность, варьируя различными дистанциями, добиваться более высоких уровней быстроты и выносливости. Бег с места, ускорения с ходу по травянистым склонам вниз, вверх или траверсами и по песчаному грунту. Бесконечное разнообразие беговых упражнений делает бег одним из основных средств общей физической подготовки.

Прыжки и подскоки совершенствуют координацию движений, функции вестибулярного аппарата, улучшают ориентировку в пространстве.

ТЯЖЕЛАЯ АТЛЕТИКА. Техника выполнения упражнений со штангой, жим, рывок, приседание со штангой.

ПОДВИЖНЫЕ ИГРЫ И ЭСТАФЕТЫ. Различные подвижные игры на быстроту, быстроту реакции, внимание, выносливость. Эстафеты с бегом, прыжками, метаниями, с переноской, расстановкой различных предметов, лазанием и перелазанием. Комбинированные эстафеты с элементами бега, прыжков, ползания, лазанья, метаний, кувырков; с переноской, расстановкой и собиранием предметов; переноской груза; с сохранением равновесия; со скакалками, набивными мячами, элементами спортивных игр. Занятия по спортивным и подвижным играм организуются зимой в спортивном зале, летом - в спортивном зале и на открытом воздухе.

# 3.5.3. СПЕЦИАЛЬНАЯ ФИЗИЧЕСКАЯ ПОДГОТОВКА (ДЛЯ ВСЕХ ЭТАПОВ ОБУЧЕНИЯ)

# Специально-подготовительные упражнения

Акробатические упражнения: кувырки вперед из упора присев, скрестив голени, из основной стойки, из стойки на голове на руках, из стойки на руках до положения сидя в группировке, до упора присев, с выходом на одну ногу, в стойку на лопатках; кувырки до упора присев, в стойку на одном колене, в упор стоя, ноги врозь, через стойку на руках; длинный кувырок с прыжка, через препятствие; кувырок через левое (правое) плечо; перевороты боком; комбинации прыжков.

Упражнения для укрепления мышц шеи: наклоны головы вперед с упором рукой в подбородок; наклоны головы вперед и назад с упором соединенных рук в затылок (с захватом головы руками); наклон головы в сторону с помощью руки; движение головы вперед-назад, в стороны, кругообразные из упора головой в ковер с помощью и без помощи рук; движения вперед-назад, в стороны, кругообразные, стоя па голове с опорой ногами о стену; наклоны головы в стойке с помощью партнера; стоя на четвереньках поднимание и опускание головы; попороты головы в стороны с помощью партнера.

Упражнения на мосту: вставание на мост лежа па синие; кувырком вперед, из стойки с помощью партнера, с помощью рук, без помощи рук, с предметом (набивным мячом, манекеном и т.п.) в руках; движения в положении на мосту вперед-назад, с поворотом головы влево (вправо); забегания на мосту с помощью и без помощи партнера; сгибание и разгибание рук в положении на мосту; передвижения на мосту головой вперед, ногами вперед, левым (правым) боком, с сидящим на бедрах партнером; уходы с моста без партнера, с партнером, проводящим удержание.

Упражнения в самостраховке: перекаты в группировке на спине; положение рук при падении на спину; падение на спину из положения сидя, из приседа, из полуприседа, из стойки, прыжком через стоящего на четвереньках партнера; через горизонтальную палку; положение при падении на бок; перекат на бок, с одного бока на другой; падение на бок; из положения сидя, из приседа, из основной стойки, через стоящего на четвереньках партнера, через шест (палку); кувырок вперед с подъемом разгибом; кувырок вперед через плечо; кувырок вперед через стоящего на четвереньках партнера с падением на бок; кувырок через палку с падением на бок; кувырок с прыжка, держась за руку партнера; падение вперед с опорой на кисти из стойки на коленях, из основной стойки, из основной стойки с поворотом направо (налево) после падения назад.

Имитационные упражнения: имитация различных действий и оценочных приемов без партнера; имитация различных действий и оценочных приемов с манекеном; имитация различных действий и приемов с резиновыми амортизаторами, набивными мячами, отягощениями; имитация изучаемых атакующих действий с партнером без отрыва и с отрывом его от ковра; выполнение различных действий и оценочных приемов с партнером, имитирующим различные действия, захваты, перемещения.

Упражнения с манекеном: поднимание манекена, лежащего (стоящего) на ковре; броски манекена толчком руками вперед, назад (через голову), в стороны; переноска манекена на руках, плече, спине, бедре, стопе, голове и т.п.; повороты, наклоны, приседания с манекеном на и печах, руках, бедре, голове; лежа на спине перетаскивание манекена через себя, перекаты в стороны; ходьба и бег с манекеном на руках, и печах, голове, бедре, стопе и т.д.; движения на мосту с манекеном на груди продольно, поперек; имитация изучаемых приемов.

Упражнения с партнером: поднимание партнера из стойки обхватом за бедра, пояс, грудь; поднимание партнера, стоящего на четвереньках, лежащего на животе; переноска партнера на плечах, на спине, на бедре; сидящего спереди, на руках впереди себя; приседания и наклоны с партнером на плечах; приседания стоя спиной друг к другу

 $41$ 

сцепив руки в локтевых сгибах; стоя спиной друг к другу и взявшись за руки наклоны, сведение и разведение рук, перевороты, круговые вращения; ходьба на руках с помощью партнера; отжимание рук в разных исходных положениях: стоя лицом друг к другу руки внизу, вверху, перед грудью; опираясь в колени лежащего на спине партнера, опираясь в плечи стоящего на четвереньках партнера, опираясь в плечи партнера, находящегося в упоре лежа; положив ноги на плечи стоящего в основной стойке партнера; выпрямление рук, стоя лицом друг к другу; лежа на спине ногами друг к другу; отжимание ног, разведение и сведение ног; стоя лицом друг к другу поднимание и опускание рук через стороны, разведение и сведение рук на уровне плеч, сгибание и разгибание рук; кружение взявшись за руки, за одну руку; вращение партнера па плечах, на спине, впереди на руках, обхватив под руки спереди (сзади); внезапные остановки после кружения и вращения; кувырки вперед и назад, захватив ноги партнера; падение на спину и вставание в стойку с помощью партнера.

#### Специализированные игровые комплексы

- 1. Игры в касания
- 2. Игры в блокирующие захваты
- 3. Игры в атакующие захваты
- 4. Игры в теснения
- 5. Игры в дебюты (начало поединка)
- 6. Игры в перетягивание
- 7. Игры с опережением и борьбой за выгодное положение
- 8. Игры за сохранение равновесия
- 9. Игры с отрывом соперника от ковра
- 10. Игры за овладение обусловленным предметом
- 11. Игры с прорывом через строй, из круга

# Тренировочные задания для проведения разминки

バー 加田

На этапе начальной спортивной специализации рекомендуется постепенно осваивать и проводить предложенный выше цикл упражнении как обязательный и постоянный минимум с введением борьбы в партере до двух минут такими приемами, как переворот рычагом, захватом руки на ключ, накатом и др. Это не только элементы техники борьбы, но и эффективные упражнения для развития мышц шеи, спины, рук. В последующие годы эти упражнения следует сохранять в разминке, лишь постепенно сокращая время их выполнения до 1 мин (2х30 с).

Рекомендуемый минимум упражнений для обязательного включения в разминку:

• ходьба в упоре сзади (вперед-назад, влево-вправо);

• ходьба и бег на коленях во всех направлениях и с поворотами в разные стороны (аналогом является игра в регби на коленях);

• акробатика (включая длинные кувырки вперед через препятствия разной высоты и длины);

- упражнения в самостраховке;
- передвижения в стойке на руках;

• упражнения на мосту (забегания, перевороты, передвижения);

• упражнения на растягивание для укрепления суставов и связок:

- упражнения в освобождении от блокирующих захватов:
- осуществление атакующих захватов;

• имитация и выполнение ранее изученных приемов.

Данный минимальный перечень упражнений является обязательным  $\overline{M}$ используется во всех разминках с подбором конкретных упражнений, отражающих задачи тренировки в пределах отведенного времени (от 30-20 мин в учебнотренировочных группах 1-2-го годов обучения до 20-15 мин - в группах 3-4-го годов обучения).

42

# 3.5.4 ТЕХНИКО-ТАКТИЧЕСКАЯ ПОДГОТОВКА

# ЭТАП НАЧАЛЬНОЙ ПОДГОТОВКИ

# Освоение элементов техники и тактики

Основные положения в борьбе

Стойка: фронтальная, левосторонняя, правосторонняя, низкая, средняя, высокая.

Партер: высокий, низкий, положение лежа па животе, па спине, стойка на четвереньках, на одном колене, мост, полумост.

Положения в начале и конце схватки, формы приветствия.

Дистанции: ближняя, средняя, дальняя, вне захвата.

Элементы маневрирования

В стойке: передвижение вперед, назад, влево, вправо; шагами, с подставлением ноги; нырками и уклонами; с поворотами налево-вперед, направо-назад, направо-кругом на 180°.

В партере: передвижение в стойке на одном колене; выседы в упоре лежа вправо, влево; подтягивания лежа па животе, отжимания волной в упоре лежа; повороты на боку вокруг вертикальной оси; передвижения вперед и назад лежа на спине с помощью ног; движения на мосту; лежа на спине перевороты сгибанием ног в тазобедренных суставах.

Маневрирования в различных стойках (левой-правой, высокой-низкой и т.п.); знакомство со способами передвижений и действий в заданной стойке посредством игр в касания; маневрирование с элементами произвольного выполнения блокирующих действий и захватов (наряду с выбором способов перемещений учашиеся самостоятельно «изобрета - ют», апробируют в действии способы решения поставленных задач - коснуться рукой (двумя) обусловленного места, части тела соперника, используя какой-либо захват, упор, рывок и т.п.).

Защита от захвата ног - из различных стоек отбрасывание ног.

#### Техника вольной борьбы

#### Борьба в партере

Перевороты скручиванием

Захватом дальних руки и бедра снизу-спереди. Ситуация: атакуемый - в высоком партере; атакующий - сбоку. Защиты: не давать осуществить захват; выставить ногу в сторону переворота и, поворачиваясь грудью к атакующему, освободиться от захвата.

Захватом скрещенных голеней. Ситуация: атакуемый - на животе; атакующий со стороны ног. Защиты: захватить ближнюю руку атакуемого; подтянуть свою ближнюю ногу и перенести ее назад за ноги атакующего.

Перевороты забеганием

Захватом шеи из-под дальнего плеча, прижимая ближнюю руку бедром. Ситуация: атакуемый - в высоком партере; атакующий - сзади-сбоку. Защиты: прижать руку к себе; выставить дальнюю ногу в сторону переворота и перенести тяжесть тела в сторону противника; убрать руку под колено атакующего и прижать ее к туловищу.

Перевороты перекатом

Захватом шеи с бедром. Ситуация: атакуемый - в высоком партере, атакующий сбоку. Защита: выпрямить руки, прогнуться, отставляя ногу назад, разорвать захват.

Перевороты переходом

Захватом шеи сверху и бедра изнутри. Ситуация: атакуемый - в высоком партере, атакующий-сзади-сбоку. Защиты: выпрямить захваченную ногу, лечь на живот и передвигаться в сторону от противника; сесть на захваченную ногу и наклонить туловище в сторону атакующего.

Перевороты скручиванием

Захватом руки (шеи) и ближнего бедра с зацепом дальней ноги изнутри. Ситуация: атакуемый - в высоком партере; атакующий-сбоку. Защиты: поворачиваясь спиной к атакующему, прижать голень дальней ноги к бедру; отталкиваясь от ковра свободной ногой, продвинуться вперед - в сторону от атакующего и освободить захваченную руку.

Захватом руки на ключ и зацепом одноименной ноги. Ситуация: атакуемый - на животе; атакующий - сзади-сбоку. Защиты: упереться свободной рукой и ногой в сторону переворота; лечь на бок со стороны захваченной на ключ руки и, упираясь свободной рукой и ногой, не дать атакующему перейти на другую сторону.

Переворот забеганием захватом руки на ключ и дальней голени. Ситуация: атакуемый - на животе; атакующий - сверху. Защиты: отставить ногу назад - в сторону; освободить захваченную ногу и, выставляя ее вперед - в сторону, встать в стойку.

# Перевороты переходом

С ключом и зацепом одноименной ноги. Ситуация: атакуемый - на животе; атакующий

- сверху. Защиты: упереться свободной рукой и ногой в ковер; лечь на бок со стороны захваченной руки и, упираясь свободной рукой и ногой в ковер, не дать атакующему перейти на другую сторону.

Захватом дальней голени снизу-изнутри и одноименной ноги. Ситуация: атакуемый на животе; атакующий - со стороны ног. Защита: отставлять захваченную ногу в сторону и захватить ногу атакующего.

#### Перевороты перекатом

Захватом шеи сверху и дальней голени; захватом шеи сверху и ближнего бедра; захватом шеи с бедром. Ситуация: а I лкуемый - в высоком партере; атакующий -сбоку. Защиты: выпрямить руки, прогнуться, отставляя захваченную ногу назад, разорвать захват; захватить руку, сесть на дальнее бедро и, выпрямляя ногу, разорван, за хна г.

# Перевороты накатом

Захватом предплечья и туловища сверху зацепом ноги стопой; захватом предплечья изнутри и туловища сверху с зацепом ноги стопой. Ситуация: атакуемый - в высоком партере; атакующий на боку грудью к сопернику. Защита: лечь на бок грудью к атакующему, упереться рукой и коленом в ковер в сторону переворота.

Контрприемы от переворотов: переворот скручиванием захватом одноименной руки и разноименной ноги, бросок подворотом; захватом запястья и зацепом ноги, переворот за себя с захватом туловища и зацепом одноименной ноги, переворот за себя захватом ближней ноги, зажимая руку бедрами.

### Борьба в стойке

Сваливания сбиванием

Захватом ног. Ситуация: соперники во фронтальной стойке. Защита: упираясь руками в голову или захватив ее под плечо, отставить ноги назад, прогнуться.

#### Броски наклоном

Захватом руки с задней подножкой. Ситуация: атакуемый - в высокой стойке; атакующий - в средней. Защиты: наклониться вперед, отставить ногу назад; упереться свободной рукой в бок или бедро соперника.

# Броски поворотом («мельница»)

Захватом руки и одноименной ноги изнутри. Ситуация: атакуемый - в средней стойке; атакующий - в низкой. Защита: захватить руку, захватывающую ногу, упираясь рукой в плечо, отставить захваченную ногу назад-в сторону.

#### Переводы рывком

Захватом шеи сверху и разноименного бедра. Ситуация: атакуемый - в низкой стойке; атакующий - в высокой. Защиты: захватить руку атакующего и, выпрямляя туловище, разорвать захват; захватить ноги противника спереди.

Захватом одноименной руки с подножкой. Ситуация: борцы - в средней стойке боком друг к другу. Защита: упереться в грудь соперника, шагнуть дальней ногой вперед, рывком на себя освободить захваченную руку.

## Переводы нырком

Захватом ног. Ситуация: атакуемый - в высокой стойке; атакующий - в низкой. Защиты: упереться предплечьем в грудь атакующего; отставляя ногу назад; упереться рукой в голову.

### Броски наклоном

Захватом руки и туловища с подножкой. Ситуация: борцы - в средней одноименной стойке. Защита: наклониться вперед, отставить ногу назад, свободной рукой упереться в бок, бедро.

# Броски поворотом («мельница»)

Захватом руки и одноименной ноги изнутри. Ситуация: атакуемый - в средней стойке; атакующий - в низкой. Защита: упираясь ногой в ковер, выпрямиться и освободить руку.

# Броски подворотом

Захватом руки через плечо с передней подножкой. Ситуация: атакуемый - в высокой стойке; атакующий - в средней, боком к противнику. Защиты: выпрямиться и упереться свободной рукой в поясницу атакующего; приседая, отклониться назад и захватить туловище (с рукой) атакующего сзади.

# Переводы рывком

Захватом одноименной руки с подножкой (подсечкой). Ситуация: борцы - в средней фронтальной стойке. Защита: упереться в грудь, шагнуть дальней ногой вперед, рывком на себя освободить захваченную руку.

Переводы нырком

Захватом ног, захватом шеи и туловища сбоку с подножкой. Ситуация: атакуемый - в высокой стойке; атакующий - в средней. Защиты: спереться предплечьем в грудь, отставить ногу назад и, поворачиваясь грудью к атакующему, снять руку с шеи.

# Тренировочные задания

Тренировочные задания по решению эпизодов схватки в стойке

Осуществление захватов: предварительных, основных, ответных; захваты партнера, стоящего в разных стойках; сочетание захватов.

Передвижение с партнером: вперед, назад, влево, вправо; относительно партнера, стоящего в разных стойках (высокой, низкой, левой, правой, фронтальной, в стойке на одном колене, в высоком партере); с одним захватом и изменением захватом.

Выталкивание партнера в определенном захвате из площади единоборства посредством игр в теснение.

Перетягивание партнера в обоюдном захвате за край площали ковра, за черту.

Отрые партнера от ковра в обоюдном захвате, вынесение его из площади единоборства.

Выведение партнера из равновесия, находясь с ним в обоюдном захвате, вынуждая его коснуться коленом ковра или лечь на живот.

Выполнение изучаемых приемов: на партнере, стоящем в разных стойках; на партнерах разного роста; на партнере, двигающемся в разных направлениях (вперед, назад, в сторону, по кругу); на партнере наступающем, отступающем, сковывающем блокирующими захватами и упорами.

Выполнение комбинаций приемов типа стойка-партер (из изученных приемов).

Выполнение комбинаций в партере, в стойке.

Выполнение изучаемых приемов на оценку, на точность приземления партнера.

Тренировочные задания по решению эпизодов схватки в партере и с использованием положения мост

Удержание захватом руки и шеи сбоку (сидя и лежа, с соединением и без соединения

рук).

Уходы с моста: а) забеганием в сторону от противника; б) переворотом в сторону противника.

Контрприемы с уходом с моста: а) переворот через себя захватом руки двумя руками;

выход наверх выседом; в) переворот через себя захватом туловища.  $\sigma$ )

## Удержание захватом шеи с плечом спереди.

Уход с моста: переворотом в сторону захваченной руки.

Контрприем: переворот захватом шеи с плечом.

Борьба за захват и удержание партнера из разных исходных положений: сидя спиной друг к другу; стоя на четвереньках разноименным (одноименным) боком друг к другу; лежа голова к голове, разноименным (одноименным) боком друг к другу; один на животе, другой на спине; один на спине (на животе), другой на четвереньках со стороны головы, со стороны ног, со стороны плеча, сбоку, со стороны головы спиной к партнеру, сбоку спиной к партнеру, со стороны ног спиной к партнеру, с гоя на коленях в обоюдном захвате и др.; борьба захватом за кисти из исходного положения лежа на животе лицом друг к другу.

# Задания для учебных и учебно-тренировочных схваток

#### задания по совершенствованию:  $a)$

- способности проводить схватки в атакующем стиле (с заданием как можно чаше атаковать):

- способности ведения схватки на краю ковра (с задачей вывести соперника за красную зону);

- способности проводить конкретные приемы с опережением соперника;

- способности перехода от борьбы стоя к борьбе лежа и развития последующей атаки в этом положении;

- способности к искусственной маскировке своих атакующих защитных лействий:

- способности к эффективному ведению поединка с борцом, ушедшим в глухую защиту;

- способности к рациональному ведению борьбы при передвижении соперника в различных направлениях:

- умению осуществлять блокирующие захваты, не дать сопернику выполнить излюбленный атакующий захват:

- способности атаковать на первых минутах схватки;

- способности выполнять приемы за короткий промежуток времени (10-15 с) - на фоне утомления:

- способности проводить приемы в момент выхода противника из неудачно выполненного приема;

- способности добиваться преимущества при необъективном судействе;

- способности добиваться уверенного преимущества за счет применения разнообразного арсенала технико-тактических действий;

#### б) үчебные схватки:

- попеременные схватки различного характера (с разными заданиями) с односторонним сопротивлением; смена через 1 мин;

- схватки с ограничением зрительного анализатора (с завязанными глазами);

- схватки с разрешением захвата только одной рукой;
- схватки на одной ноге:

- уходы от удержаний на мосту на время;

- удержание на мосту на время;

- схватки со сменой партнеров;

- схватки с заданием:

провести конкретный прием (другие не засчитываются);

проводить только связки (комбинации) приемов;

провести прием или комбинацию за заданное время;

в) задания для проведения разминки.

# ТРЕНИРОВОЧНЫЙ ЭТАП

Освоение элементов техники и тактики

(тренировочный этап 1-2 год обучения - период базовой подготовки)

#### Основные положения в борьбе

Взаимоположения борцов при проведении приемов в стойке:

- атакующий в высокой стойке атакуемый в высокой, средней, низкой стойках;
- атакующий в средней стойке атакуемый в высокой, средней, низкой стойках; - атакующий в низкой стойке - атакуемый в высокой, средней, низкой стойках. Взаимоположения борцов при проведении приемов в партере:

- атакуемый на животе - атакующий сбоку, со стороны головы, со стороны ног;

- атакуемый на мосту - атакующий сбоку, со стороны головы, со стороны ног;

- атакуемый в партере (высоком, низком) - атакующий сбоку, со стороны головы, со стороны ног.

# Элементы маневрирования

Маневрирование в определенном захвате со сменой взаимоположений в стойке и в партере; со сменой захватов.

Маневрирование с задачей не дать сопернику осуществить определенный захват. Маневрирование с задачей освободиться от захвата, навязываемого соперником. Маневрирование с задачей осуществить свой захват.

Маневрирование с задачей перейти с одного захвата на другой.

Маневрирование с задачей занять выгодное положение для последующего выполнения определенного приема.

Маневрирование с элементами заданного способа выполнения блокирующих действий и захватов посредством игр в касания с постепенным усложнением заданий (ограничение площади; введение гандикапа и т.п.).

#### Атакующие и блокирующие захваты

Освоение блокирующих захватов и упоров, прижимая руки к туловищу. Освоение способов освобождение от захватов:

при захвате запястья - сделать резкий рывок захваченной рукой на себя и. поворачивая ее в сторону большого пальца руки противника, тут же захватить его запястье:

при захвате одноименного запястья и плеча - упереться свободной рукой в одноименное плечо противника и, вырывая руку, освободить ее;

при захвате обеих рук за запястья - сделать резкий рывок руками на себя. поворачивая их в сторону больших пальцев противника, освободиться от захвата и тут же захватить его запястья:

при захвате рук сверху - упереться руками в туловище противника и, отходя назад, резким движением рук на себя освободиться от захвата;

при захвате рук снизу - опуская захваченные руки через стороны вниз и приседая, захватить руки противника сверху или упереться руками ему в живот;

при захвате разноименной руки и шеи - приседая, сбить свободной рукой под локоть руку противника с шеи, наклонив при этом голову вниз, и вырвать захваченную руку;

при захвате шеи с плечом (руки атакующего соединены) - приседая, сбить свободной рукой с шеи руку противника и рывком опустить вниз захваченную руку;

### при захвате шеи с плечом сверху:

а) приседая, упереться предплечьем захваченной руки в живот противнику и, захватив свободной рукой его разноименное запястье, отступая назад, разорвать захват;

б) захватить туловище и разноименное запястье противника у себя на шее. подойти ближе к нему и, выпрямляясь, разорвать захват;

при захвате туловища двумя руками спереди - приседая, упереться ладонями в подбородок противника и, отходя назад, разорвать захват;

при захвате туловища с рукой - захватить свободной рукой разноименное запястье противника и, нажимая на его руку вниз и приседая, одновременно упереться предплечьем другой руки в живот атакующего, отойти от него назад и разорвать захват:

при захвате одноименной руки и туловища сбоку - в момент рывка за руку и зашагивания противника самому зашагнуть за него и, снимая одноименную руку со своего туловища, отойти от него.

# Освоение элементов техники и тактики

# (тренировочный этап 3-5 год обучения - период углубленной специализации) Освоение основных положений, способов маневрирования, захватов на

материале специализированных игровых комплексов, предусматривающих:

а) быстро и надежно осуществлять захват;

б) быстро перемещаться;

в) предотвращать достижение захвата соперником или своевременно освобождаться от него:

г) выводить из равновесия соперника;

д) сковывать его действия;

е) быстрым маневрированием завоевывать предпочтительную позицию для достижения преимущества (в дальнейшем - возможной атаки);

ж) вынуждать отступать соперника теснением по ковру в захвате;

з) готовиться к необычному началу поединка, который может прерываться и

возобновляться по ходу схватки несколько раз (возможно в худших условиях для одного из борцов и т.п.) и др.

# Техника вольной борьбы в партере

# Борьба в партере

Перевороты скручиванием. Захватом дальней руки снизу и бедра изнутри. Ситуация: атакуемый - в высоком партере; атакующий - сбоку. грудью к противнику. Защита: лечь на бок спиной к атакующему, отставить дальние руку и ногу в сторону.

Захватом на рычаг, прижимая голову бедром. Ситуация: атакуемый - в высоком партере; атакующий сбоку, передняя нога в упоре. Защита: выставить ногу вперед - в сторону и, поворачиваясь грудью к атакующему, снять его руку с шеи.

Контрприемы: бросок поворотом назад захватом руки под плечо и разноименной голени снаружи; бросок через спину захватом руки под плечо и запепом стопой.

Перевороты забеганием. Захватом шеи из-под дальнего плеча, прижимая руку бедром. Ситуация: атакуемый па животе; атакующий сидит сбоку лицом к противнику. Защиты: прижать дальнюю руку к своему туловищу; перенести тяжесть тела в строну противника; убрать руку из-за колена и прижать ее к туловищу.

Захватом руки на ключ и дальней голени. Ситуация: атакуемый - на животе; атакующий-сверху, грудью к противнику. Защиты: отставить ногу назад - в сторону; лечь на бок спиной к атакующему, упереться свободной рукой в ковер и выставить ногу вперед в сторону.

Перевороты переходом. Захватом скрещенных голеней. Ситуация: атакуемый на животе; атакующий - со стороны ног. Защиты: сесть па ноги, захватить ближнюю ногу противника; встать в высокий партер и освободить ближнюю ногу.

Захватом за подбородок и зацепом ближнего бедра (ножницами). Ситуация: атакуемый - на животе; атакующий сверху, грудью к противнику. Защита: перенести тяжесть тела на захваченную ногу, упираясь дальней рукой и ногой в ковер.

Зацепом дальней ноги стопой изнутри и захватом руки (шеи). Ситуация: атакуемый - на животе; атакующий на боку, грудью к противнику. Защита: перенести тяжесть тела в сторону противника, отставляя захваченную ногу в сторону.

Перевороты перекатом. Захватом на рычаг с зацепом голени. Ситуация: атакуемый

- в высоком партере; атакующий - сбоку. Защиты: прижать голову к руке, не давая захватить на рычаг; прижать захваченную руку к туловищу, выпрямить ногу.

Обратным захватом дальнего бедра. Ситуация: атакуемый - в высоком партере. Защита: захватить руку, лечь на бедро захваченной ноги.

Захватом дальней голени двумя руками. Ситуация: атакуемый - на животе; атакующий - сбоку, спиной к голове противника. Защиты: выпрямить захваченную ногу в сторону; лечь на бок спиной к атакующему; вытянуть ноги.

Перевороты разгибанием. Обвивом ноги с захватом дальней руки вверху-изнутри. Ситуация: атакуемый - на животе; атакующий - сверху, грудью к противнику. Защиты: упереться дальней рукой в ковер и перенести тяжесть тела на захваченную ногу; лечь на бок в сторону захваченной руки.

Обвивом ноги с захватом шеи из-под дальнего плеча. Ситуация: атакуемый - на животе; атакующий - сверху, грудью к противнику. Защиты: не дать сделать обвив захватить стопу атакующего, соединить бедра; прижать руку к туловищу, отставить захваченную ногу назад.

### Примерные комбинации приемов:

• переворот скручиванием захватом рук и дальнего бедра снизу - спереди;

• переворот скручиванием за себя, захватом разноименного плеча низу и шеи впереди;

• переворот перекатом захватом шеи и дальней голени;

• переворот скручиванием захватом скрещенных голеней;

• переворот перекатом захватом шеи с бедром;

• переворот перекатом обратным захватом дальнего бедра;

• переворот разгибанием обвивом ноги с захватом шеи из-под дальнего плеча;

• переворот переходом обвивом ноги с захватом подбородка.

#### Борьба в стойке

Сваливание сбиванием. Захватом ноги, захватом туловища, зацепом голенью снаружи (изнутри). Ситуация: атакуемый - в высокой стойке; атакующий - в низкой. Защита: упереться рукой в голову, отставить ногу назад.

Скручиванием с захватом рук, обвивом изнутри. Ситуация: борцы - в высокой стойке. Защита: упереться рукой в грудь (живот), выставить свободную ногу вперед - в сторону.

Броски наклоном. Захватом ног. Ситуация: атакуемый - в высокой стойке; атакующий - в низкой. Защиты: не дать захватить ногу, в низкой стойке захватить руки противника; захватить шею сверху, отставить ноги назад, прогнуться.

Захватом туловища и разноименной ноги с отхватом. Ситуация: атакуемый - в высокой стойке; атакующий - в низкой. Защита: упираясь предплечьем в грудь атакующего, отставить захваченную ногу назад.

Бросок поворотом («мельница»). Захватом шеи и одноименной ноги изнутри. Ситуация: атакуемый - в средней стойке; атакующий - в низкой. Защита: приседая, отставить свободную ногу назад с поворотом.

Бросок подворотом. Захват руки и шеи с передней подпояской. Ситуация: борцы - в односторонней стойке. Защита: упираясь рукой в бедро, выставить ногу вперед.

Бросок прогибом. Захватом руки и туловища с подножкой. Ситуация: атакуемый в высокой стойке; атакующий - в низкой. Защита: присесть, отставляя ногу назад.

Перевод нырком. Захватом разноименных рук и бедра сбоку. Ситуация: борцы - в одноименной стойке. Защиты: упереться предплечьем в грудь; присесть, отставляя захваченную ногу назад.

Захватом ноги. Ситуация: атакуемый в высокой стойке; атакующий - в средней. Защиты: присесть, отставляя захваченную ногу; захватать руку и шею сверху.

### Примерные комбинации приемов:

- перевод рывком с захватом плеча и шеи сверху - сбивание сваливанием с захватом ног:

- перевод рывком с захватом одноименной руки с подножкой - бросок наклоном с захватом руки с задней подножкой;

- перевод рывком с захватом одноименной руки с подножкой - переворот забеганием захватом руки на ключ и предплечья на шее;

- перевод рывком с захватом одноименной руки с подножкой - переворот скручиванием рычагом;

- перевод нырком с захватом ног - переворот скручиванием с захватом скрещенных голеней;

- перевод рывком с захватом одноименной руки - бросок подворотом с захватом

руки через плечо;

- перевод рывком захватом одноименной руки с подножкой - бросок поворотом захватом руки и одноименной ноги изнутри.

# ЭТАП СОВЕРШЕНСТВОВАНИЯ СПОРТИВНОГО МАСТЕРТСВА И ВЫСШЕГО СПОРТИВНОГО МАСТЕРСТВА

# Техника вольной борьбы в партере

### Перевороты скручиванием

Захватом дальнего бедра изнутри и шеи сверху (одноименного плеча). Ситуация: атакуемый - в высоком партере; атакующий - сбоку. Защита: лечь на бок спиной к атакующему, выставить дальнюю ногу в упор.

Захватом руки на ключ, ближнего бедра и зацепом другой ноги из-под захваченной. Ситуация: атакуемый - на животе; атакующий - сбоку. Защита: лечь на бок спиной к атакующему, выпрямить ноги и отвести их дальше от атакующего, руки прижать к туловищу.

Захватом руки на ключ и дальней голени. Ситуация: атакуемый - на животе; атакующий - сбоку. Защиты: убрать дальнюю ногу назад - в сторону; выпрямляясь, перейти в высокий партер; освободить захваченную ногу и, выставляя ее вперед - в сторону, встать в стойку.

# Переворот разгибанием

Захватом шеи из-под плеча и зацепом ног; захватом дальней руки сверху-изнутри и обвивом ноги, шеи из-под дальнего плеча и обвивом ноги; захватом руки рычагом и зацепом

ног. Ситуация: атакуемый - на животе; атакующий - сверху грудью к противнику. Защиты: перенести тяжесть тела на захваченную ногу, упереться дальней рукой в ковер, лечь на бок в сторону захваченной руки, соединить ноги; не давая осуществить зацеп, захватить стопу атакующего; приподнимая таз, продвинуться назад между ног атакующего.

#### Переворот переходом

Захватом стопы снизу-изнутри и одноименной руки. Ситуация: атакуемый - на животе; атакующий сбоку. Защита: захватить ближнюю ногу противника, выпрямить захваченную ногу назад.

## Перевороты накатом

Захватом разноименного запястья между ног. Ситуация: атакуемый - на животе; атакующий - на боку, грудью к противнику. Защита: садясь, упереться свободной рукой и ближней ногой в ковер.

Захватом туловища и предплечья изнутри с зацепом ноги стопой. Ситуация: атакуемый - на животе; атакующий - на боку. Защита: лечь на бок и повернуться грудью к атакующему.

#### Бросок прогибом

Обратным захватом туловища и ближнего бедра. Ситуация: атакуемый - в высоком партере; атакующий стоит сзади-сбоку. Защиты: оттолкнуться свободной ногой от ковра или ног атакующего и продвинуться вперед; поставить захваченную ногу между ног атакующего.

#### Перевороты скручиванием

Переворот скручиванием захватом рук и дальнего бедра снизу-изнутри. Защита: отставить захватываемую руку и ногу в сторону.

Переворот скручиванием захватом дальней руки снизу и бедра. Защита: лечь на бок спиной к атакующему, отставить дальнюю руку и ногу в сторону.

Переворот скручиванием захватом шеи рычагом, прижимая голову бедром. Защиты:а) не дать захватить на рычаг; б) выставить ногу вперед-в сторону и, поворачиваясь грудью к атакующему, снять его руку с шеи. Контрприем: бросок поворотом (мельница) захватом руки под плечо и разноименной голени снаружи.

Переворот захватом скрещенных голеней. Защиты: а) захватить руку, подтянуть

ближнюю ногу к себе: б) сесть и захватить ближнюю ногу атакующего. Контрприем: переворот за себя захватом ближней ноги, зажимая руку ногами.

Переворот скручиванием захватом руки и бедра зацепом дальней ноги снизуизнутри. Защита: отталкиваясь от ковра свободной ногой, продвинуться вперед-в сторону от атакующего и освободить захваченную руку. Контрприем: переворот за себя захватом туловища с зацепом одноименной ноги.

Переворот скручиванием захватом дальнего бедра изнутри и шеи сверху (одноименного плеча). Защита: лечь набок спиной к атакующему, выставить дальнюю ногу в упор. Контрприем: переворот за себя захватом одноименной руки и туловища.

Переворот скручиванием обратным захватом дальнего бедра. Защита: отталкиваясь ногой от ковра, продвинуться вперед-в сторону атакующего. Контрприем: накрывание ближней ногой, упираясь руками в ковер.

Переворот скручиванием захватом двойного скрещения голеней. Защиты: а) расслабить ноги, сгибая и разгибая их, освободить ногу; б) опираясь на руки, повернуться в сторону, противоположную повороту. Контрприем: выход наверх выседом.

Переворот скручиванием захватом шеи из-под плеча и дальней голени (бедра) снизуизнутри. Защита: лечь на бок спиной к атакующему. Контрприемы: а) выход наверх выседом; б) бросок подворотом захватом руки под плечо (с подножкой).

Переворот скручиванием захватом дальней руки и голени. Защиты: а) не давая захватить себя, отвести руку в сторону, а ногу отставить назад-в сторону; б) опуская ближнее плечо, выпрямить захваченную ногу и освободить ее. Контрприем: бросок подворотом захватом запястья и туловища с подножкой (с подхватом).

Переворот скручиванием захватом шеи из-под дальнего плеча, зажимая руку бедрами. Защита: прижать руку к себе. Контрприем: бросок поворотом («мельница») захватом руки под плечо и разноименной ноги изнутри.

Переворот скручиванием захватом предплечья изнутри, прижимая голову бедром. Защиты: а) освободить захваченную руку, упереться свободной рукой в ковер; б) лечь на живот, зажать ногу атакующего ногами и освободить руку. Контрприем: выход наверх выседом захватом туловища.

Переворот скручиванием захватом разноименного запястья снизу-сзади. Защита: садясь, упереться свободной рукой и ближней ногой в ковер. Контрприем: переворот за себя захватом руки между своими ногами с зацепом стопой.

Перевороты забеганием

Переворот забеганием захватом руки па ключ и дальней голени, прибегшая руку бедром. Защита: выставить захваченную ногу в сторону и захватить ногу противника. Контрприем: выход наверх выседом захватом бедра через руку.

Переворот забеганием захватом шеи из-под дальнего плеча, прижимая руку бедром. Защиты: а) прижать руку к себе; б) перенести тяжесть тела в сторону противника, убрать руку из-за колена и прижать ее к себе. Контрприемы: а) бросок подворотом захватом руки под плечо; б) выход наверх, убирая руку и голову под плечо.

# Перевороты переходом

Переворот переходом захватом дальней голени снизу изнутри и одноименной руки. Защита: выставить захваченную ногу в сторону и захватить ногу противника. Контрприем: выход наверх выседом захватом бедра через руку.

Переворот переходом захватом руки (шеи) с зацепом дальней ноги стопой изнутри. Защита: перенести тяжесть тела в сторону противника, отставляя захваченную ногу в сторону, Контрприем: переворот скручиванием захватом руки и ноги.

Переворот переходом захватом стопы снизу-изнутри и одноименной руки. Защита: ближнюю ногу противника, выпрямить захваченную ногу захватить назад. Контрприемы: а) переворот за себя обратным захватом ближнего бедра; б) выход наверх выседом.

Перевороты переходом захватом скрещенных голеней. Защиты: а) сесть на ноги,

захватить ближнюю ногу атакующего; б) встать в высокий партер и освободить ближнюю ногу. Контрприемы: а) сваливание сбиванием (ногами) захватом ближней ноги; б) выход наверх выседом.

### Перевороты накатом

Переворот накатом захватом руки па ключ и бедра. Защита: захватить руку, отставить захваченную ногу назад и перенести тяжесть тела в сторону от атакующего. Контрприемы: а) бросок подворотом захватом руки через плечо; б) накрывание отбрасыванием йог за атакующего.

Переворот накатом захватом предплечья изнутри и дальнего бедра. Защита: не дать захватить предплечье, прижаться тазом к ковру, перенося тяжесть тела в сторону от атакующего. Контрприем: накрывание отбрасыванием ног за атакующего.

Переворот накатом захватом разноименного запястья с зацепом ноги стопой. Защита: захватить руку, лечь на бок грудью к атакующему, упереться бедром в ковер в сторону переворота к нему грудью. Контрприем: накрывание отбрасыванием ног за атакующего.

Переворот накатом захватом руки на ключ и голени. Защита: упереться коленом в ковер и перенести тяжесть тела в сторону от атакующего, повернуться к нему грудью. Контрприем: накрывание отбрасыванием ног за атакующего с захватом ноги.

Переворот накатом захватом предплечья изнутри и туловища сверху с зацепом ноги стопой. Защиты: а) лечь на бок грудью к атакующему; б) упереться рукой и коленом в ковер в сторону переворота. Контрприем: накрывание отбрасыванием ног за атакующего.

# Перевороты прогибом

Переворот прогибом захватом плеча и шеи сбоку. Защиты: а) прижать захватываемую руку к себе; б) отставить ближнюю назад ногу и прижать захваченную руку к себе. Контрприем: накрывание ближней ногой захватом руки под плечо.

Переворот прогибом захватом руки на ключ и другой руки под плечо. Защита: отставить назад ближнюю ногу и выставить вперед захватываемую руку. Контрприем: накрывание захватом запястья и туловища.

Переворот прогибом захватом шеи с ногой. Защита: не дать соединить захват. Контрприем: бросок поворотом захватом руки и ноги.

#### Перевороты перекатом

Переворот перекатом захватом шеи с бедром, голенью. Защита: выпрямить руки, прогнуться, отставляя захваченную ногу назад, разорвать захват. Контрприемы: а) бросок поворотом (мельница назад) захватом равноименной руки и ноги; б) накрывание отбрасыванием ног за атакующего.

Переворот перекатом захватом шеи и дальней голени. Защита: выпрямить руки, прогнуться, отставляя захваченную ногу назад, разорвать захват. Контрприемы: а) бросок поворотом (мельница назад) захватом разноименной руки и ноги; б) накрывание ближней ногой захватом руки под плечо.

Переворот перекатом обратным захватом дальнего бедра с ближней голенью. Защита: захватить руку, сесть на дальнее бедро, выпрямляя ногу, разорвать захват. Контрприем: переворот прогибом (с выседом) захватом запястья и одноименной голени.

Переворот перекатом обратным захватом дальнего бедра. Защита: захватить руку, лечь на бедро захваченной ноги. Контрприемы: а) переворот обратным захватом дальнего бедра; б) накрывание ближней ногой захватом бедра.

Переворот перекатом захватом шеи из-под плеча и бедра. Защиты:

а) прижать руку к себе, упираясь свободной рукой в ковер, прогнуться;

б) выставить ногу в сторону и повернуться грудью к атакующему.

Переворот перекатом захватом шеи и дальней ноги снизу-изнутри. Защита: упираясь в атакующего, выпрямить захваченную ногу. Контрприемы: а) переворот за себя обратным захватом ближнего бедра; б) выход наверх выседом.

Переворот перекатом обратным захватом дальнего бедра с голенью. Защита: захватить руку, сесть на дальнее бедро. Контрприем: переворот прогибом (с выседом) захватом разноименного запястья и одноименной голени.

Переворот перекатом захватом шеи из-под дальнего плеча с зацепом голени. Защита: опираясь на предплечье дальней руки, отставить захваченную ногу назад. Контрприемы: а) бросок подворотом захватом руки под плечо с подхватом; б) накрывание ближней ногой захватом туловища.

Переворот перекатом обратным захватом ближнего бедра из-под дальнего. Защиты: а) выпрямить ближнюю ногу; б) движением вперед освободить дальнюю ногу. Контрприем: накрывание захватом ближней ноги.

Переворот перекатом обратным захватом ноги, прижимая голову. Защита: упереться руками в ковер и, выпрямляя ноги, прогнуться. Контрприем: выход наверх выселом.

Переворот перекатом захватом дальней руки снизу-изнутри и бедра. Защита: упереться руками в ковер, выпрямляя ноги, прогнуться. Контрприем: а) выход наверх выседом.

Переворот перекатом обратным захватом туловища, прижимая голову. Защита: упереться руками в ковер, прогнуться. Контрприем: переворот обратным захватом туловища.

# Перевороты разгибанием

Переворот разгибанием захватом головы (прижимая голову к груди). Защита: снять руку с головы и встать в положение высокого партера. Контрприем: бросок подворотом захватом руки па плечо.

Переворот разгибанием захватом шеи из-под дальнего плеча с обвивом ноги. Защиты: а)не дать сделать обвив, захватить стопу атакующего, соединить бедра; б) прижать руку к туловищу, отставить захваченную ногу назад. Контрприем: переворот скручиванием захватом разноименной ноги и туловища (шеи).

Переворот разгибанием (с переходом) захватом руки (подбородка) с обвивом ноги. Защиты: а) не дать сделать обвив, соединить бедра, захватить стопу атакующего; б) перенести тяжесть тела на обвитую ногу, упираясь дальней рукой в ковер. Контрприемы: а) переворот скручиванием захватом разноименной ноги и туловища; б) выход наверх выседом.

Переворот разгибанием захватом шеи из-под плеча с зацепами ног. Защита: соединить бедра, руки прижать к себе. Контрприем: переворот через себя захватом руки под плечо и разноименной стопы.

Переворот разгибанием захватом дальней руки рычагом с обвивом ноги. Защиты: а) не дать обвить ногу, захватить стопу; б) лечь на живот, сводя ноги вместе, руки прижать к себе; в) приподнимая таз, продвинуться назад. Контрприем: переворот скручиванием захватом разноименной стопы и руки.

Переворот разгибанием захватом руки рычагом с зацепом ног. Защиты: а) не дать зацепить ноги, захватить стопу; б) лечь на живот, сводя ноги вместе, руки прижать к себе; в) приподнимая таз, продвинуться назад между ног атакующего. Контрприемы: а) переворот скручиванием захватом разноименной стопы и туловища (руки, шеи); б) выход наверх выседом; в) выход наверх уходом назад между ног атакующего.

Переворот разгибанием захватом дальней голени с обвивом ноги. Защиты: а) не дать обвить ногу, захватить руку; б) перенести тяжесть тела на обвитую ногу. Контрприем: выход наверх выседом.

Переворот разгибанием захватом дальней руки сверху-изнутри с ножницами. Защиты: а) соединить бедра; б) тяжесть тела перенести на захваченную ногу, выставить дальнюю руку вперед. Контрприем: выход наверх выседом.

#### Примерные комбинации приемов:

• переворот скручиванием с захватом рук сбоку - переворот скручиванием захватом дальних руки и бедра снизу-спереди;

• переворот скручиванием с захватом рук сбоку - переворот перекатом с захватом шеи и дальнего бедра;

• переворот забеганием захватом руки на ключ и предплечьем на шее - переворот накатом с захватом разноименного запястья сзади-сбоку с зацепом ноги стопой;

• переворот скручиванием захватом предплечья изнутри, прижимая голову бедром - переворот накатом захватом предплечья изнутри и туловища сверху с зацепом ноги стопой;

• переворот перекатом захватом шеи с бедром - переворот скручиванием захватом руки (шеи) и ближнего бедра с зацепом дальней ноги изнутри;

• переворот скручиванием захватом скрещенных голеней - переворот перекатом обратным захватом дальнего бедра.

Дожимания на мосту, уходы с моста:

• дожимания захватом ног под плечи (со стороны ног); уход с продвижением вперед, освобождением ноги и поворотом на живот;

• дожимание захватом руки (руки и шеи) с обвивом одноименной ноги; уход переворотом на живот в сторону захваченной руки с освобождением ноги и руки.

#### Борьба в стойке

## Переводы рывком

Перевод рывком захватом ноги. Защиты: а) отставить ногу назад и упереться руками в подбородок (грудь); б) освободить ногу поворотом в сторону захваченной ноги. Контрприем: перевод выседом.

Перевод рывком захватом одноименного плеча и бедра. Защита: упереться рукой в грудь, приседая, отставить захваченную ногу назад. Контрприем: бросок боковой подножкой захватом руки через плечо.

Перевод рывком за руку с подножкой. Защита: упереться в грудь, шагнуть дальней ногой вперед. Контрприем: бросок подворотом захватом руки через плечо с боковой подножкой (под одноименную ногу).

Перевод рывком за руку с подсечкой дальней ноги. Защиты: а) шагнуть дальней ногой вперед; б) упереться захваченной рукой в грудь. Контрприем: перевод рывком за руку.

# Переводы нырком

Перевод нырком захватом руки и бедра. Защиты: а) упереться предплечьем в грудь; б) присесть, отставляя захваченную ногу назад. Контрприем: перевод выседом захватом бедра через руку.

Перевод нырком захватом шеи и туловища с подножкой. Защиты: а) упереться предплечьем в грудь; б) отставляя ногу назад и поворачиваясь грудью к противнику, спять руку с шеи. Контрприемы: а) бросок боковой подножкой захватом руки под плечо; б) бросок через спину захватом запястья с подножкой.

Перевод нырком захватом ног. Защита: присесть, отставляя ноги назад, упереться рукой в голову (грудь). Контрприемы: а) перевод захватом плеча и шеи сверху; б) перевод выседом захватом бедра через руку.

Перевод нырком захватом руки и туловища с подножкой. Защиты: а) упереться предплечьем в грудь; б) шагая дальней ногой вперед, присесть и захватить руку на туловище.

Перевод нырком захватом шеи и бедра. Защита: присесть, отставляя ногу назад, упереться руками в атакующего. Контрприемы: а) перевод рывком захватом шеи сверху и разноименной руки; б) бросок захватом руки под плечо с боковой подножкой; в) бросок прогибом захватом плеча и шеи сверху с подсечкой.

Перевод нырком захватом ноги. Защиты: а) присесть, отставляя захваченную ногу; б) упереться руками в атакующего. Контрприемы:

а) перевод рывком захватом плеча и шеи сверху; б) перевод выседом захватом бедра через руку.

Перевод нырком захватом туловища с подножкой. Защиты: а) упереться предплечьем в грудь; б) приседая, шагну ть дальней ногой вперед. Контрприем: бросок подворотом захватом запястья.

Переводы вращением (вертушка) Перевод вращением захватом руки сверху с последующим захватом голени сзади. Защиты:

54

а) выпрямляясь, рвануть к себе захваченную руку;

б) зажать руку и голову атакующего двумя руками. Контрприемы: а) зашагивая в противоположную переводу сторону, оставить атакующего в партере; б) сваливанием скручиванием захватом шеи с рукой.

Перевод вращением захватом руки снизу с последующим захватом голени сзади. Защита: выпрямляясь, рывком освободить руку. Контрприем: накрывание.

Перевод вращением захватом разноименной ноги. Защиты: а) согнуть захваченную ногу в колене и слелать запел одноименного бедра изнутри; б) упереться голенью между ног атакующего: в) защаг- нуть в противоположную вращению сторону и оставить атакующего в партере.

# Переводы выседом

Перевод выседом захватом ноги через плечо. Защита: захватить ногу, опираясь на атакующего. Контрприем: перевод захватом ноги (ног).

Перевод выседом захватом голени сзади. Защиты: а) присесть, шаг-путь дальней ногой вперед и повернуться грудью к атакующему; б) перенести свободную ногу через атакующего и повернуться к нему грудью.

#### Броски наклоном

Бросок наклоном захватом ног. Зашиты: а) не дать захватить ногу - в низкой стойке захватить руки; б) захватить шею сверху, отставить ноги назад, прогнуться. Контрприемы: а) перевод рывком захватом руки и шеи сверху; б) бросок подворотом захватом руки и шеи сверху с подножкой (подхватом); в) бросок седом захватом за плечи.

Бросок наклоном захватом руки двумя руками с задней подножкой. Защита: наклониться вперед, отставить ногу назад, свободной рукой упереться в бок, бедро. Контрприемы: а) перевод рывком за руку; б) бросок подворотом захватом руки и туловища с подножкой.

Бросок наклоном захватом разноименной ноги и туловища с охватом. Защита: упираясь предплечьем в грудь атакующего, отставить йогу назад. Контрприем: сваливание сбиванием захватом руки и шеи с зацепом ноги снаружи.

Бросок наклоном захватом туловища и ведра сбоку. Защита: упираясь руками в голову, отставить захваченную ногу назад. Контрприем: бросок обвивом захватом рук сверху.

Бросок наклоном захватом шеи и бедра сбоку. Защиты: а) присесть и захватить разноименную руку на груди; б) присесть и обвить разноименную ногу изнутри. Контрприемы: а) бросок подворотом захватом руки и шеи сверху с отхватом; б) перевод рывком захватом туловища сзади с подсечкой; в) бросок прогибом захватом шеи сверху и разноименной руки снизу.

Бросок наклоном захватом руки и туловища с подножкой. Защита: наклониться вперед, отставить ногу назад. Контрприемы: а) бросок наклоном захватом руки и туловища; б) перевод рывком за туловище и бедро.

Бросок наклоном захватом разноименной руки и бедра сбоку. Защиты: а) захватить шею спереди, упираясь предплечьем в грудь (не дать сделать нырок); б) приседая, упереться захваченной ногой в бедро атакующего. Контрприем: бросок подворотом захватом руки под плечо с подножкой (подхватом).

Бросок наклоном захватом разноименной руки и ноги. Защита: упереться свободной рукой в грудь, приседая, отставить ногу назад. Контрприем: бросок прогибом захватом руки и туловища с подножкой.

Бросок наклоном захватом шеи и разноименной ноги. Защита: упереться свободной рукой в грудь, приседая, отставить ногу назад. Контрприем: бросок подворотом захватом руки и шеи с передней подножкой.

Бросок наклоном захватом разноименной руки и ноги с отхватом изнутри. Защита: упереться свободной рукой в грудь, приседая, отставить ногу назад. Контрприем: бросок прогибом захватом руки и туловища с подножкой.

Бросок наклоном захватом одноименной ноги изнутри. Защита: захватить руку, другой рукой упереться в плечо, отставить ногу назад. Контрприем: бросок подворотом захватом руки и шеи с подхватом.

Бросок наклоном захватом туловища и одноименного бедра изнутри. Защита: упереться руками в голову, отставить захваченную ногу назад. Контрприем: перевод рывком за руку и шею, отставляя свободную ногу назад-в сторону.

Бросок наклоном захватом руки с отхватом. Защита: наклониться вперед, упереться свободной рукой в бедро, отставить ногу назад-в сторону. Контрприемы: а) перевод рывком за руку; б) бросок наклоном захватом руки с отхватом.

Бросок наклоном захватом туловища и ноги с подножкой. Защита: захватить шею и руку, отставить захваченную ногу назад. Контрприем: сваливание сбиванием захватом руки и шеи с зацепом голенью снаружи.

Бросок наклоном захватом разноименной ноги с подножкой. Защиты: а) захватить шею, упираясь предплечьем в грудь, выпрямляя захваченную ногу поставить ее назад, разорвать захват; б) упереться ногой в атакующего, захватить руку; в) перешагнуть через ногу атакующего. Контрприемы: а) перевод захватом плеча и шеи сверху; б) бросок седом захватом шеи сверху и бедра сбоку.

Бросок наклоном захватом руки и туловища с отхватом. Защита: наклониться вперед, отставить ногу назад. Контрприемы: а) перевод рывком за туловище и бедро; б) бросок наклоном захватом руки и туловища с отхватом; в) бросок подворотом захватом руки и туловища с подножкой.

Бросок наклоном захватом разноименной ноги с отхватом. Защиты: а) захватить шею, упираясь предплечьем в грудь и выпрямляя захваченную ногу, разорвать захват; б) упереться ногой между ног атакующего, захватить руку. Контрприем: перевод рывком захватом плеча и шеи сверху.

### Броски подворотом

Бросок подворотом захватом руки и ноги. Защита: захватить руку, выставить захваченную ногу вперед. Контрприем: бросок прогибом захватом руки и туловища с подножкой.

Бросок подворотом захватом руки па плечо. Защита: упереться рукой в бок (бедро), присесть. Контрприем: перевод рывком за руку и туловище.

Бросок подворотом захватом руки и шеи с подхватом разноименной ноги. Защита: упираясь рукой в бедро, отставить ногу назад и освободить ее. Контрприемы: а) перевод рывком за руку; б) бросок прогибом захватом туловища сбоку с подсадом.

Бросок подворотом захватом руки сверху с подхватом. Защита: а) захватить руку, наклоняясь вперед, отставить ногу назад; б) захватить свободной рукой туловище сзади, отклониться назад. Контрприемы: а) перевод рывком захватом туловища с рукой, с подножкой; б) бросок прогибом захватом туловища с рукой, с подсадом, подсечкой.

Бросок подворотом захватом руки и ноги с подхватом. Защита: захватить свободной рукой шею и поставить захваченную ногу между ног атакующего. Контрприем: бросок прогибом захватом рук сверху с обвивом.

Бросок подворотом захватом руки и туловища с передней подножкой. Защита: упереться свободной рукой в бедро (таз). Контрприемы: а) перевод рывком за туловище с рукой; б) бросок прогибом захватом руки и туловища с подсадом (подсечкой).

Бросок подворотом захватом руки и туловища сбоку с подхватом. Защиты: а) захватить туловище сзади, присесть; б) захватить ногу атакующего и оторвать его от ковра. Контрприемы: а) перевод рывком захватом ног; б) бросок прогибом захватом туловища (бедра) сзади.

Бросок подворотом захватом руки и шеи сверху. Защита: выпрямиться, упираясь рукой в бедро (таз). Контрприем: перевод рывком захватом туловища.

Бросок подворотом захватом одноименной руки и туловища с подхватом. Защита: захватить руку на туловище и присесть. Контрприемы: а) бросок подворотом захватом запястья с задней подножкой; б) бросок прогибом обратным захватом ног спереди.

# Броски поворотом («мельница»)

Бросок поворотом захватом руки и туловища. Защиты: а) не дать захватить руку; б) упереться рукой в плечо, отставить захваченную ногу назад-в сторону. Контрприем: перевод рывком захватом шеи сверху и разноименного бедра.

Бросок поворотом захватом разноименных руки и ноги снаружи. Защита: выпрямиться, отставляя захваченную ногу. Контрприем: накрывание захватом рук с отставлением захваченной ноги.

Бросок поворотом захватом рук под плечи. Защита: упираясь ногой в ковер, выпрямиться, освободить руку. Контрприемы: а) перевод рывком захватом плеча и шеи сверху; б) бросок прогибом обратным захватом туловища.

Бросок поворотом захватом шеи и одноименной ноги изнутри. Защиты: а) выпрямиться, захватить одноименную руку на шее; б) присесть, прогибаясь, отставить захваченную ногу назад. Контрприем: перевод рывком захватом шеи.

Бросок поворотом захватом одноименных руки и ноги изнутри. Защита: приседая, отставить свободную ногу назад. Контрприем: накрывание захватом одноименной руки, отставляя свободную ногу назад.

Бросок поворотом захватом одноименной руки и разноименной ноги снаружи. Защита: выпрямиться, отставляя захваченную ногу назад. Контрприем: накрывание захватом одноименной руки, отставляя захваченную ногу назад.

## Броски прогибом

Бросок прогибом захватом шеи и бедра сбоку. Защита: присесть и захватить руку на шее. Контрприемы: а) бросок подворотом захватом руки под плечо; б) перевод рывком захватом туловища сбоку с подножкой.

Бросок прогибом захватом руки и туловища с подножкой. Защита: присесть, отставляя ногу назад. Контрприемы: а) бросок прогибом захватом руки и туловища с подножкой; б) накрывание выставлением ноги в сторону разворота; в) сваливание сбиванием захватом руки и туловища.

Бросок прогибом захватом руки и туловища с подсечкой. Защита: присесть, отставляя ногу назад. Контрприем: сваливание сбиванием захватом руки и ноги.

Бросок прогибом захватом руки и туловища с обвивом. Защита: присесть, отставляя ногу назад. Контрприемы: а) сваливание сбиванием захватом одноименного бедра изнутри и туловища; б) бросок прогибом захватом туловища с подножкой.

Бросок прогибом захватом руки и бедра сбоку. Защита: а) захватить шею спереди, упираясь предплечьем в грудь; б) присесть, освободить захваченную йогу. Контрприем: бросок наклоном захватом руки с отхватом одноименной ноги изнутри.

Бросок прогибом захватом шеи сверху и разноименного бедра изнутри (снаружи). Защита: захватить руку на шее и, отставляя ногу назад, разорвать захват. Контрприем: бросок поворотом захватом руки и одноименной ноги изнутри.

Бросок прогибом захватом туловища и бедра сбоку. Защита: захватить руку, выставить захваченную ногу между ног атакующего. Контрприем: бросок подворотом захватом руки под плечо с боковой подножкой.

Бросок прогибом захватом рук с подножкой (подсечкой). Защита: упереться руками в живот, присесть, отставляя ногу назад. Контрприемы: а) сваливание сбиванием захватом туловища с зацепом изнутри; б) бросок прогибом захватом туловища с подсечкой.

Бросок прогибом захватом руки и одноименной ноги с подсечкой. Защита: захватить руку и, упираясь голенью захваченной ноги в бедро атакующего, отставить ногу назад. Контрприем: накрывание выставлением ноги в сторону разворота.

Бросок прогибом захватом рук с обвивом. Защита: упереться захваченной рукой в грудь, отставить ногу. Контрприемы: а) перевод рывком захватом туловища; б) бросок прогибом захватом туловища с подсадом.

Бросок прогибом захватом руки и туловища сбоку. Защита: присесть и захватить плечо и шею сверху. Контрприем: сваливание сбиванием захватом руки и шеи сверху с зацепом.

#### Броски вращением («вертушка»)

Бросок врашением захватом разноименной ноги. Защита: согнуть ногу в колене и сделать одноименный зацеп туловища стопой. Контрприем: встать захваченной ногой на ковер и сделать накрывание свободной ногой.

Бросок вращением захватом одноименной ноги. Защиты: а) согнуть ногу в колене и упереться голенью в атакующего; б) сделать разноименный зацеп туловища стопой. Контрприемы: а) встать захваченной ногой на ковер и перешагнуть атакующего свободной ногой; б) перевод рывком за руку.

# Броски сбиванием

Бросок сбиванием захватом шеи и дальней ноги спереди - изнутри. Защита: не дать захватить ногу. Контрприемы: а) перевод рывком за руку; б) бросок прогибом захватом шеи с рукой.

Бросок сбиванием захватом руки и туловища с боковой подсечкой. Защита: наклониться, отойти от атакующего, освободить руку. Контрприем: сваливание сбиванием захватом руки и туловища с подсечкой.

### Броски скручиванием

Бросок скручиванием захватом руки и туловища с подножкой. Защиты: а) приседая, выставить ногу в сторону броска; б) отставить ногу назад, разорвать захват. Контрприем: бросок прогибом захватом туловища с рукой.

#### Броски седом

Бросок седом захватом руки и туловища. Защиты: а) не дать захват туловища или руки; б) упереться руками в грудь атакующего. Контрприемы: а) сваливанием сбиванием захватом ног; б) накрывание в сторону разворота захватом руки и туловища.

#### Сваливания сбиванием

Сваливание сбиванием захватом ног. Защита: упереться руками в голову или захватить ее под плечо, отставляя ногу назад, прогнуться. Контрприем: перевод захватом руки и шеи сверху.

Сваливание сбиванием захватом руки и туловища с зацепом ноги снаружи. Защита: упереться рукой в грудь, отставить ногу назад. Контрприем: перевод рывком за руку.

Сваливание сбиванием захватом руки и одноименной ноги (мельница). Защита: упереться свободной рукой в плечо, отставить захваченную ногу назад. Контрприем: перевод рынком захватом туловища и бедра.

Сваливание сбиванием захватом ноги. Защита: упереться руками в голову, отставляя ноги назад, прогнуться. Контрприем: перевод рывком захватом руки и шеи сверху.

Сваливание сбиванием захватом руки двумя руками с зацепом голенью, стопой изнутри. Защита: упереться в атакующего, отставить ногу назад. Контрприемы: а) сваливание сбиванием захватом руки и туловища с зацепом снаружи; б) перевод рывком захватом туловища с рукой; в) бросок прогибом захватом туловища с рукой с подсадом.

Сваливание сбиванием захватом руки и одноименной ноги снаружи. Отставить захваченную ногу назад, упираясь рукой в разноименное бедро.

Сваливание сбиванием захватом руки и туловища с зацепом разноименной голени изнутри. Защита: упираясь свободной рукой в бедро, отставить ногу назад. Контрприем: сваливание сбиванием захватом руки и туловища с зацепом снаружи.

Сваливание сбиванием захватом шеи сверху и одноименной ноги. Защита: захватить руки, отставить захваченную ногу назад. Контрприем: перевод нырком с захватом ног.

Сваливание сбиванием захватом туловища с зацепом голенью (стопой) снаружи. Защита: упереться руками в подбородок, отставляя ногу назад, прогнуться. Контрприемы: а) сваливание сбиванием захватом туловища с руками с зацепом изнутри; б) бросок прогибом захватом рук сверху.

Сваливание сбиванием захватом руки двумя руками с зацепом разноименной стопы снаружи. Защита: упереться свободной рукой в бедро, отставить ногу назад. Контрприемы:

а) сваливание сбиванием захватом ноги и туловища; б) бросок прогибом захватом туловища.

# Сваливания скручиванием

Сваливание скручиванием захватом руки двумя руками с обвивом. Защита: упереться свободной рукой в бедро (таз), выставить свободную ногу вперед-в сторону. Контрприем:

перевод рывком захватом туловища.

Сваливание скручиванием захватом руки и шеи с обвивом. Защита: упираясь рукой в бедро, отставить ногу назад и освободить ее. Контрприемы: а) перевод рывком за руку и туловище; б) бросок подворотом захватом туловища сбоку с подхватом.

Сваливание скручиванием захватом шеи с рукой с подножкой. Защита: наклоняясь, отойти назад и разорвать захват. Контрприем: бросок прогибом захватом руки и туловища.

Удержания, дожимы, уходы и контрприемы с уходом с моста

Удержание поперек и дожим захватом разноименной руки и шеи (шеи с рукой). Уход:

а) упереться рукой в голову, освободить руку и повернуться грудью к ковру в сторону от атакующего. Контрприем: переворот прогибом захватом шеи с рукой.

Удержание сбоку и дожим захватом разноименной руки и одноименной ноги. Уход: освобождая руки и ногу, повернуться к ковру в сторону от атакующего.

Удержание со стороны ног, дожим захватом ног. Уход: освобождая ноги от захвата, повернуться грудью к ковру. Контрприем: выход наверх выседом.

Удержание и дожим сбоку захватом руки и шеи (шеи с рукой). Уходы с моста: а) забегание в сторону от атакующего; б) переворот через голову. Контрприем: переворот через себя захватом руки двумя руками.

Удержание и дожим сбоку захватом руки и туловища (сидя, лежа). Уходы с моста: забегание в сторону от партера. Контрприемы: а) переворот прогибом захватом руки двумя руками; б) накрывание выседом захватом руки и туловища спереди; в) переворот прогибом захватом туловища с рукой.

Удержание и дожим сбоку захватом туловища и разноименного запястья. Уход с моста: забегание в сторону от партнера. Контрприемы: а) переворот прогибом; б) накрывание забеганием в сторону от атакующего.

Удержания и дожимы со стороны головы захватом рук под плечи, находясь спиной к партнеру. Уход с моста забеганием, освобождая руки, перейти в партер.

Удержание и дожим со стороны ног захватом туловища. Уход с моста: продвигаясь от атакующего, перевернуться на живот. Контрприем: выход наверх выседом.

Удержание и дожим сбоку захватом туловища с рукой. Уход с моста: упираясь свободной рукой в подбородок атакующего, освободить захваченную руку и, повернувшись в его сторону, лечь на живот. Контрприемы: а) переворот прогибом захватом рук двумя руками; б) накрывание выседом захватом руки и туловища спереди; в) переворот прогибом захватом туловища с рукой.

Удержание и дожим со стороны головы захватом плеча и шеи спереди. Уход с моста: упираясь руками в подбородок атакующего, перевернуться на живот.

Удержание и дожим поперек захватом плеча и шеи. Уход с моста: поворачиваясь в сторону от атакующего, освободить руку.

Удержание и дожим со стороны головы захватом одноименной руки и туловища. Уходы с моста: а) забеганием в сторону атакующего; б) освобождением руки повернуться в сторону атакующего грудью к ковру. Контрприем: переворот прогибом захватом руки и туловища.

Удержание и дожим сбоку захватом руки двумя руками. Уходы с моста: а) забеганием в сторону от атакующего; б) переворотом прогибом.

Удержание и дожим со стороны ног захватом ног под плечи. Уходы с моста: а) продвигаясь от атакующего освобождать ноги; б) повернуться грудью к ковру.

Примерные комбинации приемов:

• перевод вращением захватом руки сверху - сваливание сбиванием захватом ног:

• сваливание сбиванием захватом ног контрприем;

• перевод рывком захватом плеча и шеи сверху - бросок поворотом назад захватом руки и ноги изнутри;

• бросок наклоном захватом ног - контрприем;

• перевод рывком захватом шеи сверху и ближнего бедра - бросок поворотом назад захватом разноименных руки под плечо и ноги;

• бросок поворотом захватом руки и одноименной ноги изнутри - перевод рывком захватом ноги;

• бросок прогибом захватом руки и туловища с обвивом - бросок поворотом захватом руки и одноименной ноги изнутри;

• бросок прогибом захватом руки и туловища с подсечкой - перевод рывком захватом одноименной руки.

# Тренировочные задания

# Тренировочные задания по решению эпизодов схватки

Совершенствование способов подготовки благоприятных условий для проведения приемов: выведение из равновесия, оковывание, скручивание, использование движения противника и прилагаемых им усилий; вызов защитной реакции противника угрозой, сковыванием, выведением из равновесия; вызов активной реакции со стороны противника отступлением, пассивной защитой; повторная атака, обратный вызов, двойной обман в случаях, когда противник либо не реагирует на определенные действия, либо реагирует ослабленной защитой, либо расслаблением.

Совершенствование изучаемых приемов: с сопротивлением партнера после взятия захвата: с сопротивлением партнера после начала про ведения приема; с регулированием сопротивления партнера (по заданию тренера); с партнером, применяющим блокирующие захваты и упоры (по заданию тренера); с партнером, проводящим контрприемы; с партнерами разного роста, веса и подготовленности.

Учебно-тренировочные схватки: для отработки техники на сопротивляющемся сопернике; для решения тактических задач, связанных с особенностями борьбы в разных зонах ковра, в разных положениях - стойке, партере, с партнерами различного роста и веса, с ведением поединка только в стойке при стремлении партнера к борьбе лежа и наоборот - только в партере при стремлении партнера бороться в стойке; с целью - не дать провести партнеру ни одной попытки; с целью - ответить на любую попытку партнера проведением приема; с форой, со сменой партнера и др.

Тренировочные схватки: для формирования навыка ведения поединка, для развития специальных физических и психических качеств, для формирования качеств «спортивного» характера, для накопления опыта борьбы с разными противниками.

# Тренировочные задания с использованием положения мост

Удержание захватом руки с головой спереди. Уход с моста: переворот на живот. Контрприем: переворот захватом туловища спереди.

Удержание захватом одноименной руки и туловища спереди. Уходы с моста: а) забеганием в сторону, противоположную захваченной руке; б) поворот в сторону противника. Контрприем: переворот через себя захватом туловища (в обе стороны).

Удержание захватом одноименной руки спереди-сбоку. Уходы с моста: а) поворотом в сторону противника; б) забеганием в сторону атакующего. Контрприем: переворот через себя захватом туловища.

Удержание захватом руки под плечо, находясь спиной к противнику. Уходы с моста: забеганием в сторону. Поочередные схватки в партере с заданием уйти из опасного положения: а) забеганием в сторону от противника (при удержании одной руки); б) переворотом через голову (при удержании одной руки).

При удержании руки и туловища: а) забеганием в сторону от противника; б) переворотом через голову.

При удержании туловища: поворачивая туловище в сторону от противника и упираясь ногами в ковер, лечь на левый бок, стараясь повернуться на живот.

При удержании руки и шеи: а) забеганием в сторону от противника; б) переворотом через голову.

При удержании туловища спереди: а) круче встать на мост, соединяя пальцы рук в крючок и, упираясь руками в грудь атакующего, постараться оттолкнуть его от себя; б) при ослаблении захвата повернуть туловище в сторону, упираясь носками в ковер, оттолкнуться ногой от ковра и быстро лечь на живот.

Удержание захватом руки и туловища сбоку (сидя и лежа). Уходы с моста: а) забеганием в сторону от противника; б) переворотом в сторону противника. Контрприемы: а) переворот через себя захватом руки двумя руками; б) накрывание через высел захватом руки и туловища спереди; в) переворот через себя захватом шеи с плечом.

Удержание захватом туловища с рукой сбоку (сидя и лежа). Уход с моста: переворотом в сторону противника. Контрприемы: а) переворот через себя захватом руки двумя руками; б) переворот через себя захватом шеи с плечом.

Удержание захватом туловища сбоку (сидя и лежа). Уход с моста: поворотом в сторону противника. Контрприемы: а) переворот через себя захватом руки и шеи; б) накрывание через высед захватом руки и шеи.

Удержание захватом одноименного запястья и туловища сбоку. Уходы с моста: а) забеганием в сторону от противника; б) уходом в сторону противника. Контрприемы: а) накрывание переворотом через голову; б) накрывание забеганием в сторону от противника.

#### Задания для учебных и учебно-тренировочных схваток

Подготовка к броскам: выведение из равновесия рывком, нырком, толчком назад, влево-назад, влево-в сторону, влево-вперед, вперед, вправо-вперед, вправо-в сторону, вправо-назад.

Подводящие упражнения для бросков наклоном:

1) отрыв манекена (партнера) от ковра;

2) отрыв манекена (партнера) с последующим отведением его нижней части (ног) в сторону (поочередно вправо и влево);

3) имитация броска с манекеном.

Подводящие упражнения к сваливаниям сбиванием:

1) находясь в правой (левой) стойке, борец упирается руками в стену. Отставляя одновременно правую (левую) ногу немного назад на носок и значительно дольше левую (правую) и не отрывая рук от стены, принимает положение выпада без смены ног:

2) из того же и.п., оттолкнувшись ногами от ковра и не отрывая рук от стены, борец одновременно посылает правую ногу назад на носок, а левую - вперед на ступню, прижимая положение выпада со сменой ног;

3) из того же и.и., оттолкнувшись ногами от ковра и не отрывая рук от стены. борец быстро отставляет ноги назад на носки, сохраняя при этом их начальное положение:

4) из того же и.п. борец, отталкиваясь ногами от ковра, одновременно посылает правую ногу немного вперед, а левую - далеко назад, ставит их на носки, сильно сгибает правую ногу в колене, принимая положение выпада без смены ног и поворачивается на носках кругом;

5) после принятия положения выпада, как и в 4-м упражнении, смена ног;

6) находясь в правой (левой) стойке в обоюдном захвате руки и туловища партнера, один из борцов (поочередно), перенося тяжесть своего тела на захваченную руку партнера и его туловище, тут же переходит в положение выпада с небольшим поворотом туловища налево (направо) и загружает правую (левую) ногу партнера;

7) из того же и.п. атакующий борец одновременно с переносом тяжести своего тела на захваченную руку и туловище партнера принимает положение выпада со сменой ног, ставя левую (правую) ногу вперед на ступню носком наружу и поворачиваясь немного влево (вправо);

8) из того же и.п. атакующий борец, отталкиваясь ногами от ковра, одновременно отставляет их назад на носки и, поворачиваясь немного влево (вправо), переносит тяжесть своего тела на захваченную руку и туловище партнера;

9) атакующий в левой стойке, его партнер - в правой, в обоюдном охвате правой руки и туловища. Перенося тяжесть тела на захваченную руку и туловище партнера, атакующий тут же посылает правую ногу вперед на ступню носком внутрь, а левую отставляет назад на носок и поворачивается немного влево;

10) то же из правой стойки.

Подводящие упразднения для бросков подворотом:

1) повороты спиной к атакующему: на впереди стоящей ноге, подставляя к ней

сзали стоящую ногу; на сзади стоящей ноге: подставляя к ней впереди стоящую ногу; на впереди стоящей ноге, перенося перед ней сзади стоящую ногу;

2) повороты спиной с последующим наклоном туловища к подставляемой ноге;

3) повороты спиной из правой стойки с последующим наклоном туловища к полставляемой ноге и палением вперед-в сторону полставляемой ноги, опираясь при этом на предплечье правой руки и переходя в высед на правом бедре;

4) повороты спиной с последующим наклоном туловища к подставляемой ноге и возвращение в и.п.;

5) взявшись за руки, борцы становятся в правую (левую) стойку лицом друг к другу, выполняют поворот спиной друг к другу (любым из приведенных способов), после чего один из борцов, выпрямляя ноги и наклоняясь, но не падая вперед, перебрасывает партнера через себя, удерживая его за руки;

6) имитация броска с воображаемым партнером;

7) имитация броска с манекеном.

Подводящие упражнения к броскам прогибом:

1) подход к партнеру:

а) с подставлением вперед сзади стоящей ноги;

б) с зашагиванием сзади стоящей ногой;

в) с подставлением сзади стоящей ноги между ногами соперника и зависом на нем;

2) имитация похода (любыми способами) и захватом воображаемого противника;

3) имитация подхода и захвата с манекеном;

4) имитация подхода и захвата с партнером;

5) падение со стойки спиной к концу с помощью партнера (руки соединены в крючок перед грудью);

6) падение со стойки на мосте с помощью партнера;

7) падение со стойки назад с последующим поворотом грудью к ковру;

8) подход, захват и подбив воображаемого противника с отклонением туловища

назад; 9) то же с набивным мячом:

10) то же с манекеном (после подбива и рывка руками манекен должен занять вертикальное положение);

11) то же, как и в 9 и 10 упражнении, но с последующим перебрасыванием мяча и манекена назад-в сторону броска (борец остается на ногах);

12) то же, но с падением на ковер;

имитация броска манекена захватом туловища с рукой со страховкой  $13)$ (страхующий со стороны свободной руки манекена удерживает ее левой рукой);

1 4) имитация броска манекена захватом туловища с рукой с подставлением ноги (без страховки);

15) имитация броска манекена захватом туловища с рукой с зашагиванием;

16) бросок прогибом партнера захватом одноименной руки на шее и туловища;

бросок прогибом захватом туловища с рукой со страховкой (страхующий со стороны свободной руки атакуемого, захватывая ее одноименной рукой за запястье, а другой - за плечо, снизу).

#### Тренировочные задания по преодолению блокирующих упоров атакующими захватами

В комплекс заданий по преодолению блокирующих упоров атакующими захватами входят задания, связанные со стремлением добиваться позиционного преимущества путем активного пресечения атаки соперника, подавления его инициативы, а также преодоления его блокирующих действий. Подобные ситуации в той или иной форме встречаются в поединках при решении захватов приемами. Это обусловливает необходимость объединять задания по преодолению блокирующих действий в логические цепи эпизодов поединка и совершенствовать в единстве выполнения входов в атакующие захваты и их решениями конкретными техникотактическими действиями.

Задания выполняются по следующей схеме.

Борец А блокирует действия соперника упорами:

• левой рукой в правое предплечье - правой рукой в левое предплечье, плечо, ключицу,

шею, грудь, живот, бедро;

• левой рукой в правое плечо - правой рукой в левое предплечье, плечо, ключицу, шею, грудь, живот, бедро и т.д. (всего 49 вариантов в случае использования всех перечисленных точек для упора).

Борец Б преодолевает блокирующие действия соперника, добиваясь осуществления своего атакующего захвата (табл. 19).

Таким образом, если использовать 24 атакующих захвата, приведенных в табл. 19 и 21 указанных вариантов блокирования, мы имеем 1176 возможных заданий по преодолению блокирующих упоров атакующими захватами.

Основная задача применения рекомендуемых заданий состоит в том, чтобы в ходе ознакомления с ними отбирать те из них, которые в большей степени соответствуют индивидуальным особенностям занимающихся. Путем такого отбора и формируется индивидуальная манера борьбы, закрепляемая в учебно-тренировочных и соревновательных схватках.

#### Решение заданий дебютами

Закрепление техники выполнения приемов осуществляется посредством выполнения заданий в форме соревновательных упражнений. Сущность заданий состоит в том, что обоим борцам предлагаются всевозможные, заранее обусловленные положения по отношению друг к другу, которые должны решаться только оценочными приемами.

Условия выполнения: отступать нельзя, выполнять блокирующие действия нельзя, маневрировать нельзя, в течение 5 -10 с провести оценочный прием.

Задания, осложненные дебютами, воспитывают бескомпромиссность, способствуют развитию ориентировки в сложных условиях, развивают скоростные качества борца.

Призванные совершенствовать оценочные приемы, они наиболее полно выявляют индивидуальные склонности в выборе групп приемов и особенности их выполнения.

Варианты исходных положений начала поединка:

- 1. Разошлись (на расстояние 3-4 м) сходятся.
- 2. Стоя лицом к лицу.
- 3. Стоя спина к спине.
- 4. Стоя левый бок к левому.
- 5. Стоя правый бок к правому.
- 6. Стоя левый бок к правому.
- 7. Стоя правый бок к левому.
- 8. Партнер А на коленях, партнер Б стоя.
- 9. Партнер Б на коленях, партнер А стоя.
- 10. Оба партнера стоя на коленях.
- 11. Лежат лицом к лицу.
- 12. Лежат спина к спине.
- 13. Лежат-левый бок к левому.
- 14. Лежат правый бок к правому.
- 15. Лежат-левый бок к правому.

# 16. Лежат - правый бок к левому.

# Варианты усложнения положений:

- а) руки вверх;
- б) руки соединены в крючок над головой;
- в) руки выпрямлены вдоль тела;

#### г) руки соединены в крючок внизу.

#### Расстояния между партнерами:

- а) касаются друг друга;
- б) не касаются друг друга (0,5 м).

В учебно-тренировочных группах решения заданий дебютами усложняются за счет увеличения на взаимную атаку до 15 с, заставив учащихся продолжать борьбу в партере.

# Вводится изучение решения дебютами взаимообеспеченных захватов:

1. Левой из-под плеча, правой за руку.

- 2. Правой из-под плеча, левой за руку.
- 3. Правую двумя извне (обоюдосторонние; стоя правым боком к левому).
- 4. Левую двумя извне (обоюдосторонние; стоя левым боком к левому).
- 5. Левой сверху за голову, правой за кисть.
- 6. Правой сверху за голову, левая за кисть.

При достаточной технической подготовленности учеников на последнем году пребывания в учебно-тренировочных группах необходимо вводить задания по решению различных эпизодов поединка приемами с продолжением атаки в партере до 15 с.

Тренировочные задания по созданию условий для проведения техникотактических действий

Тренировочные задания по формированию способов ведения схватки на фоне подавления противника:

- 1) техническим превосходством за счет активного захвата; хорошей техники; широкого арсенала тактических подготовок; комбинирования захватов, подготовок и коронных приемов;
- 2) физическим превосходством за счет силового давления, скоростного давления; функционального давления;
- 3) волевым превосходством за счет прессинга-преследования; агрессивным натиском; сдерживанием, выдержкой и терпением.

Тренировочные задания по формированию навыков маневрирования: передвижения вперед, назад, влево, вправо, по кругу, комбинированным («челночным»).

# Тренировочные задания по освоению навыков:

- 1) движением рук за счет захватов, рывков, толчков, упоров, отталкиваний, обхватов, прижимания;
- подставления, переставления, отставления, 2) движением ног  $3a$ счет зашагивания, сгибания-разгибания, упоров, перекрывания;
- 3) движением туловища за счет наклонов, выпрямления, прогиба, поворота, толчка, прижимания, упора, падения.

Тренировочные задания по освоению способов создания рычага сил для опрокидывания за счет:

1) направления тяги в захвате (вниз, в сторону);

2) направления опрокидывания (вперед, назад, в сторону);

3) выбора оси вращения при опрокидывании и скручивании (продольной, сагиттальной передне-задней и поперечной);

4) направления вращения при опрокидывании (скручивании): на себе, от себя, скручивание вправо, скручивание влево, вверх, вниз, сверху вниз, вправо, сверху-внизвлево, снизу-вверх-влево, снизу-вверх вправо, сверху-вниз - от себя, сверху-вниз - на себя.

### Тренировочные задания по созданию критической ситуации за счет:

1) подведения своего центра тяжести (ЦТ) под общий центр тяжести (ОЦТ) или ЦТ противника;

- 2) выведения ЦТ соперника за его площадь опоры;
- 3) устранения опоры противника;
- 4) уменьшения площади опоры;

5) выведения проекции ОЦТ за пределы площади опоры.

#### Тренировочные задания по завоеванию активной позиции за счет:

- постоянного преследования противника с работой руками снизу;

- силового давления при надежной защите (в «глухой» стойке);

- маневрирование для создания неустойчивого положения у соперника (например: захват разноименной руки снизу с отключением ее и одновременной постановкой разноименной ноги снаружи); эти действия вынуждают соперника отступить, и тем самым создается определенное преимущество;

- постоянной угрозы атаки увеличением количества попыток проведения приемов; выведения из равновесия, рыбкой, толчков, швунгов;

- умения не отступать в излюбленном захвате;

- умения использовать усилия и действия соперника для проведения контрприемов или накрывания;

- применения активной защиты (сковыванием, рывками, толчками, швунгами, излюбленными захватами) для последующих атакующих действий;

- умения ходить из навязанного соперником неудобного захвата с проведением атакующего лействия:

- использования момента окончания неудачной атаки соперника («срыва» в партер) для быстрой контратаки;

- умения проводить 5 -6 приемов из одного захвата (в обе стороны).

Тренировочные задания по совершенствованию защитных действий за счет:

1) сдерживания в пассивной «глухой» стойке путем сковывания, рывком, толчков, ложных атак:

2) давления в активной «глухой» стойке путем вязки рук, сковывания, швунгов, рывков, толчков:

3) маневрирования путем разносторонних передвижений в чередовании с упорами; блокирующими захватами; рывками; толчками; ложными атаками;

4) входов в излюбленные захваты с активным продолжением (вызовом необходимости выхода противника из этого захвата) и пассивным продолжением путем толчков, рывков, упоров;

5) выходов из неудобных захватов путем рывков, толчков, швунгов, упоров.

Тренировочные задания по совершенствованию тактики ведения схватки (в целях защиты) за счет:

1) создания провокации (вызова) грубости со стороны противника рывками, толчками, швунгами, упорами, блокирующими захватами;

2) рационального ведения схватки на краю ковра;

3) провоцирования противника на нарушение правил борьбы (зацепы, захваты ног и  $T.\Pi.$ );

4) остановки схватки путем создания непорядка в костюме, симуляции повреждений.

### 3.6. ПСИХОЛОГИЧЕСКАЯ ПОДГОТОВКА

Психологическая подготовка предусматривает формирование личности спортсмена и межличностных отношений, развитие спортивного интеллекта, психологических функций и психомоторных качеств. Тренеру, работающему с юными спортсменами, следует использовать все имеющиеся средства и методы психологического воздействия на детей, необходимые для формирования психически уравновешенной, полноценной всесторонне развитой личности, способной в будущем блеснуть спортивным мастерством.

Основными задачами психологической подготовки являются:

- привитие устойчивого интереса к занятиям спортом;
- формирование установки на тренировочную деятельность;
- формирование волевых качеств спортсмена;
- совершенствование эмоциональных свойств личности;
- развитие коммуникативных свойств личности;

- развитие и совершенствование интеллекта спортсмена.

К числу главных методов психологической подготовки относятся беседы, убеждения, педагогическое внушение, методы моделирования соревновательной ситуации через игру. В программу занятий следует вводить ситуации, требующие преодоления трудностей.

В спортивной психологии выделяют объективные и субъективные трудности.

Объективные трудности - трудности, связанные с развитием физических качеств силы, выносливости, быстроты, ловкости и гибкости, а также связанные с функциональной подготовкой в избранном виде спорта;

- трудности, связанные с освоением способов выполнения (техники) двигательного

действия в избранном виде спорта. Это знания, умения и навыки в дифференцировке пространственных, временных и динамических параметров движения;

трудности, связанные с планированием и организацией своих действий (тактикой) на тренировке и соревнованиях. Очень важно развить способности в оперативном и тактическом мышлении спортсмена;

- трудности, связанные с условиями учебно-тренировочной деятельности. Это могут быть недостаточно хорошие места тренировок (залы, стадионы, бассейны), метеоусловия, в том числе состав группы (женский или мужской), психологический климат в спортивной группе, индивидуальный или командный вид спорта и др.;

- трудности, связанные с соревновательной деятельностью в избранном виде спорта. Это могут быть новые, незнакомые места соревнования, другой часовой пояс, другое место над уровнем моря, внезапное изменение расписания соревнований, судейство, характер жеребьевки, метеоусловия, действия спортивного соперника и др.

Субъективные трудности, связанные с личным переживанием спортсменом успеха или неуспеха своей спортивной деятельности, с личным отношением спортсмена к своей спортивной деятельности. Это могут быть индивидуальные ценности спортсмена (интересы), потребности, мотивы и цели спортивной деятельности как тренировок в том или ином виде спорта, так и соревнований.

Есть субъективные трудности иного порядка - проявление отрицательных эмоций страха, неуверенности в своих силах, боязни противника, поражения, чрезмерной ответственности за результат своей деятельности, отрицательные предстартовые состояния (стартовая лихорадка, стартовая апатия). Так или иначе, основным психическим механизмом появления различных субъективных трудностей у спортсмена является недостаточное количество информации, знаний, умений и навыков в их преодолении. Наличие определенных психологических барьеров не позволяет спортсмену раскрыть полностью свои возможности, свою подготовленность в условиях соревнований.

Воспитание волевых качеств - одно из важнейших задач в деятельности педагогатренера. Волевые качества формируются в процессе сознательного преодоления трудностей объективного и субъективного характера. Для их преодоления используются необычные для юного спортсмена волевые напряжения. Поэтому основным методом воспитания волевых качеств является метод постепенного усложнения задач, решаемых в процессе тренировочных занятий и соревнований.

Используя различные трудности в учебно-тренировочном процессе, необходимо соблюдать постепенность и осторожность. В этих ситуациях перед юными спортсменами, как правило, не ставятся задачи проявлять предельные мобилизационные возможности.

В работе с юными спортсменами устанавливается определенная тенденция в преимуществе тех или иных средств и методов психолого-педагогического воздействия.

К методам словесного воздействия относятся: разъяснение, критика, одобрение, осуждение, внушение, примеры авторитетных людей и др.

Методы смешанного воздействия включают: поощрение, выполнение общественных и личных поручений, наказание.

Во вводной части тренировочного занятия используются методы словесного и смешанного воздействия, направленные на развитие различных свойств личности, сообщается информация, способствующая развитию интеллекта и психических функций.

В подготовительной части - методы развития внимания, сенсомоторики и волевых качеств.

В основной части занятия совершенствуются специализированные психические функции и психомоторные качества, эмоциональная устойчивость, способность к самоконтролю.

В заключительной части - совершенствуется способность к саморегуляции и нервнопсихическому восстановлению.

Следует отметить, что акцент в распределении средств и методов психологической подготовки в решающей степени зависит от психических особенностей юного спортсмена, задач и направленности тренировочного занятия.

Основными средствами преодоления объективных и субъективных трудностей являются волевые действия. Как отмечал И.М. Сеченов, воля не есть какой-то безличный агент,

66

распоряжающийся только движениями. Волевое действие есть деятельная сторона разума и морального чувства, управляющая движениями во имя какой-либо цели. Человек властен не только над своим телом, управляет не только своими поступками, но и мыслями, желаниями, страстями. Отсюда в волевых действиях можно выделить три основных компонента:

1) интеллектуальный, связанный со способностью человека принимать решения:

2) эмоциональный как могучий стимулятор двигательных действий;

3) исполнительный, связанный с осознанной необходимостью двигательного действия.

Волевое действие имеет следующие этапы:

- постановка цели, появление стремления достичь ее;

- выбор средств и путей достижения цели;

- преодоление борьбы мотивов и принятие решения действовать:

- исполнение принятого решения путем активных действий, направленный на достижение цели.

Соответственно этим этапам проявляются такие психологические компоненты, как осознание - планирование - борьба мотивов - волевое усилие.

Основными средствами волевой подготовки являются физические, спортивные упражнения и действия, связанные с развитием физических качеств. В частности, количественные характеристики движений по объему и интенсивности требуют самых разнообразных волевых усилий в преодолении усталости, связанной с большими мышечными усилиями и напряжениями.

Повторный метод выполнения физических упражнений лежит в основе формирования волевых качеств спортсмена. Наибольшее влияние на развитие воли оказывают упражнения на развитие таких качеств, как сила и выносливость. Способность спортсмена развивать максимальные мышечные напряжения и усилия требует от человека особой направленности сознания на выполняемое двигательное действие. И хотя, как отмечается в некоторых исследованиях, «сознательное управление предельными мышечными усилиями затруднено...», в системе психологической подготовки должно быть отведено место определенной организации внимания, направленности сознания спортсмена на специфические для данного вида спорта информативно-значимые признаки, позволяющие спортсмену развивать мышечные напряжения «без помех» мышц-антагонистов.

Формирование волевых качеств спортсмена с использованием упражнений на силу не может быть без развития дифференцировочной способности человека в управлении мышечными усилиями. Мышечные усилия в 1/2, 1/3, 1/4 от максимального позволяют использовать силовые упражнения наряду с упражнениями на технику как средство развития и совершенствования мышечно-двигательных ощущений и различных специализированных восприятий в спорте (чувство снаряда, чувство толчка, чувство удара и т.п.).

Двигательные упражнения на точность развиваемых мышечных усилий и напряжений требуют большого напряжения мышечного сознания, и в этом заключается объективная и субъективная трудность, которую преодолевает спортсмен в процессе тренировки. Упражнения на точность дифференцировки мышечных усилий составляют так называемую качественную характеристику движений, используемых как средство волевой подготовки спортсмена.

Волевой подготовке спортсмена способствуют упражнения на выносливость. Спортивные упражнения всегда направлены на достижение более высокого по сравнению с предыдущим спортивного результата. В этом суть спортивной тренировки. Выносливость как вырабатываемая способность спортсмена преодолевать усталость является, пожалуй, основной трудностью в спорте, преодоление которой будет лежать в основе развития и совершенствования волевых качеств личности - упорства, настойчивости, решительности и уверенности в своих силах.

Одним из средств волевой подготовки спортсмена являются движения, связанные с развитием такого физического качества, как ловкость. Само понятие ловкость характеризуется способностью спортсмена четко дифференцировать и управлять

движениями с пространственными, временными и динамическими характеристиками. По существу, ловкость является синдромом проявления физических качеств, вбирающим в точность ощущения пространственных и динамических параметров себя  $\mathbf{M}$ лвигательного действия, и точность восприятия временных характеристик движений. Именно при формировании ловкости спортсмену приходится преодолевать очень много трудностей, связанных с точным выполнением двигательных действий, с координацией движений различных частей тела во времени и пространстве, с чувством темпа и ритма, с временной последовательностью и с реакцией на движущийся объект, с вестибулярной устойчивостью во время выполнения двигательных действий.

В развитии способности спортсмена достигать цель в двигательном действии (воля) свой вклад вносят упражнения, связанные с развитием быстроты. Отражение в сознании быстроты движений или действий происходит через дифференцировку спортсменом таких временных параметров движений, как восприятие длительности выполняемых движений, временной последовательности. Все это требует от спортсмена четкой дифференцировки не только временных характеристик движений, связанных с проявлением качеств быстроты спортсмена, но и обязательной дифференцировки мышечных усилий и напряжений одновременно. В этом особая трудность, преодолевая которую спортсмен формирует волевые качества личности.

Таким образом, волевая подготовка спортсмена решается прежде всего средствами физической подготовки, так как развитие физических качеств - силы, выносливости, быстроты, ловкости и гибкости - всегда связано с преодолением трудностей в достижении цели - общей функциональной подготовки спортсмена.

На развитие волевых качеств спортсмена непосредственное влияние оказывает техническая подготовка спортсмена. Обучение и совершенствование способов выполнения двигательных действий в спортивной борьбе представляет для спортсмена определенную трудность, подчас она бывает очень большой.

Преодоление трудностей в процессе технической подготовки начинается с процесса формирования двигательных представлений о правильном выполнении спортивных движений, т.е. знаний о двигательном действии. На стадии формирования представлений о движении особую роль играют волевые усилия спортсмена, связанные с напряженностью сознания. Сосредоточенное внимание спортсмена на формировании образа двигательного действия требует особого напряжения сознания. Наряду с проявлением напряженности, интенсивности внимания особую роль играет волевое усилие при поддержании интенсивности и устойчивости внимания длительное время, формируя тем самым устойчивость внимания. Тесно связанные между собой интенсивность и устойчивость внимания позволяют спортсмену уже на начальной стадии технической подготовки использовать волевое усилие и развивать его.

На второй стадии технической подготовки - стадии формирования умений особую трудность представляет преобразование внешнего образа двигательного действия, полученного на первом этапе формирования двигательного действия (знаний), во внутренний - в чувственный образ мышечных, вестибулярных, тактильных, органических соединений.

В спортивном упражнении, связанном с наиболее целесообразным способом выполнения двигательного действия, каждое движение несет в себе определенную биомеханическую характеристику. Это могут быть пространственные, временные и динамические характеристики движений с их многочисленными параметрами. Например, пространственные включают размах движений (амплитуду), направление, форму и т.п. Во время выполнения двигательных действий все они находят отражение в сознании спортсмена и именно на стадии умений спортсмену приходится испытывать значительные трудности, связанные с мышечными усилиями при выполнении того или иного элемента техники спортивного упражнения. Причем спортсмену приходится дифференцировать мышечное напряжение не только по усилию, но и по времени, по

68

сопротивлению, по скорости выполняемого движения и др.

Большие трудности спортсмен испытывает при поддержании вестибулярной устойчивости. Различные положения тела, резкие повороты, внезапные ускорения, замедления движений - все это требует больших волевых усилий при стремлении наиболее точно выполнить двигательную задачу, поставленную перед спортсменом во второй стадии совершенствования двигательного действия - в умении.

На стадии умений особую трудность представляют проявления органических ощущений. Через эти ощущения отражается общее физическое состояние организма спортсмена. Достаточно привести трудности, связанные с болевыми ощущениями в мышцах, сухожилиях, суставах, и можно понять, какие волевые усилия требуются от спортсмена на этапе технического совершенствования, связанного с формированием умений.

Развитию волевых качеств спортсмена в процессе технической подготовки будут способствовать трудности, связанные с организацией внимания спортсмена при выполнении двигательного действия. Никакие ощущения, восприятия, память и мыслительные операции не смогут функционировать в полную силу без развития и совершенствования такого свойства внимания, как интенсивность. С этим свойством связана напряженность сознания спортсмена во время выполнения двигательного действия, и если данное свойство внимания недостаточно развито, то спортсмен испытывает очень большие трудности в освоении техники избранного вида спорта. Преодолению этой трудности будет способствовать волевое усилие, тем самым достигается двойной эффект - совершенствуется двигательное умение выполнять спортивное упражнение и совершенствуется воля.

<sub>B</sub> освоении техники спортивного упражнения большой трудностью является поддержание интенсивности внимания длительное время, т.е. устойчивость. Без волевого усилия спортсмена нельзя поддерживать напряженность сознания длительное время. Эффект действия тот же развивается воля при успешном освоении способа выполнения двигательного действия. Такое свойство, как распределение внимания, своей трудоемкостью вносит свой вклад в процесс волевой подготовки спортсмена. Спортсмену приходится одновременно следить за правильностью исполнения своих действий и действий соперника.

Нельзя не отметить и то, что в развитии воли спортсмена особое значение имеет взаимосвязь и взаимообусловленность между самими волевыми качествами: активности и самостоятельности, целеустремленности и инициативности, решительности и настойчивости, смелости и самообладания, уверенности в своих силах.

Успешное формирование воли будет зависеть от организации учебно-тренировочного процесса, а также от самовоспитания спортсмена. Однако и здесь нужен постоянный контроль со стороны тренера-преподавателя. Подчас очень «замотивированный» спортсмен может в буквальном смысле слова загнать себя, перегружая себя дополнительной тренировкой. Нам приходилось наблюдать, как некоторые спортсмены тренировались по ночам и доводили себя до состояния психического перенапряжения, лежащего в основе состояния перетренировки.

Оценка эффективности психолого-педагогических воздействий в учебно-тренировочном процессе осуществляется путем педагогических наблюдений, измерений, анализа различных материалов, характеризующих личность юного спортсмена. Полученные данные сравниваются с исходными показателями и используются для внесения корректив в учебно-тренировочный процесс и планирования воспитательной работы и психологической подготовки юного спортсмена.

#### 3.7. ПЛАНЫ ПРИМЕНЕНИЯ ВОССТАНОВИТЕЛЬНЫХ СРЕДСТВ

Постоянное применение одного и того же средства восстановления уменьшает восстановительный эффект, т.к. организм адаптируется к средствам локального воздействия. К средствам общего воздействия (парная баня, сауна в сочетании с водными процедурами, общий ручной массаж, плавание и др.) адаптация организма происходит

постепенно. В этой связи использование комплекса, а не отдельных восстановительных средств дает больший эффект.

При составлении восстановительных комплексов следует помнить, что вначале

надо применять средства общего воздействия, а затем - локального.

При выборе восстановительных средств особое внимание необходимо уделять индивидуальной переносимости тренировочных и соревновательных нагрузок. Для этой цели могут служить субъективные ощущения юных спортсменов, а также объективные показатели контроля в тренировочных занятиях, рекомендованные выше.

Величина тренировочных нагрузок и повышение уровня тренированности зависит темпов восстановительных процессов в организме спортсмена. Средства **OT** восстановления подразделяют на три типа: педагогические, психологические и медикобиологические.

# Факторы педагогического воздействия, обеспечивающие восстановление работоспособности:

• рациональное сочетание тренировочных средств разной направленности;

правильное сочетание нагрузки и отдыха, как в тренировочном занятии, так и в целостном тренировочном процессе;

• введение специальных восстановительных микроциклов и профилактических разгрузок;

• выбор оптимальных интервалов и видов отдыха;

• оптимальное использование средств переключения видов спортивной деятельности;

• полноценные разминки и заключительные части тренировочных занятий;

• использование методов физических упражнений, направленных на стимулирование восстановительных процессов (дыхательные упражнения, упражнения на расслабление и т.д.);

повышение эмоционального фона тренировочных занятий;

эффективная индивидуализация тренировочных воздействий и средств восстановления;

• соблюдение режима дня, предусматривающего определенное время для тренировок.

# Психологические методы восстановления

К психологическим средствам восстановления относятся: психорегулирующие тренировки, разнообразный досуг, комфортабельные условия быта; создание положительного эмоционального фона во время отдыха, цветовые и музыкальные воздействия. Положительное влияние на психику и эффективность восстановления оказывают достаточно высокие и значимые для спортсмена промежуточные цели тренировки и точное их достижение. Одним из эффективных методов восстановления является психомышечная тренировка (ПМТ). Проводить ПМТ можно индивидуально и с группой, после тренировочного занятия. В тренировочных группах ПМТ рекомендуется проводить в конце недельного микроцикла, после больших тренировочных нагрузок.

#### Медико-биологические средства восстановления

С ростом объема средств специальной физической подготовки, интенсивности тренировочного процесса, соревновательной практики необходимо увеличивать время, отводимое на восстановление организма юных спортсменов. На тренировочном этапе и старше при увеличении соревновательных режимов тренировки применяются медикобиологические средства восстановления, к которым относятся: витаминизация, фармакологические средства, массаж, русская парная баня, сауна.

Фармакологические средства повышения работоспособности и восстановления можно условно разделить на средства, используемые в подготовительный  $\mathbf{M}$ соревновательный периоды.

# Таблина 17

План применения медико-биологических средств восстановления

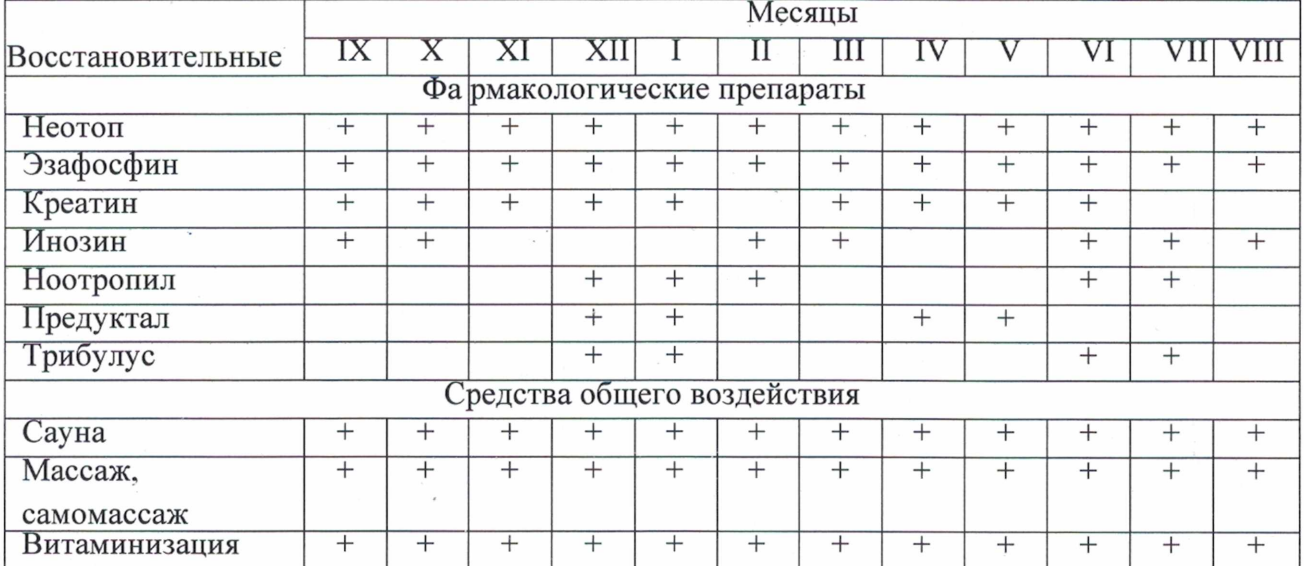

# 3.8. ПЛАН АНТИДОПИНГОВЫХ МЕРОПРИЯТИЙ

#### Теоретическая часть.

В соответствии с ч.2 ст. 34.3 Федерального закона от 4 декабря 2007 г. №329-ФЗ «О физической культуре и спорте в Российской Федерации» организации, осуществляющие спортивную подготовку, обязаны реализовывать меры по предотвращению допинга в спорте и борьбе с ним, в том числе ежегодно проводить с лицами, проходящими спортивную подготовку, занятия, на которых до них доводятся сведения о последствиях допинга в спорте для здоровья спортсменов, об ответственности за нарушение антидопинговых правил; знакомить лиц, проходящих спортивную подготовку под роспись с локальными нормативными актами, связанными с осуществлением спортивной подготовки, а также с антидопинговыми правилами по соответствующим виду или видам спорта.

Меры, направленные на предотвращение применения допинга в спорте и борьбе с ним, включают следующие мероприятия:

- проведение ежегодных семинаров/лекций/уроков/викторин для спортсменов и персонала спортсменов, а также родительских собраний;

- ежегодное обучение ответственных за антидопинговое обучение в организациях, осуществляющих спортивную подготовку;

- ежегодная оценка уровня знаний.

Всемирный антидопинговый Кодекс является основополагающим и универсальным документом, на котором основывается Всемирная антидопинговая программа в спорте. Антидопинговые правила, как и правила соревнований, являются спортивными правилами, по которым проводятся соревнования. Спортсмены принимают эти правила как условие участия в соревнованиях и обязаны их соблюдать.

Допинг определяется как совершение одного или нескольких нарушений антидопинговых правил. К нарушениям антидопинговых правил относятся:

1. Наличие запрещенной субстанции, или ее метаболитов, или маркеров в пробе, взятой у спортсмена.

2. Использование или попытка использования спортсменом запрещенной субстанции или запрещенного метода.

3. Уклонение, отказ или неявка спортсмена на процедуру сдачи проб.

4. Нарушение спортсменом порядка предоставления информации  $\mathbf{O}$ местонахождении.

5. Фальсификация или попытка фальсификации любой составляющей допингконтроля со стороны спортсмена или иного лица.

6. Обладание запрещенной субстанцией или запрещенным методом со стороны спортсмена или персонала спортсмена.

7. Распространение или попытка распространения любой запрещенной субстанции или запрещенного метода спортсменом или иным лицом.

8. Назначение или попытка назначения спортсменом или иным лицом любому спортсмену в соревновательном периоде запрещенной субстанции или запрещенного назначения метода, или назначение или попытка любому спортсмену B<sub>O</sub> внесоревновательном периоде запрещенной субстанции или запрещенного метода, запрещенного во внесоревновательный период.

9. Соучастие или попытка соучастия со стороны спортсмена или иного лица.

10. Запрещенное сотрудничество со стороны спортсмена или иного лица.

11. Действия спортсмена или иного лица, направленные на воспрепятствование или преследование за предоставление информации уполномоченным органам.

B отношении спортсмена действует «принцип строгой ответственности». Персональной обязанностью каждого спортсмена является недопущение попалания запрещенной субстанции в его организм, а также неиспользование запрещенного метода. Всемирное антидопинговое агентство обращает особое внимание на использование спортсменами пищевых добавок, так как во многих странах правительства не регулируют соответствующим образом их производство. Это означает, что ингредиенты, входящие в состав препарата, могут не соответствовать субстанциям, указанным на его упаковке.

Информация о видах нарушений антидопинговых правил, сервисах по проверке препаратов, рисках использования биологически-активных добавок, процедуре допингконтроля, а также о документах, регламентирующих антидопинговую деятельность, должна быть размещена на информационном стенде организации, осуществляющей спортивную подготовку. Также, должен быть актуализирован раздел «Антидопинг» на сайте организации со всеми необходимыми материалами и ссылками на сайт РАА «РУСАДА».

#### Определения терминов

Антидопинговая деятельность - антидопинговое образование и информирование. планирование распределения тестов, ведение Регистрируемого пула тестирования, управление Биологическим паспортом спортсмена, проведение тестирования, организация анализа проб, сбор информации и проведение расследований, обработка запросов на получение Разрешения на терапевтическое использование, обработка результатов, мониторинг и обеспечение исполнения применяемых последствий нарушений, а также иные мероприятия, связанные с борьбой с допингом, которые осуществляются антидопинговой организацией или от ее имени в порядке установленном Всемирный антидопинговый кодексом и (или) международными стандартами.

Антидопинговая организация - ВАДА или Подписавшаяся сторона, ответственная за принятие правил, направленных на инициирование, внедрение и реализацию любой части процесса Допинг-контроля. В частности, Антидопинговыми организациями являются Международный олимпийский комитет, Международный паралимпийский комитет, другие Организаторы крупных спортивных мероприятий, которые проводят Тестирование на своих Спортивных мероприятиях, Международные федерации и Национальные антидопинговые организации.

ВАДА - Всемирное антидопинговое агентство.

Внесоревновательный период любой период, который He является соревновательным.

Всемирный антидопинговый Кодекс (Кодекс) - основополагающий И универсальный документ, на котором основывается Всемирная антидопинговая программа в спорте. Цель Кодекса заключается в повышении эффективности борьбы с допингом в мире путем объединения основных элементов этой борьбы.
Запрещенная субстанция - любая субстанция или класс субстанций, приведенных в Запрещенном списке.

Запрещенный список - список, устанавливающий перечень Запрещенных субстанций и Запрещенных методов.

Запрещенный метод - любой метод, приведенный в Запрещенном списке.

Персонал спортсмена - любой тренер, инструктор, менеджер, агент, персонал команды, официальное лицо, медицинский, парамедицинский персонал, родитель или любое иное лицо, работающие со спортсменом, оказывающие ему медицинскую помощь или помогающие спортсмену при подготовке и в участии в спортивных соревнованиях.

РУСАДА - Российское антидопинговое агентство «РУСАДА».

Соревновательный период - период, начинающийся в 23:59 накануне дня спортивного соревнования, на котором запланировано участие спортсмена.  $\overline{M}$ заканчивающийся в момент окончания соревнования или процесса отбора проб, относящегося к данному соревнованию, в зависимости от того, что позднее.

Спортсмен - любое Лицо, занимающееся спортом на международном уровне (как это установлено каждой Международной федерацией) или национальном уровне (как это установлено каждой Национальной антидопинговой организацией). Антидопинговая организация имеет право по собственному усмотрению применять антидопинговые правила к Спортсмену, который не является Спортсменом ни международного, ни национального уровня, распространяя на него определение «Спортсмен». В отношении Спортсменов, которые не являются Спортсменами ни международного, ни национального уровня, Антидопинговая организация может действовать следующим образом: свести к минимуму Тестирование или не проводить Тестирование вообще; анализировать Пробы не на весь перечень Запрещенных субстанций; требовать предоставления меньшего количества информации о местонахождении или вообще не требовать ее предоставления: не требовать заблаговременной подачи запросов на Разрешения на терапевтическое использование. Однако если Спортсмен, находящийся под юрисдикцией Антидопинговой организации и выступающий на уровне ниже международного и национального, совершает нарушение антидопинговых правил, предусмотренное в статьях 2.1, 2.3 или 2.5, то к нему применяются Последствия, предусмотренные Кодексом. Для целей статей 2.8 и 2.9, а также для проведения информационных и образовательных программ Спортсменом является любое Лицо, занимающееся спортом под юрисдикцией любой Подписавшейся стороны. правительства или другой спортивной организации, которая приняла Кодекс.

#### Примерный план антидопинговых мероприятий

Таблица 18

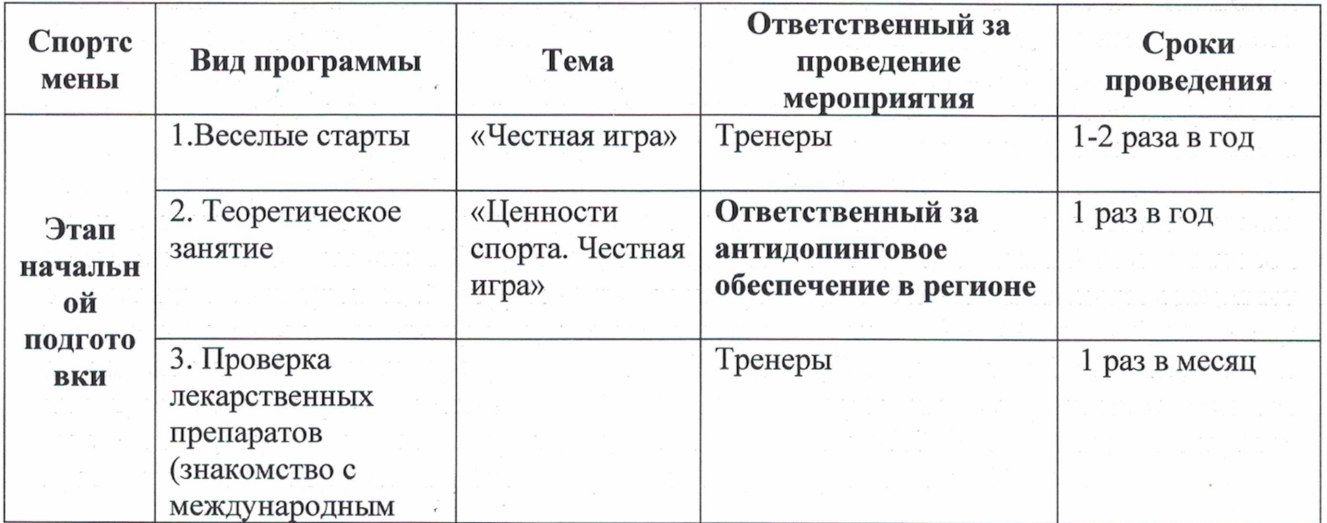

 $7.3$ 

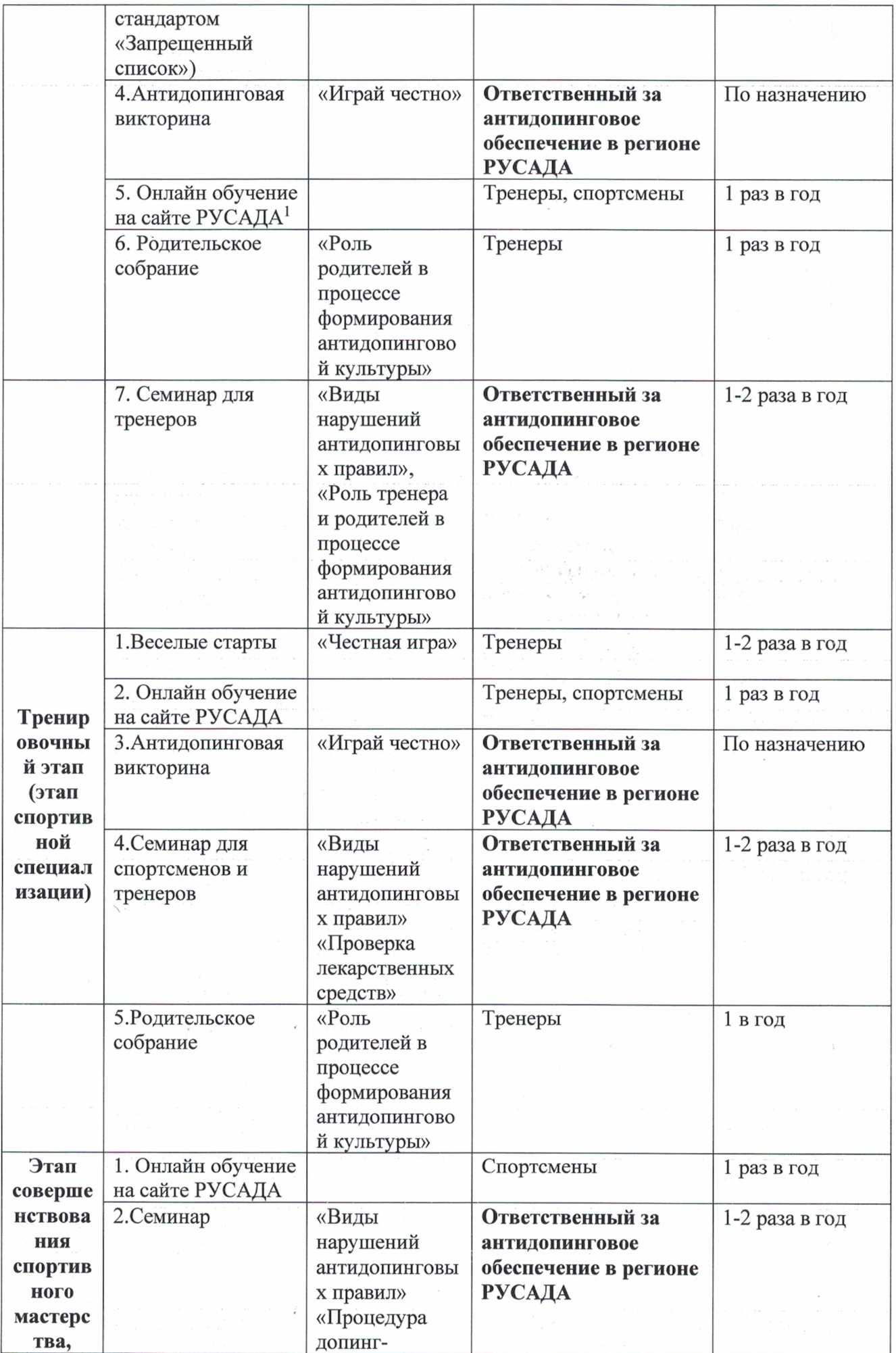

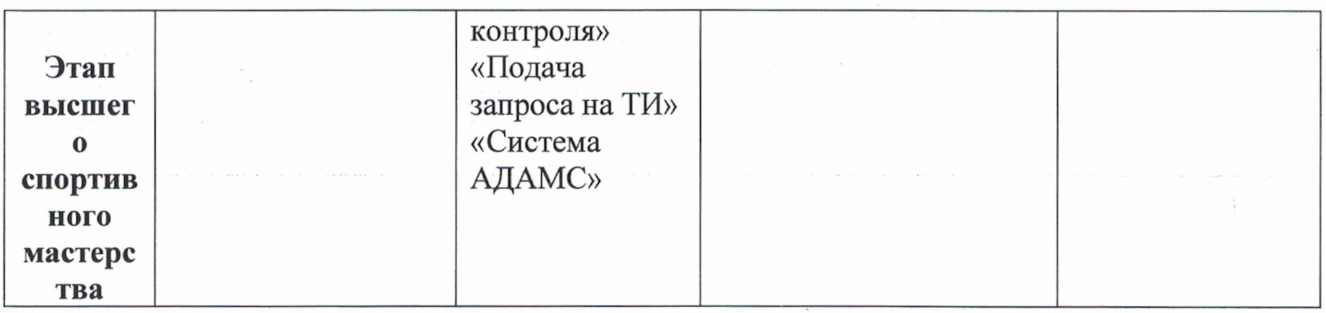

<sup>1</sup> Обращаем внимание на то, что прохождение онлайн-курса РУСАДА возможно с возраста не менее 7 лет. Для спортсменов 7 -12 лет на портале онлайн-образования РУСАДА с 2022 г. доступен Онлайн-курс по ценностям чистого спорта. Для спортсменов 13 лет и старше на портале онлайн-образования РУСАДА доступен Антидопинговый онлайнкурс.

#### 3.9. ИНСТРУКТОРСКАЯ И СУДЕЙСКАЯ ПРАКТИКА

В процессе инструкторской и судейской практики, занимающиеся должны овладеть методикой обучения в процессе рассказа и объяснения особенностей выполнения различных физических упражнений; показа различных физических упражнений; проведения подготовительной и заключительной частей урока; приобретения навыков обучения приемам, защитам, контрприемам, комбинациям.

Занимающиеся научиться должны составлять комплексы общеподготовительных и специально-подготовительных упражнений, конспекты тренировочных занятий, план учебно-тренировочного сбора. Они должны уметь провести разминку по заданию тренера-преподавателя, обучить пройденным общеподготовительным и специально-подготовительным упражнениям, простейшим технико-тактическим действиям и приемам борьбы, участвовать в судействе тренировочных схваток в роли помощника тренера-преподавателя.

В тренировочном процессе для юных борцов необходимо предусмотреть также: - приобретение судейских навыков в качестве руководителя ковра, бокового судьи, арбитра, судьи-секундометриста, судьи-информатора (во время проведения показательных выступлений);

- организационную работу по подготовке и проведению соревнований в составе оргкомитета;

- составление положения о соревновании;

- оформление судейской документации: заявка от команды; протоколы взвешивания; акт приемки места проведения соревнования; протоколы командного первенства в лично-командных соревнованиях; протоколы хода соревнования; протоколы результатов схватки, судейская записка; график распределения судей на схватку; отчет главного судьи соревнований; таблица составления пар;

- изучение особенностей судейства соревнований по вольной борьбе;

- освоение критериев оценки технических действий в схватке; оценки пассивности; объявления замечания и предупреждения за пассивную борьбу; определения поражения в схватке за нарушение правил и при равенстве баллов; оценки борьбы в зоне пассивности и па краю ковра.

Таблица 19

## ПЛАН ИНСТРУКТОРСКОЙ И СУДЕЙСКОЙ ПРАКТИКИ

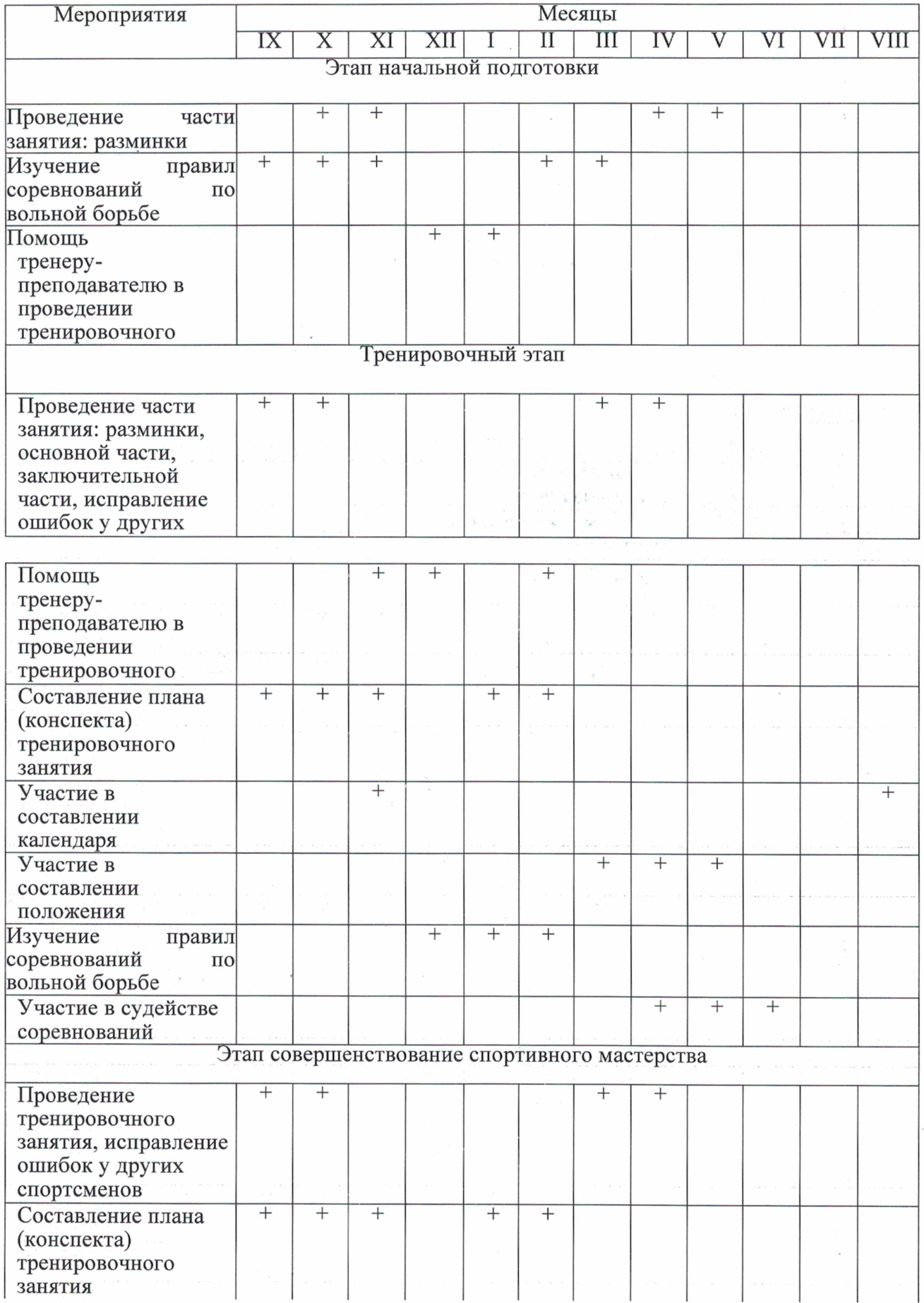

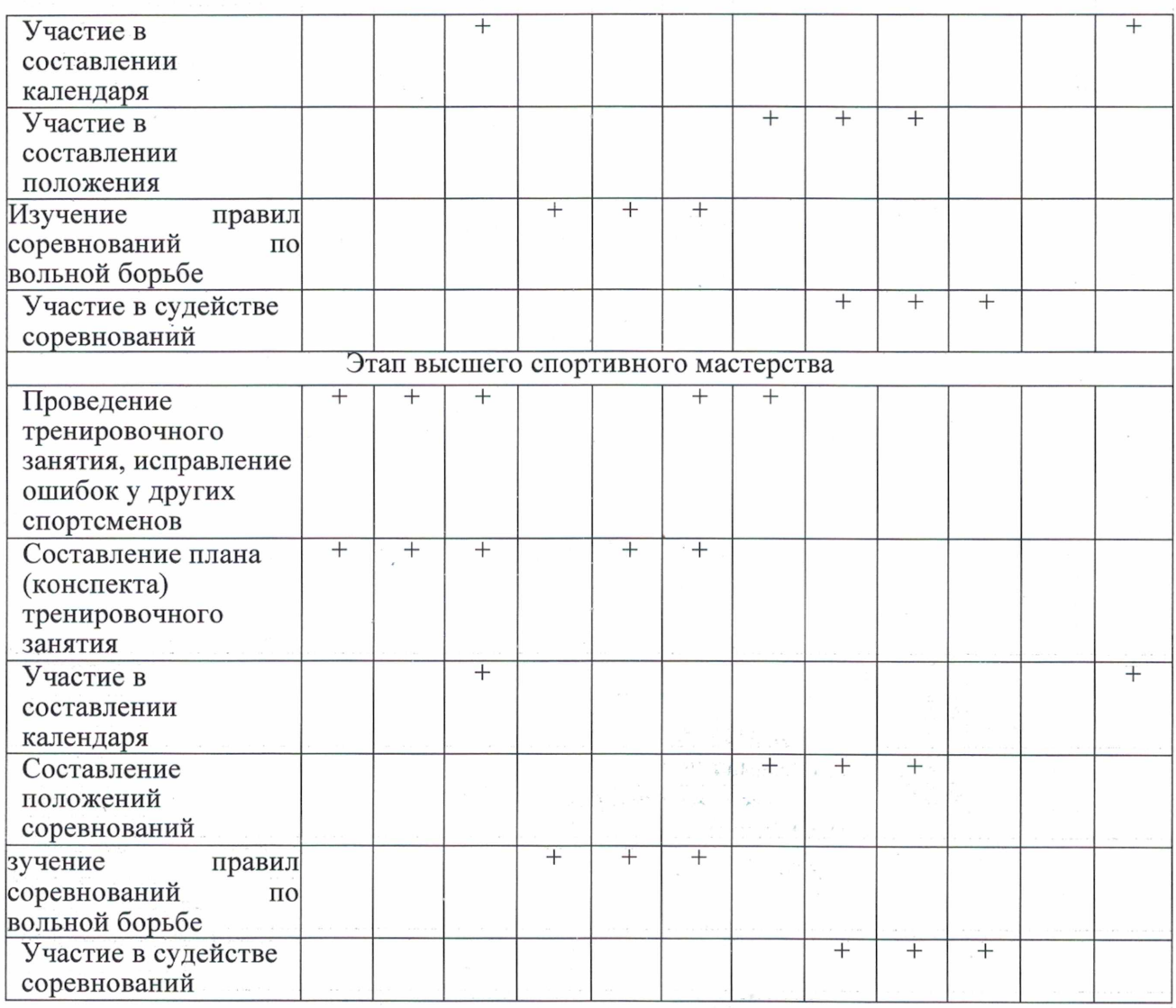

#### 4. СИСТЕМА КОНТРОЛЯ И ЗАЧЕТНЫЕ ТРЕБОВАНИЯ

Важнейшей функцией управления наряду с планированием является контроль, определяющий эффективность тренировочной работы с учащимися на всех этапах многолетней подготовки. В процессе тренировочной работы систематически ведется учет подготовленности путем:

a) выполнения контрольных упражнений по общей и специальной физической подготовке, для чего могут организовываться специальные соревнования.

б) оценки результатов выступления в соревнованиях;

Система контроля включает основные виды контроля: текущий, этапный, в условиях соревнований.

Контроль на этапе начальной подготовки используется для оценки степени достижения цели и решения поставленных задач. Он должен быть комплексным, проводиться регулярно и своевременно, основываться на объективных критериях. Контроль за эффективностью физической подготовки проводится с помощью тестов, характеризующими уровень развития физических качеств.

Участие в соревнованиях. Программа соревнований, их периодичность, возраст участников должны строго соответствовать действующим правилам соревнований и доступным нормам нагрузок.

#### 4.1. ТРЕБОВАНИЯ К РЕЗУЛЬТАТАМ ОСВОЕНИЯ ПРОГРАММЫ

На этапе начальной подготовки:

- формирование устойчивого интереса к занятиям спортом;

- формирование широкого круга двигательных умений и навыков;

- освоение основ техники по виду спорта спортивная борьба;

- всестороннее гармоничное развитие физических качеств;

- укрепление здоровья спортсменов;

- отбор перспективных юных спортсменов для дальнейших занятий по виду спорта спортивная борьба.

На тренировочном этапе (этапе спортивной специализации):

- общая и специальная физическая, техническая, тактическая и психологическая подготовка;

- приобретение опыта и стабильность выступления на официальных спортивных соревнованиях по виду спорта спортивная борьба;

- формирование спортивной мотивации;

- укрепление здоровья спортсменов.

На этапе совершенствования спортивного мастерства:

- повышение функциональных возможностей организма спортсменов;

- совершенствование общих и специальных физических качеств, технической, тактической и психологической подготовки;

- стабильность демонстрации высоких спортивных результатов на региональных и всероссийских официальных спортивных соревнованиях;

- поддержание высокого уровня спортивной мотивации;

- сохранение здоровья спортсменов.

На этапе высшего спортивного мастерства:

- достижение результатов уровня спортивных сборных команд Российской Федерации;

- повышение стабильности демонстрации высоких спортивных результатов во всероссийских и международных официальных спортивных соревнованиях.

Hв

#### НОРМАТИВЫ

# ОБЩЕЙ ФИЗИЧЕСКОЙ И СПЕЦИАЛЬНОЙ ФИЗИЧЕСКОЙ ПОДГОТОВКИ<br>ДЛЯ ЗАЧИСЛЕНИЯ В ГРУППЫ НА ЭТАПЕ НАЧАЛЬНОЙ ПОДГОТОВКИ

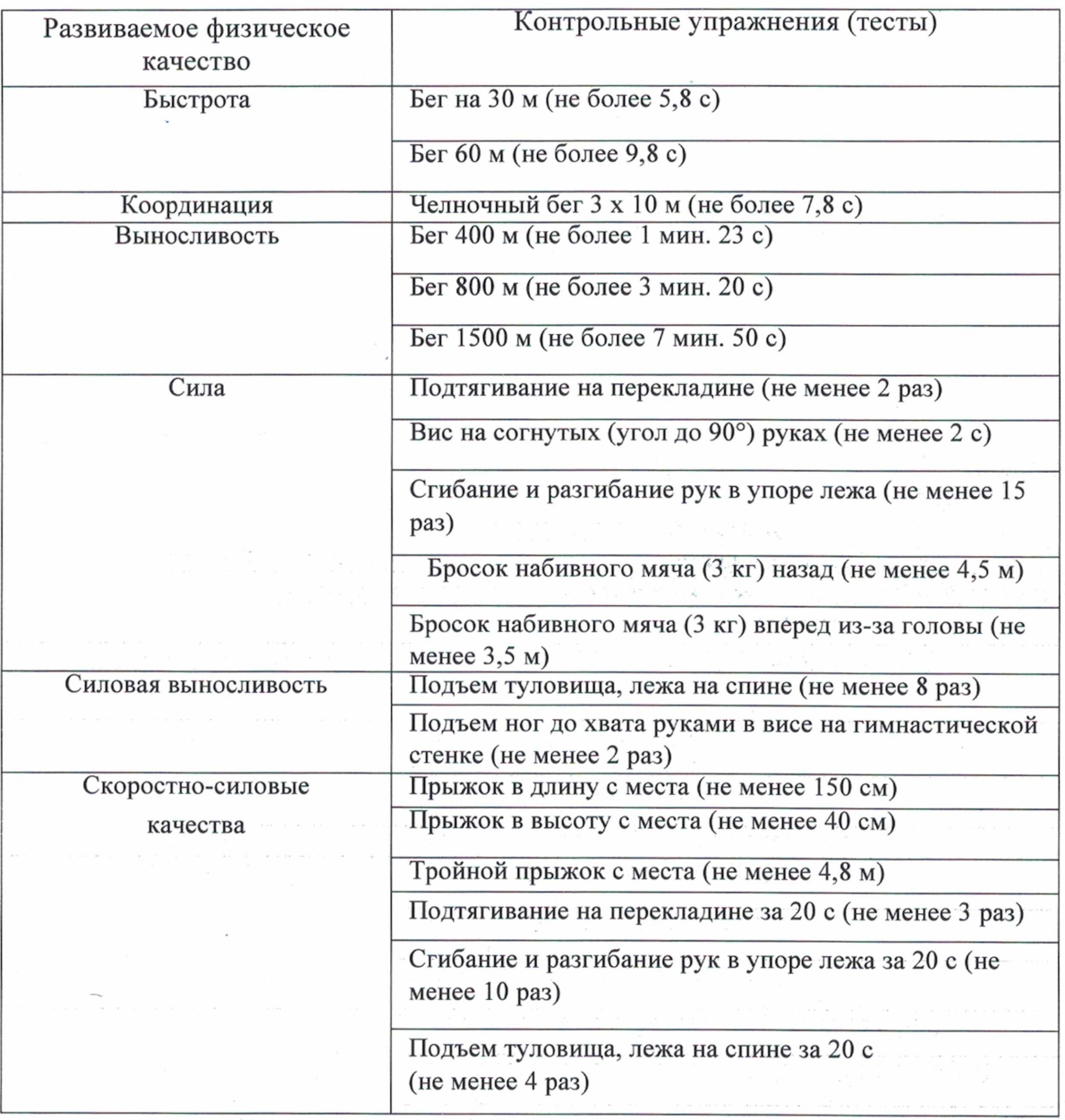

# НОРМАТИВЫ ОБЩЕЙ ФИЗИЧЕСКОЙ И СПЕЦИАЛЬНОЙ ФИЗИЧЕСКОЙ ПОДГОТОВКИ<br>ДЛЯ ЗАЧИСЛЕНИЯ В ГРУППЫ НА ТРЕНИРОВОЧНОМ ЭТАПЕ<br>(ЭТАПЕ СПОРТИВНОЙ СПЕЦИАЛИЗАЦИИ)

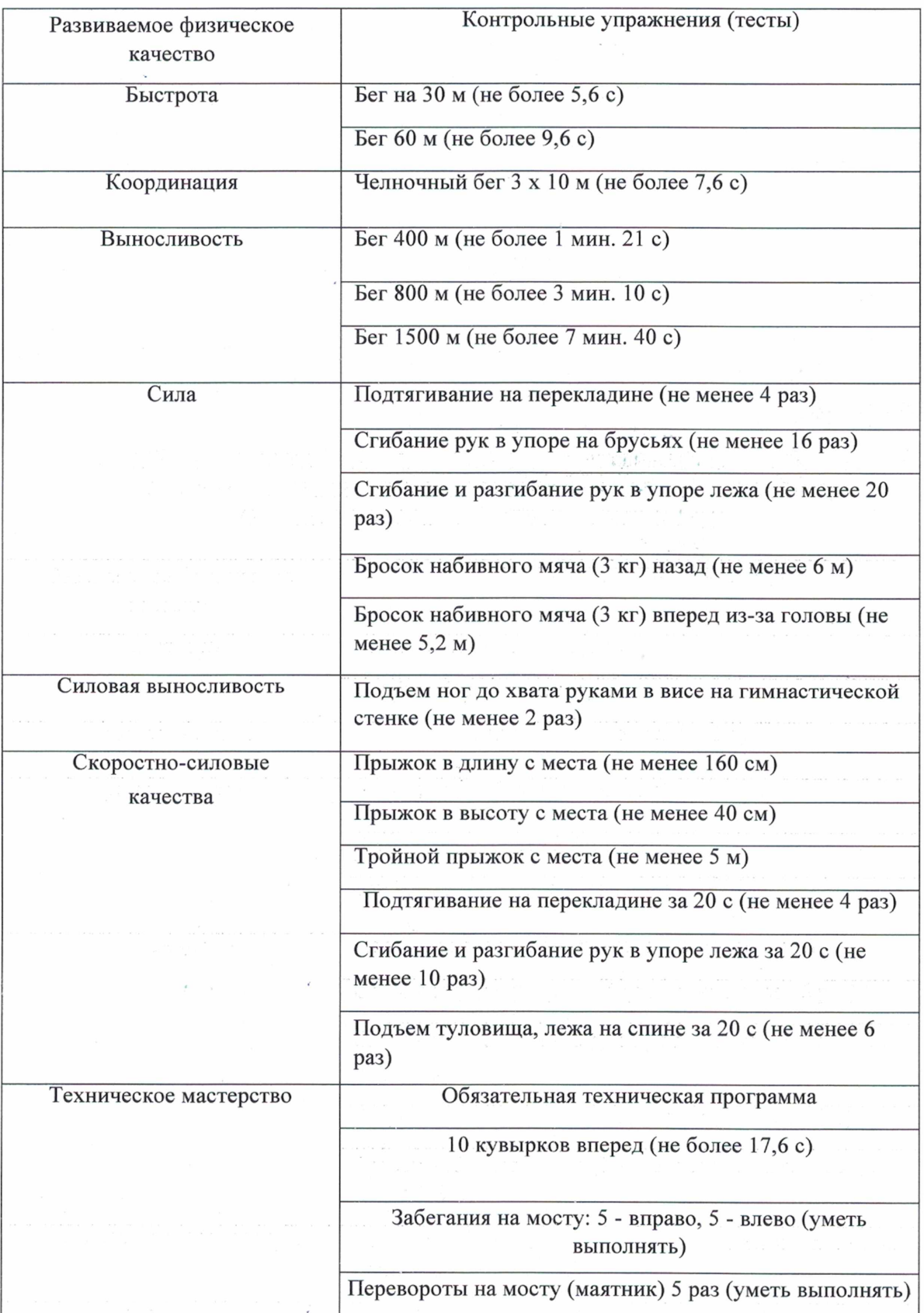

80

#### НОРМАТИВЫ

### ОБЩЕЙ ФИЗИЧЕСКОЙ И СПЕЦИАЛЬНОЙ ФИЗИЧЕСКОЙ ПОДГОТОВКИ ДЛЯ ЗАЧИСЛЕНИЯ В ГРУППЫ НА ЭТАПЕ СОВЕРШЕНСТВОВАНИЯ СПОРТИВНОГО МАСТЕРСТВА

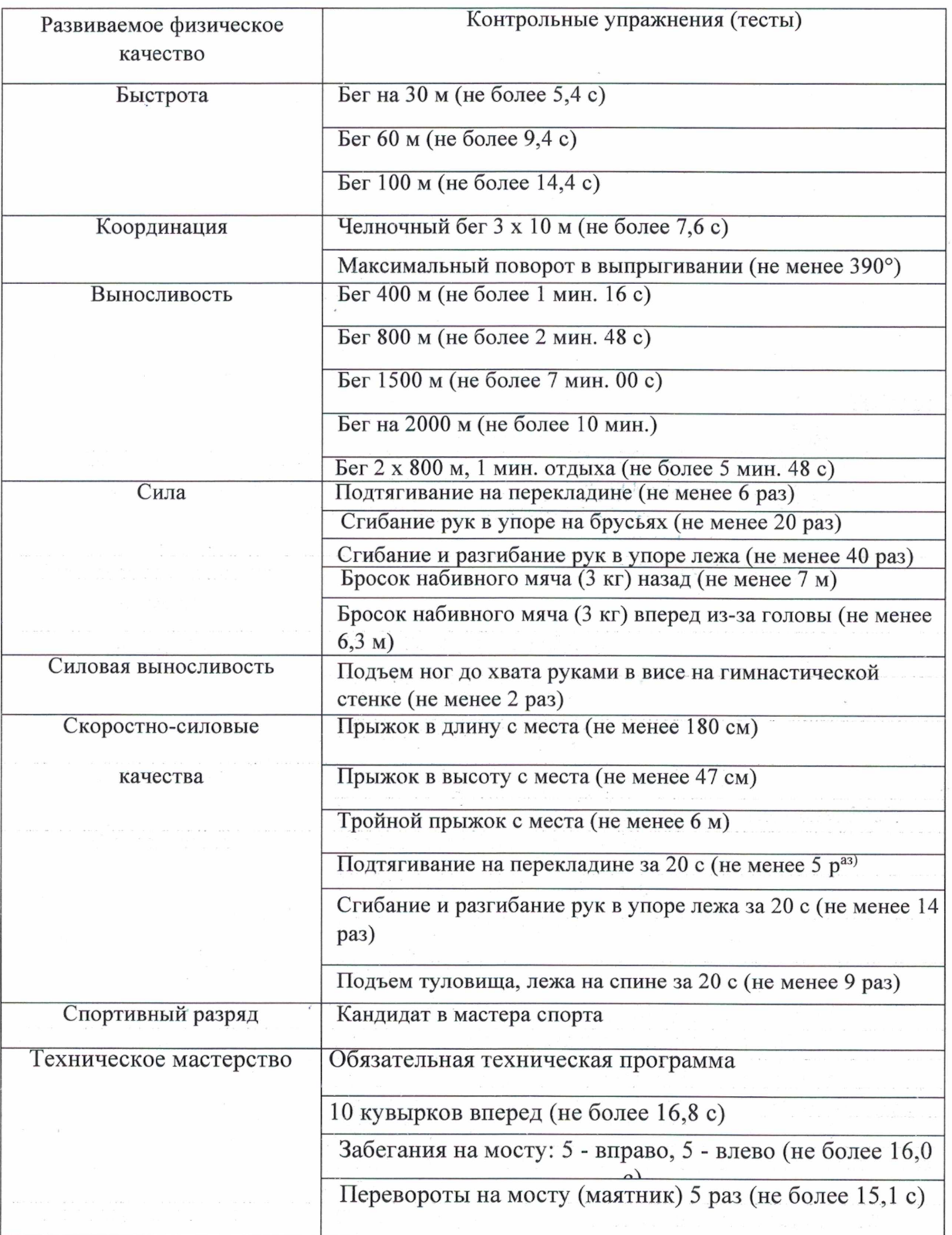

Таблица 23

#### НОРМАТИВЫ ОБЩЕЙ ФИЗИЧЕСКОЙ И СПЕЦИАЛЬНОЙ ФИЗИЧЕСКОЙ ПОДГОТОВКИ ДЛЯ ЗАЧИСЛЕНИЯ В ГРУППЫ НА ЭТАПЕ ВЫСШЕГО СПОРТИВНОГО МАСТЕРСТВА

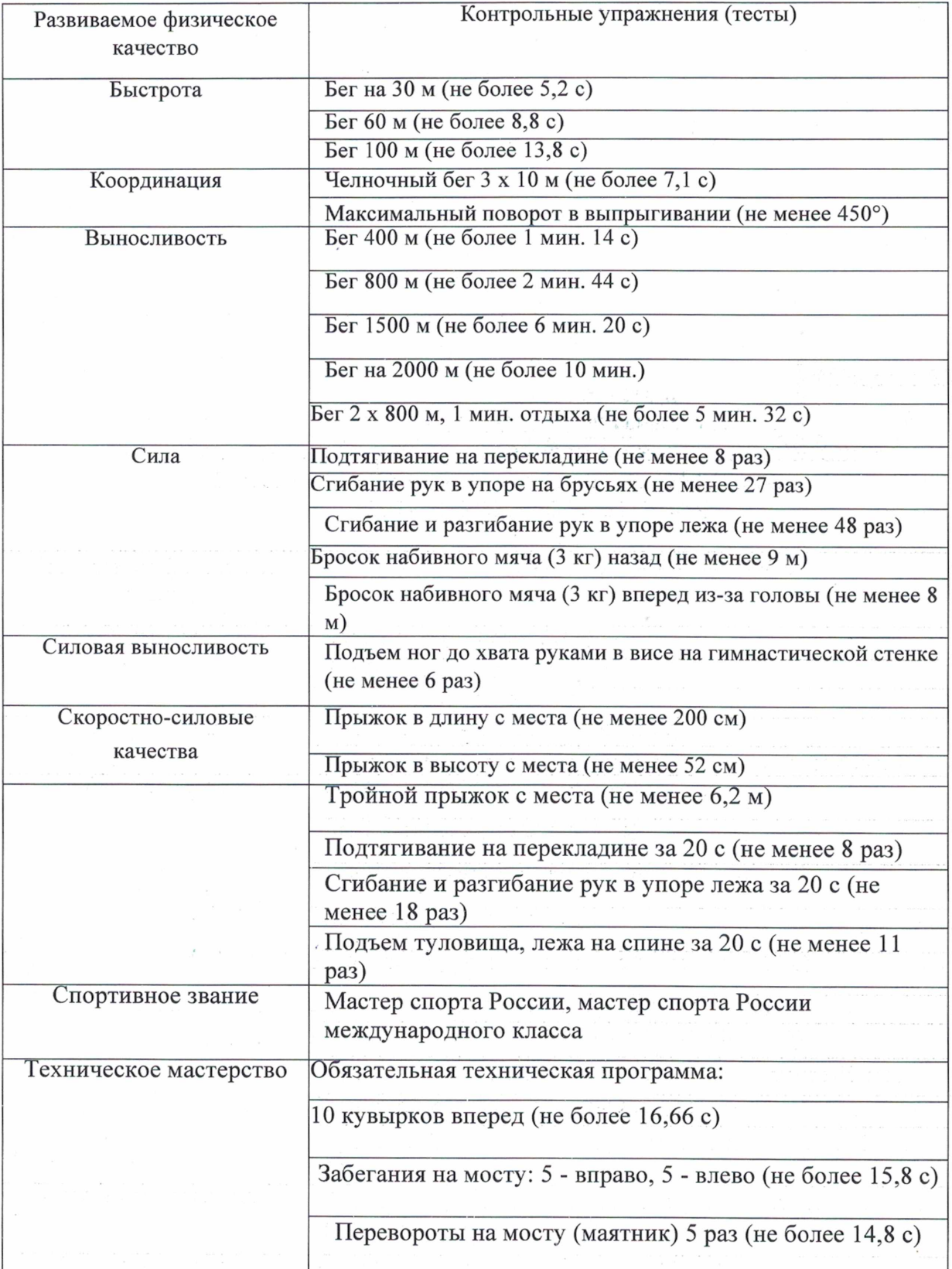

 $dz$ 

#### КОМПЛЕКС КОНТРОЛЬНЫХ УПРАЖНЕНИЙ ПО ТЕСТИРОВАНИЮ УРОВНЯ ТЕХНИЧЕСКОЙ ПОДГОТОВЛЕННОСТИ

• 10 кувырков вперед. Кувырки выполняются из и.п. - присед. После выполнения первого кувырка, учащийся поворачивается на 180° и выполняет кувырок вперед в обратную сторону и т.д. Учитывается результат выполнения 10 кувырков и регистрируется с точностью до десятой доли секунды.

• забегания на мосту выполняются из упора головой о ковер 5 раз в правую сторону, затем 5 раз в левую сторону. Учитывается результат выполнения 10 забеганий на мост (5 - вправо, 5 - влево) и регистрируется с точностью до десятой доли секунды.

• Перевороты на мосту («маятник») выполняются из упора головой о ковер. Кажлый послелующий переворот на мост выполняется из и.п. Учитывается результат выполнения 5 переворотов и регистрируется с точностью до десятой доли секунды.

#### 5. ПЕРЕЧЕНЬ ИНФОРМАЦИОННОГО ОБЕСПЕЧЕНИЯ ПРОГРАММЫ

#### Список литературных источников

1. Гужаловский А.А. Физическое воспитание школьников в критические периоды развития // Теория и практика физической культуры. -1977.

2. Зеличенок В.Б., Никитушкип В.Г., Губа В.П. Вольная борьба: Критерии отбора. - М.: Терра-спорт, 2000. - 240 с.

3. Зеличенок В.Б. Критерии отбора как основа комплектования сборных национальных команд по вольной борьбе. - М., 1998. - 116с.

Зотов В.П. Восстановление работоспособности в спорте. - Киев: Здоровья,  $\overline{4}$ .  $1990 - 60c$ .

5. Майфат С.П., Малафеева С.Н. Контроль за физической подготовленностью в юношеском возрасте. - Екатеринбург, 2003. - 131 с.

6. Матвеев Л.П. Основы спортивной тренировки. - М.: Физкультура и спорт. 1977. - 271 c.

7. Никитушкин В.Г. Теория и методика юношеского спорта: учебник. - М.: Физическая культура, 2010. - 208с.

8. Нормативно-правовые основы, регулирующие деятельность спортивных школ., М., 1995.

9. Федеральный закон РФ от 04.12.2007 г. № 329-ФЗ «О физической культуре и спорте в Российской Федерации»

10. Физиология спорта / Под ред. Дж.Х. Уилмор, Д.Л. Костил. - Киев. Олимпийская литература, 2001

11. Германов, Г.Н., Ленынина, М.В., Космачев, В.А. Методы анализа эффективности урока физической культуры. Хронометрирование урока. Изучение динамики пульсовой кривой. - Воронеж, 2002 - 256 с.

12. Гогунов, Е.Н., Мартьянов, Б.И. Психология физического воспитания и спорта - Москва: Терра-спорт, 2002 - 235 с.

13. Короткое, И.М. «Подвижные игры в школе» Москва: Просвещение, 1979 - 68 с. Корх, А.Я. Тренер: деятельность и личность - Москва: Совесткий спорт, 2000 - 169 с.

- Санников, В.А., Абаджян, В.А. Техническая подготовка боксера - Воронеж, 2002-215 с. 14. Солодков, А.С., Сологуб, Е.Б. Физиология человека. Общая, спортивная, возрастная. - Москва: Советский спорт, 2001 - 248 с.

15. Якимов, А.М. Основы тренерского мастерства - Москва: Совесткий спорт. 2003 -239 с.

 $83$ 

#### Перечень Интернет ресурсов

- 1. http://www.minsport.gov.ru/ Министерство спорта Российской Федерации.
- 2. http://www.olympic.ru/ Олимпийский комитет России.
- 3. http://www.olympic.org/ Международный Олимпийский комитет.
- 4. http://www.sport.cap.ru/ Министерство физической культуры и спорта Чувашской Республики.
- 5. https://unitedworldwrestling.org/ международная федерация Объединенный мир борьбы (UVWV).
- 6. http://www.wrestrus/ Федерация спортивной борьбы России.

http://www./dush-gkan.cap.ru/ - MBY «СШ имени В.П. Воронкова» г.Канаш

### 6. ПЛАН ФИЗКУЛЬТУРНЫХ МЕРОПИЯТИЙ И СПОРТИВНЫЙ МЕРОПРИЯТИЙ.

Календарный план спортивных мероприятий «СШ им. В.П. Воронкова» ежегодно формируется на основе Единого календарного плана межрегиональных, всероссийских и международных физкультурных мероприятий и спортивных мероприятий на текущий год и календаря спортивных мероприятий всероссийской федерации спортивной борьбы, прилагается к программе, и на основании его составляется планирование на год.